# ESCUELA POLITECNICA NACIONAL

PROGRAMA PARA EL ESTUDIO DE ESTABILIDAD, CRITERIO DEL LUGAR GEOMETRICO DE LAS RAICES

TESIS PREVIA A LA OBTENCION DEL TITULO DE INGENIERO EN LA ESPECIALIZACION DE ELECTRONICA

JORGE ANTONIO RAMIRO PAZMIÑO ASTUDILLO

QUITO - DICIEMBRE - 1.981

i espos<mark>a</mark> i

 $\bar{\mathcal{A}}$ 

 $\overline{\phantom{a}}$ 

 $\bar{z}$ 

l,

 $\hat{\gamma}$ 

 $\bar{\zeta}$ 

 $\sim$ 

# CERTIFICACION:

Certifico que el presente trabajo ha sido realizado por el señor Ramiro Pazmiño, bajo mi dirección.

Ing. Luis $(\mathbb{P}\mathcal{L}$  Barajas.

ÍNDIC E

 $\overline{\phantom{a}}$ 

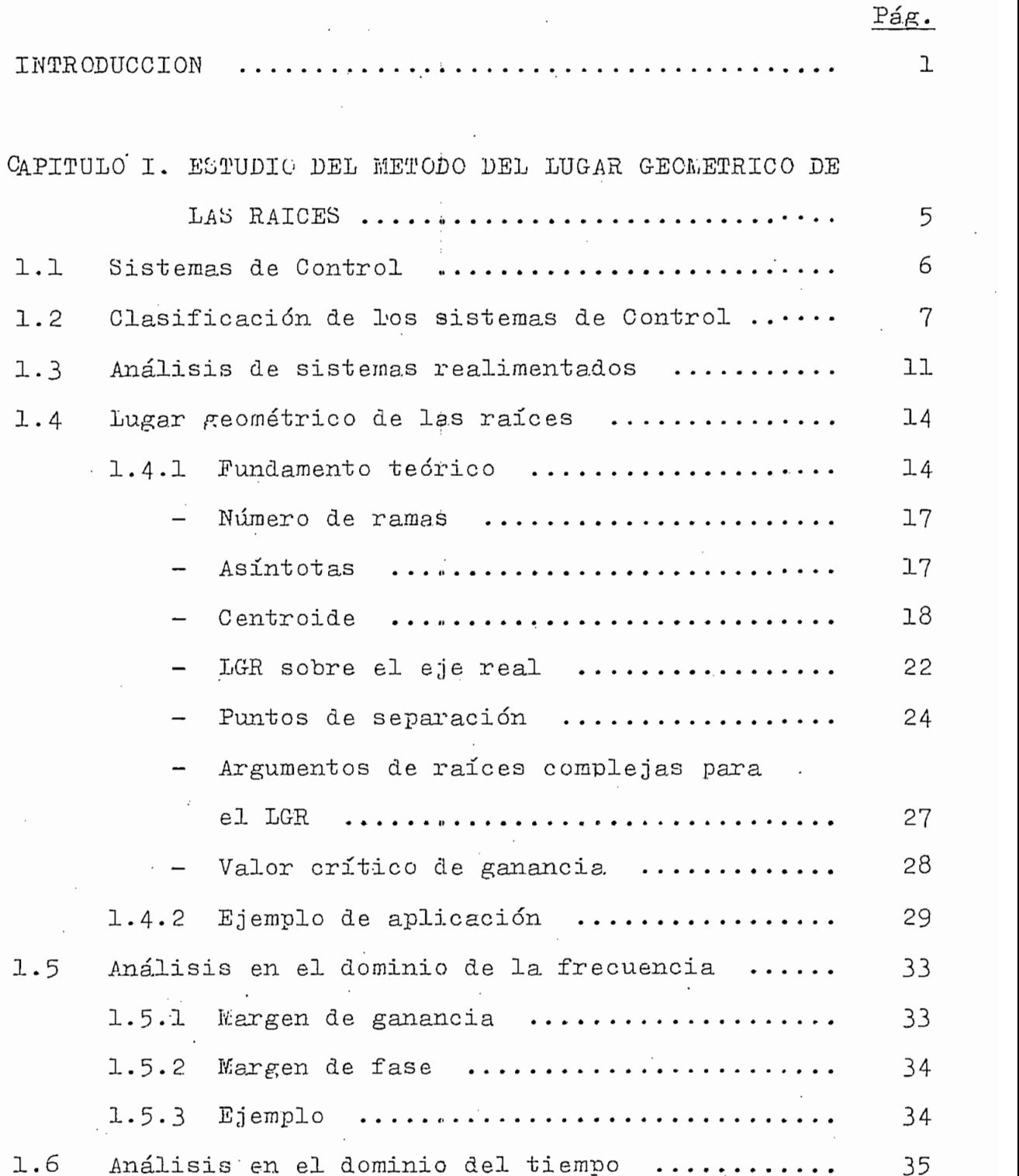

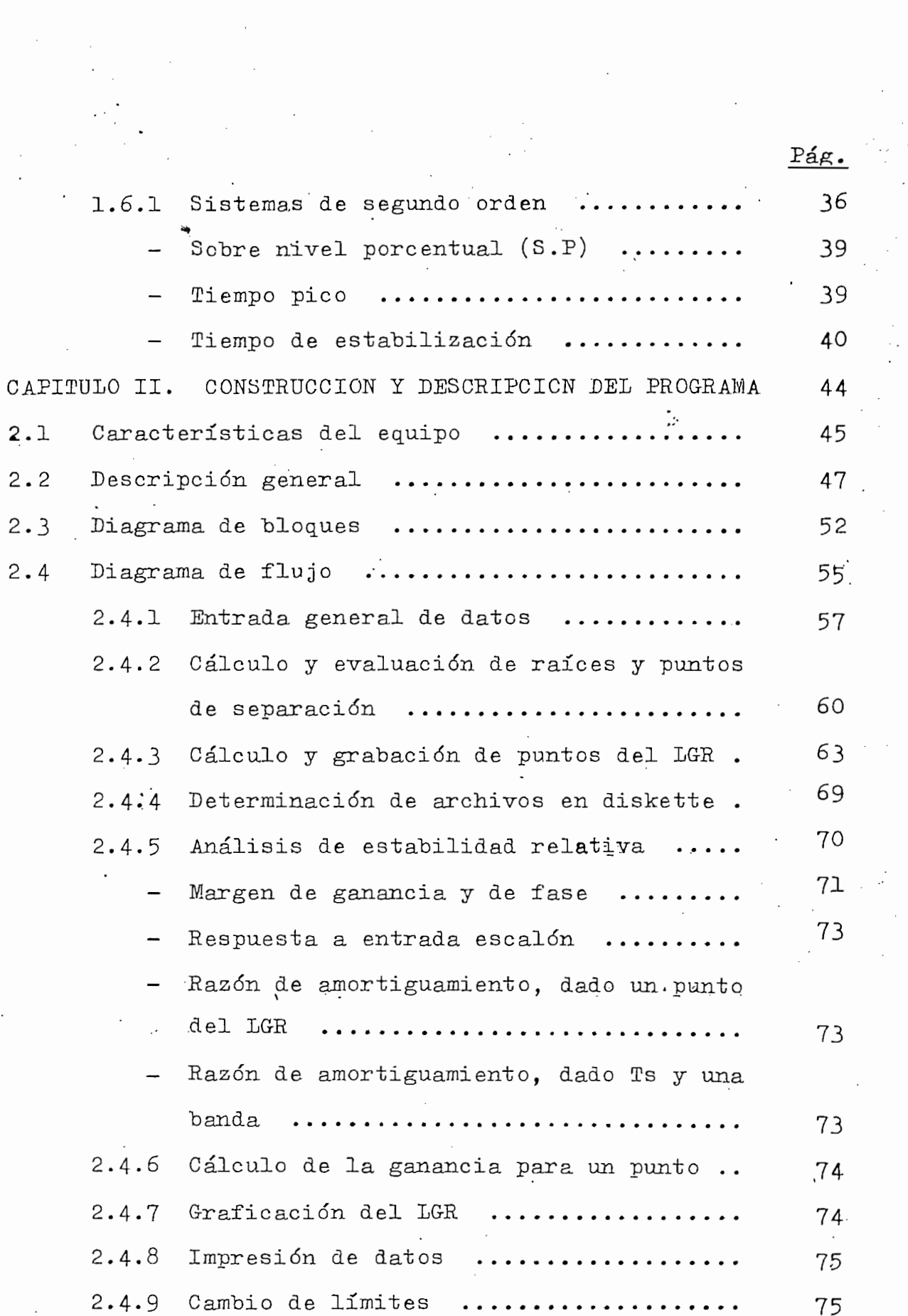

 $\mathcal{L}^{\mathcal{L}}$ 

 $\mathcal{O}(\mathcal{I})$ 

 $\label{eq:1} \frac{1}{\sqrt{2\pi}}\int_0^1\frac{1}{\sqrt{2\pi}}\left(\frac{1}{\sqrt{2\pi}}\right)^2\frac{1}{2\sqrt{2\pi}}\int_0^1\frac{1}{\sqrt{2\pi}}\left(\frac{1}{\sqrt{2\pi}}\right)^2\frac{1}{2\sqrt{2\pi}}\frac{1}{2\sqrt{2\pi}}\frac{1}{2\sqrt{2\pi}}\frac{1}{2\sqrt{2\pi}}\frac{1}{2\sqrt{2\pi}}\frac{1}{2\sqrt{2\pi}}\frac{1}{2\sqrt{2\pi}}\frac{1}{2\sqrt{2\pi}}\frac{1}{2\sqrt{2\pi$ 

 $\hat{\mathcal{L}}$ 

 $\mathcal{L}_{\mathcal{L}}$ 

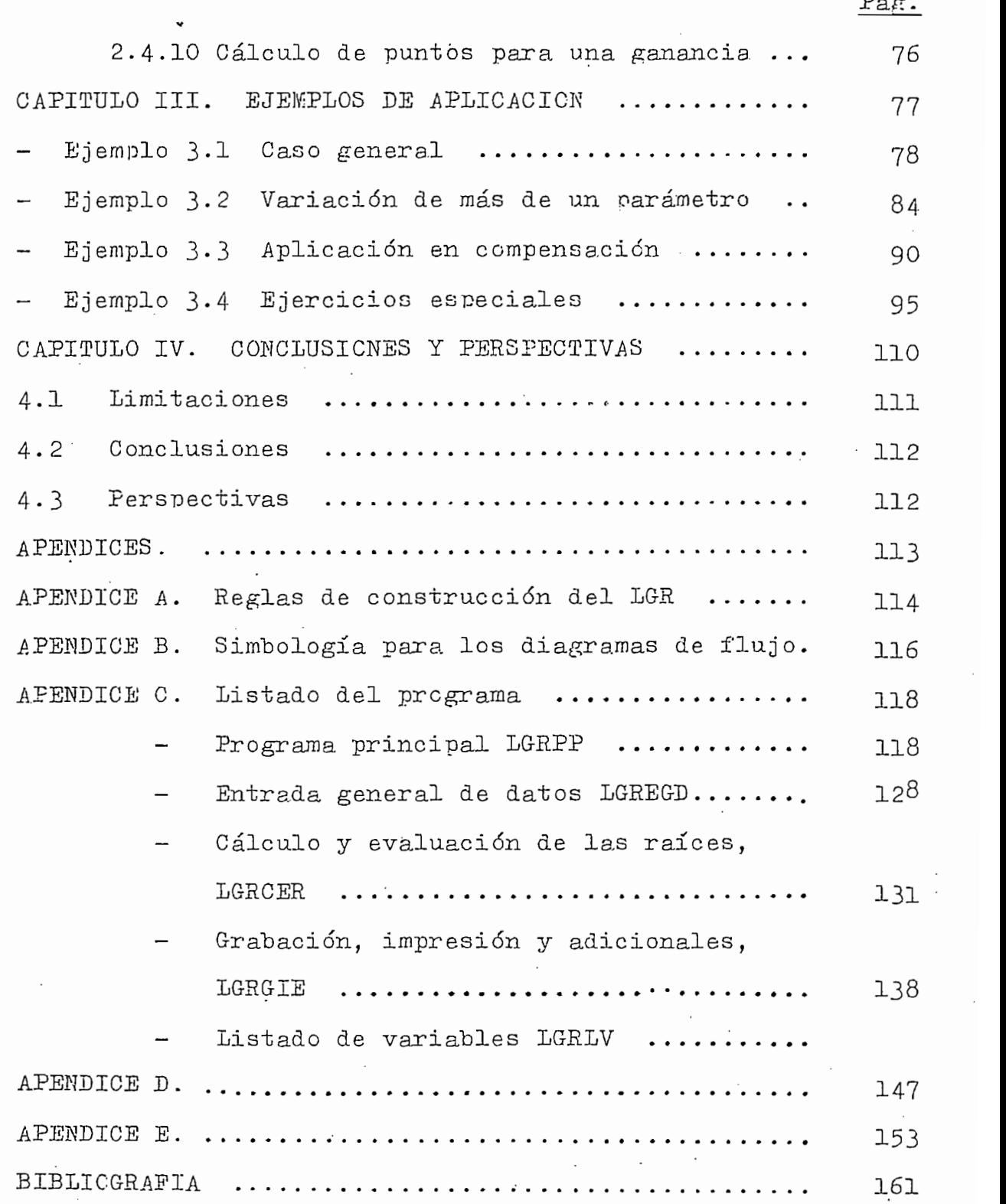

 $\ddot{\cdot}$ 

 $\cdot$ 

 $\frac{1}{2}$  ,  $\frac{1}{2}$  ,  $\frac{1}{2}$ 

#### INTRODUCCION

La interdependencia de las cosas en la naturaleza; de los hombres entre sí; de las máquinas; y de los hombres con las máquinas, dan la posibilidad de pensar en sistematizar sus relaciones, y; si fuera del caso, tratar de dominar su comportamiento.

Esta manera de enfocar determinadas situaciones en for

Esta manera de enfocar determinadas situaciones en for ma esquemática y científica da origen a la ciencia de los sistemas de control, siendo una de sus principales metases tablecer una acción de control sobre un sistema determinado y analizar si este control se hace posible; en qué medi da; con qué limitaciones se encontraría; cuál sería su estabilidad en función de los parámetros propios del sistema, etc; lo que lleva inicialmente a intentar expresar los com ponentes del mismo, y sus relaciones; con operaciones mate máticas lineales que las representen; campo del cual se ocupa la "Teoría de sistemas lineales", que supone una rela ción de causa-efecto para esos componentes y la construcción de un modelo matemático afín.

La pregunta de si un determinado sistema de control siempre o en algún rango; se contesta a nos va a servir

La pregunta de si un determinado sistema de control

través del análisis de la estabilidad absoluta y relativa de un sistema; utilizando diversos métodos tanto analíticos como gráficos; contándose entre éstos últimos como el más importante el denominado "Método del lugar geométrico de las raíces" puesto que permite cálculos exactos de la respuesta en el dominio del tiempo: y facilidad de informa ción para la respuesta en el dominio de la frecuencia.

través del análisis de la estabilidad absoluta y relativa

La complejidad de cálculos analíticos que deben reali zarce para construir el lugar geométrico de las raíces; cre cen en forma geométrica con el número de raíces del sistema; pero, a pesar de complejos, los cálculos, son simila-res puesto que el único parámetro variable es la ganancia del sistema lo que nos da la pauta para tratar de entregar este repetitivo trabajo a una rutina automática que pueda ser procesada por un computador.

La idea, en sí misma, no es nueva y ya en 1977 el aho ra Ing. Diderot Barreto escribió y probó (como tema de su Tesis) rutinas en lenguaje FORTRAN IV que permitían realizar el esbozo del lugar geométrico de las raíces en una im presora IBM 3203 conectada a un computador IBM 370/125, per teneciente al Centro de Cómputo de la Escuela Politécnica Nacional. Evidentemente el gráfico que resulta es aproximado puesto que debe hacerse en forma discreta y con carac

 $\overline{c}$ 

teres de impresión; por esto, al presentarse la factibilidad de construir un gráfico contínuo para además procesar y obtener informaciones adicionales para análisis, diseño y compensación; se impulsó decididamente esta idea, espe-cialmente por parte del Ing. Luis Enrique Barajas quien di rigió el presente trabajo.

teres de impresión; por esto, al presentarse la factibili-

Esta posibilidad reside en las facilidades de computa,

Esta posibilidad reside en las facilidades de computa ción que actualmente posee la facultad de Ingeniería Eléctrica, consistentes en:

- Microcomputadora TEKTRONIX 4051 con capacidad de resolu ción gráfica de 1024 x 780 puntos; pantalla con 35  $11$ neas de 72 caracteres cada una y 32 Kbytes de memoria.
- Grafizador digital interactivo 4662 con posibilidades pa ra gráficos de hasta 10 x 15 pulgadas.
- Unidad de diskettes 4907 con capacidad de 630 Kbytes por  $\mathtt{iskette.}$
- $-$  Impresora 4641 con posibilidad de 180 caracteres por línea y velocidad de 180 caracteres por segundo.

El lenguaje de programación utilizado es el BASIC ex-

 $\mathcal{A}$ l efectuar una objetiva evaluación de las caracterí $\mathcal{A}$ 

El lenguaje de programación utilizado es el BASIC extendido que permite procesos en línea (on line), lo que le da un carácter conversacional de ingreso-proceso-ingresode datos.

Al efectuar una objetiva evaluación de las caracterís

 $\mathcal{E}$ 

ticas mencionadas anteriormente se concluye que para obtener el resultado deseado (gráfico del LGR); con limitada memoria; construcción de gráfico contínuo; posibilidad de entrada / salida de datos al momento de ejecución; cálculos e información adicionales; y; diferente lenguaje; había que retomar el trabajo desde sus comienzos, lo que efectivamen te se hizo.

ticas mencionadas anteriormente se concluye que para obte-

El resolver todos los problemas daría la posibilidadde tener una herramienta de trabajo en el estudio de estabilidad; con ligeras modificaciones posibilitaría tambiénrealizar un análisis completo del LGR variándo otros parámetros; y para utilizarce en compensación; todo esto especial nente por la información que se obtiene; el ser conver sacional y poder tener todos los gráficos en un solo papel.

\*LGR es el Lugar Geométrico de las Raíces.

LGR' es el Lugar G-e orné trie o de las Raíces.

# $\mathbf I$

# ESTUDIO DEL LETODO

#### LUGAR GEOMETRICO DE DEL  $\operatorname{LAS}$ RAICES

## CAFITULO I

CAPITULO I

# ESTUDIC DEL METODO DEL LUGAR GECMETRICO DE LAS RAICES

## 1.1 Sistemas de Control

Un sistema de control puede definirse como: " un arre glo de componentes físicos conectados de tal manera que el arreglo se pueda comandar, dirigir o regular a sí mismo a otro sistema " $(1)$ .

 $U$ n sistema de control puede definirse como: " un- arr $e$ e como: " un- arr $e$ e como: " un- arr $e$ e como: " un- arr $e$ e como: " un- arr $e$ e como: " un- arr $e$ e como: " un- arr $e$ e como: " un- arr $e$ e como: " un- arr $e$ e c

Cuando se torna un sistema del mundo real; su estudio

Cuando se toma un sistema del mundo real; su estudio se efectúa a través de las relaciones matemáticas que exis ten entre sus elementos, lo cual generalmente establece ecuaciones diferenciales no lineales que al analizarse en un determinado rango nos aproxima a un sistema lineal; suponiéndo una relación causa-efecto para sus componentes.

En un sistema de control esta relación causa-efecto se puede representar por la relación entrada-salida del pro ceso, donde se establece la entrada  $R(s)$  al sistema como estímulo o excitación que recibe de una fuente externa pa $ra$  obtener una respuesta especificada denominada salida  $G(s)$ ; la relación de la salida hacia la entrada llamaremos función de transferencia  $\mathbb{T}(s)$ ; que vendrá a ser una expresión matemática en función del operador de Laplace s=6+ jw aplicado a los elementos y condiciones del sistema.

En forma esquemática tendríamos:

En forma esquemática tendríamos:

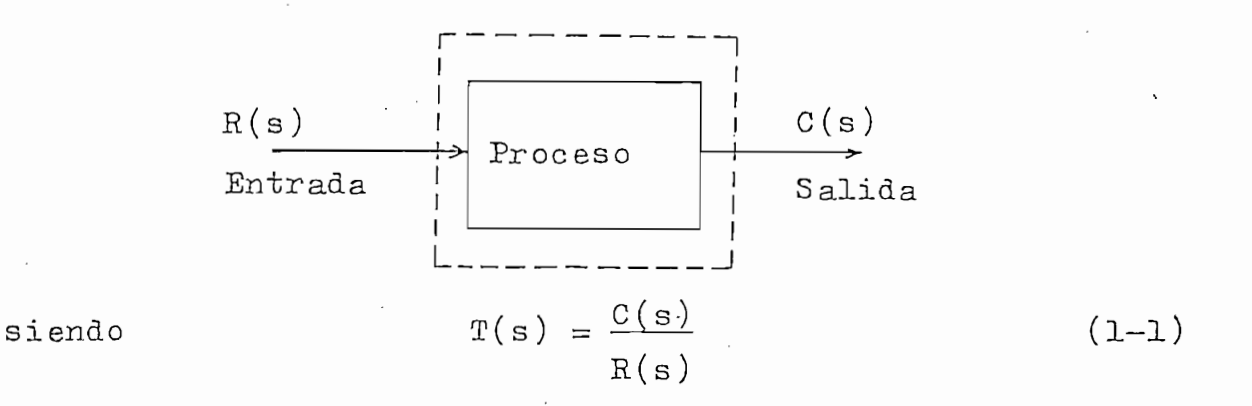

De acuerdo a la forma como se establece la acción de

1.2 Clasificación de los sistemas de control

De acuerdo a la forma como se establece la acción de control para producir una salida deseada, los sistemas dе control pueden clasificarse como:

a) De lazo abierto: En el que la acción de control es independiente de la salida, y se efec-túa a través de un regulador o actuador de control, cuya exactitud está directamente relacionada con su calibración. Calibrar en este caso, es establecer la relación de entra da-salida.

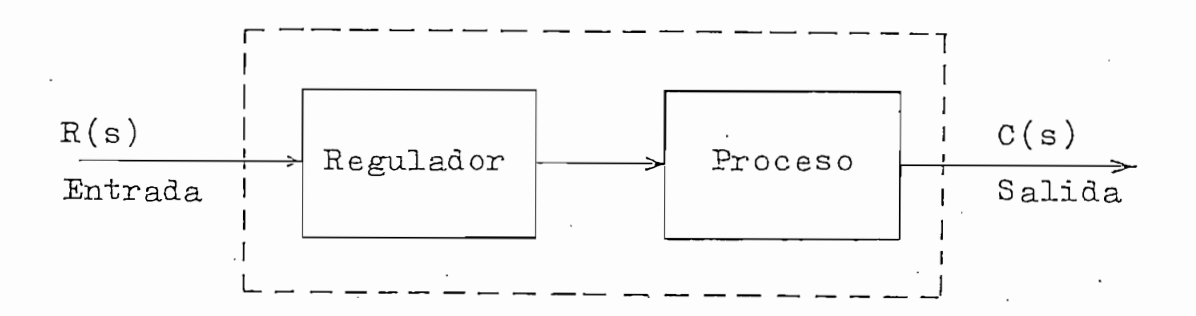

FIG. 1.1 Sistema de control de lazo abierto

7

b) De lazo cerrado: En el que la acción de control depende de la salida obtenida; al tratar de

b) De lazo control de lazo control de lazo control de control de control de control de control de control de c

mantener una relación prescrita utilizando como referencia la señal de entrada (donde generalmente se coloca la salida teórica deseada) y, la señal de salida; la mayor o menor diferencia se toma como medio de control; lo que gene-

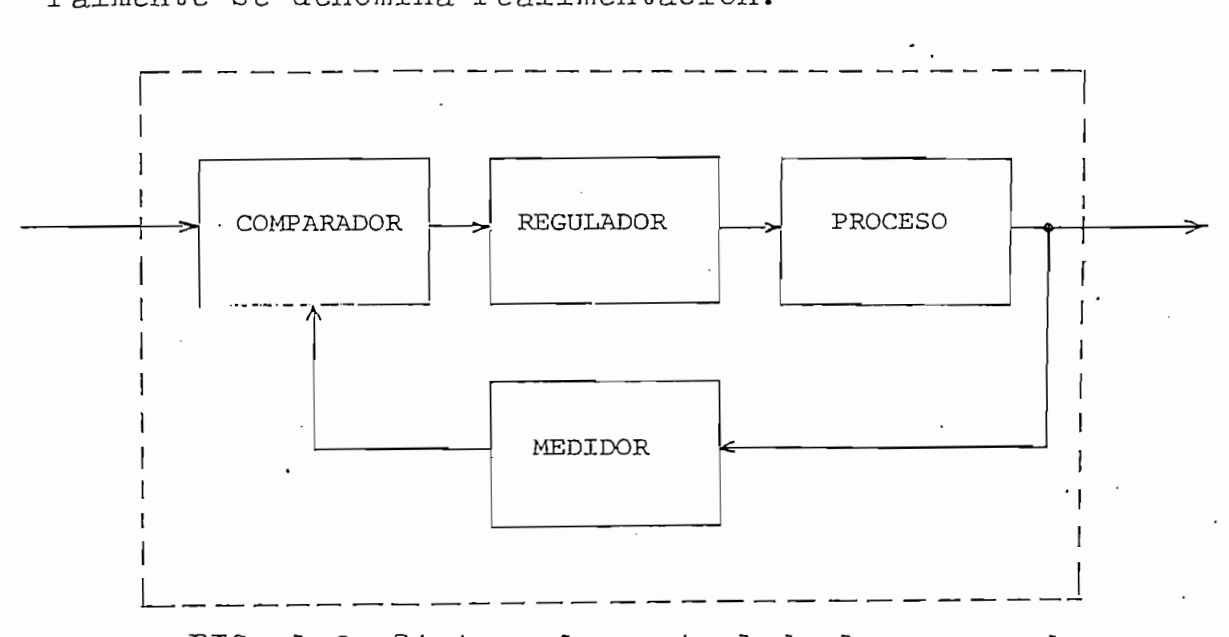

Sistema de control de lazo cerrado  $FIG. 1.2$ 

La presencia de realimentación en un sistema, le - da ciertas características especiales como:

- Aumento en la exactitud, o sea el grado de semejanza dе la salida real a la salida deseada.
- Reducción de la sensibilidad a las variaciones en las ca racterísticas del sistema o sus componentes.
- Reducción de los efectos debidos a no linealidad o dis-torsión.

8

- Aumento del rango de frecuencias a la entrada, en las que responde satisfactoriamente el sistema (ancho de banda). - Por la suma de señales a la entrada, existe tendencia  $\mathbf{a}$ la oscilación o a la inestabilidad.

Utilizando diagrama de bloques como el de la FIG. 1.3 podemos establecer la forma canónica de un sistema reali-mentado de la siguiente manera:

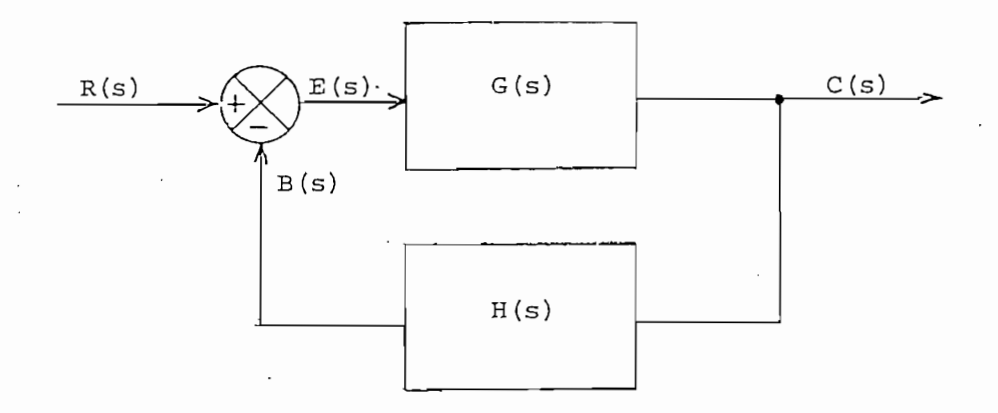

FIG. 1.3 Sistema de control por realimentación

FÍG-. 1.3 Sistema de control por realimentación

# donde:

 $R(s)$  = señal de entrada (referencia)  $C(s) =$  señal de salida  $B(s) =$  señal realimentada  $G = S(\text{max of } \epsilon)$  $G(s) = C(s)/E(s) =$  función de transferencia de lazo  $T(\mathbf{s})$  , considered to  $\mathbf{s}$  , considered the transferencia de transferencia de la  $\mathbf{s}$  $T(s) = C(s)/R(s) =$  función de transferencia de lazo

cerrado

- $H(s)$  = función de transferencia del lazo de reali- $\frac{1}{2}$ H(s)  $\frac{1}{2}$  or  $\frac{1}{2}$  abierto  $\frac{1}{2}$  or  $\frac{1}{2}$
- $G(s)H(s)$  = función de transferencia de lazo abierto

La función de transferencia de lazo cerrado  $T(s)$  se puede expresar en función de G(s) y H(s); sabiendo que:

$$
C(s) = G(s) \cdot E(s) \qquad (1-2)
$$

 $\mathcal{C}(\mathcal{S}) = \mathcal{C}(\mathcal{S})$  . Expression of  $\mathcal{C}(\mathcal{S})$  - (1-2). Expression of  $\mathcal{C}(\mathcal{S})$ 

$$
B(s) = H(s) \cdot C(s) \qquad (1-3)
$$

 $\alpha$  e eilor es.

$$
E(s) = R(s) - B(s)
$$
 (1-4)

sustituyendo la ecuación  $(1-4)$  en  $(1-2)$  tenemos:

$$
C(s) = G(s)
$$
.  $(R(s)-B(s))$  (1-5)

 $y(1-3)$  en  $(1-5)$ 

$$
C(s) = G(s). (R(s)-H(s).C(s))
$$
 (1-6)

de donde:

$$
C(s) = G(s) \cdot R(s) - G(s) \cdot H(s) \cdot C(s)
$$

 $C(\mathcal{S}) = \mathcal{S}(\mathcal{S})$ . R(s). H(s).  $C(\mathcal{S})$ . H(s). C(s).

o sea

 $C(s)$ .  $(1+G(s)$ .  $H(s)) = G(s)$ .  $R(s)$ 

por lo tanto la función de transferencia de lazo cerrado, para realimentación negativa será:

$$
T(s) = \frac{C(s)}{R(s)} = \frac{G(s)}{1 + G(s)H(s)}
$$
(1-7)

es evidente que si 'la realimentación es positiva, la realimentación es positiva, la tínica es positiva, la tí<br>En el tínica es positiva, la tínica es positiva, la tínica es positiva, la tínica es positiva, la tínica es po

es evidente que si la realimentación es positiva, la única diferencia se establece en el comparador (ecuación 1-4)

o sea, el signo del segundo sumando del denominador.

 $\bullet$  . The electronic denomination denominador is denominador igualador igualador igualador igualador igualador igualador igualador igualador igualador igualador igualador igualador igualador igualador igualador igualador El polinomio característico del denominador igualado a cero, nos da la ecuación característica y los polos del sistema.

# 1.3 Análisis de sistemas realimentados

Las características principales a determinarse en ela — Grado de estabilidad; especialmente, su tendencia a vol-

Las características principales: -a determinarse en el\_a

La estabilidad y las características de los sistemas

- Grado de estabilidad; especialmente, su tendencia a volverse inestable o no; lo que se llama estabilidad relati va.

— Respuesta, del sistema a transitorios..

- Respuesta del sistema a transitorios.

lineales se puede establecer mediante diversos criterios lineales se puede establecer mediante diversos criterios como: — La respuesta impulsional, o sea si el valor absoluto de

- La respuesta impulsional, o sea si el valor absoluto de la respuesta a un impulso,  $g(t)$  integrada sobre un rango.  $\frac{1}{\sqrt{2}}$ cia del sistema. "
- cia del sistema. — La obtención de la matriz de transición por transformada
- de Laplace; cuando usamos el método de la variable de esde Laplace; cuando usamos el método de la variable de es

 $11$ 

tado.

Todos los polos de la función de transferencia deben tener partes reales negativas; ya que la respuesta de sali da a una entrada impulso (que debe ser finita) está en función de  $e^{\sigma_k^t}$ . siendo  $\overline{0}$ k las raíces de la ecuación característica.

Los criterios mencionados anteriormente, son difíciles de aplicar en la práctica; por lo que los métodos de análi sis más comunmente utilizados, son:

- Criterio de Routh-Hurwitz; método algebraico que constru ye un determinado arreglo con los coeficientes de la  $e$ cuación característica; y por el número de cambios de sig no, advierte cuántas raíces tienen parte real positiva; este método se usa para determinar la estabilidad absolu ta; para estabilidad relativa se deben hacer otras consi deraciones.

Y varios métodos gráficos:

Criterio de Nyquist; en coordenadas polares; indica la diferencia entre el número de polos y de ceros de la fun ción de transferencia en lazo cerrado, situados en la re gión real positiva del plano s, observando el comporta-miento del lugar de Nyquist de la función de transferencia de lazo abierto.

12

- $t$ transferencia de fase mínima, con dos gráficos en coorde  $\frac{d}{dt}$  . The G-H(  $\frac{d}{dt}$  ) and  $\frac{d}{dt}$  are  $\frac{d}{dt}$  in  $\frac{d}{dt}$  ; respectively ; respectively ; respectively ; respectively ; respectively ; respectively ; respectively ; respectively ; respectively ; respective de  $GH(jw)$  en dB y otro al ángulo de fase  $/GH(jw)$ ; respec to al valor de w.  $\mathcal{L} = \mathcal{L} \left( \mathcal{L} \right)$  de Nichol $\mathcal{L} \left( \mathcal{L} \right)$  de brindar las posibilidades de brindar las posibilidades de brindar las posibilidades de brindar las posibilidades de brindar las posibilidades de brindar las pos
- $\frac{1}{2}$ de ny die ny die ny  $\frac{1}{2}$  las facilidades de los diegrama. del lugar de Nyquist y las facilidades de los diagramas de Bode en un solo gráfico de coordenadas rectangulares, de  $\mathcal{L}$  $\frac{1}{2}$
- $\mathcal{L}$  seros de la función de transferencia de la  $\mathcal{L}$ GH(s.) mediante la variación de la ganancia K, lo que en en la práctica es encontrar el desplazamiento de los polos polos polos  $\frac{1}{4}$ de los polos polos polos polos polos polos polos polos polos polos polos polos polos polos polos polos polos polos polos polos polos polos polos de lazo cerrado, que son en definitiva los que dan la me de lazo cerrado, que son en definitiva los que dan la me dida de la estabilidad del sistema. dida de la estabilidad del sistema.

primeros pertenecen al dominio de la frecuencia y el último  $\mathcal{L}$  and the este trabajon de este trabajon este trabajon este trabajon de este trabajon de este trabajon de este trabajon de este trabajon de este trabajon de este trabajon de este trabajon de este trabajon de este t (motivo de este trabajo) es útil en la práctica para poder ten  $\frac{1}{2}$  de anti-también es útil para  $\frac{1}{2}$ ten un comportamiento predeterminado; también es útil para delante o atraso cuyo efecto es fácilmente detectable en en el lugar de las raíces.el lugar de las raíces.

1.4 Lugar Geométrico de las Raices (LGR)

 $\overline{f}$ 

1.4 Lugar Geométrico tie las Raíces (LGR)

Este método fue creado por W.R. Evans en 1948 y se ha desarrollado y difundido ampliamente hasta la actualidad.

Este método fue creado por W .R -Evans en 1948 y se ha

La técnica del lugar geométrico de las raíces es un método gráfico para dibujar en el plano s, el desplazamien to de las raíces de la ecuación característica a medida que varía un parámetro; con lo que también proporciona una ida de la sensibilidad de las raices del sis<br>L variación de ese parámetro.

## 1.4.1 Fundamento Teórico

Habíamos visto que en un sistema realimentado, la fun ción de transferencia de lazo cerrado en forma canónica se define como:

Habíamos visto que en un sistema realimentado, la fun

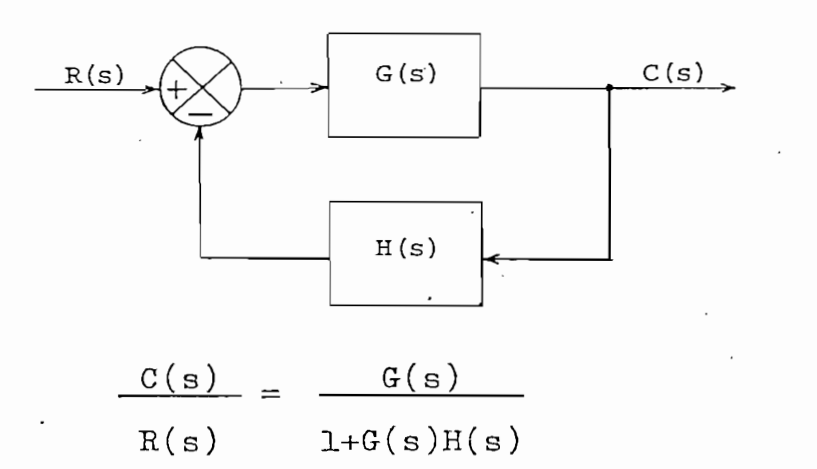

 $(1 - 7)$ 

y la función de transferencia puede escribirse como:

$$
G(s)H(s) = K \frac{N(s)}{D(s)}
$$
 (1-8)

de donde resulta:

$$
\frac{C(s)}{R(s)} = \frac{G(s)}{1 + GH(s)} = \frac{G(s)}{1 + K \cdot N(s)/D(s)}
$$
(1-9)

la función de transferencia de lazo cerrado, quedaría:

la función de transferencia de lazo cerrado, quedaría:

$$
\frac{C(s)}{R(s)} = \frac{G(s)D(s)}{D(s)+KN(s)}
$$

siendo:

$$
D(s) + KN(s) = 0 \qquad (1-10)
$$

Si hacemos variar K de O a + GD obtendríamos las raíces de O a + GD obtendríamos las raíces de O a + GD obten<br>Si hacemos las raíces

Analizando la ecuación (l— 10) para diferentes valores

 $\mathcal{L}(\mathcal{L})=\mathcal{L}(\mathcal{L})+\mathcal{L}(\mathcal{L})$  ,  $\mathcal{L}(\mathcal{L})=\mathcal{L}(\mathcal{L})+\mathcal{L}(\mathcal{L})$  ,  $\mathcal{L}(\mathcal{L})=\mathcal{L}(\mathcal{L})$ 

la ecuación característica en función del parámetro K.

de la economica para característica para cada valor de K; esto estado valor de K; esto estado valor de K; esto de la ecuación característica para cada valor de K; esto es lo que forma el llamado lugar geométrico de las raíces.

Analizando la ecuación (1-10) para diferentes valores  $\frac{1}{\sqrt{2}}$  such box.

 $-$  si K=0; las raíces corresponderán a los polos de GH(s) - si K $\rightarrow$ OC; las raíces tienden a los ceros de GH(s); o sea que los lugares de los polos de lazo cerrado, se originan en los polos de lazo abierto y terminan en los ceros de la zo abierto (ceros finitos o infinitos).

15

 $(1 - 15)$ 

De la función de transferencia de lazo cerrado (1-7) tenemos que la ecuación característica es:

$$
1+GH(s)=0
$$
 (1-11)

De la función de transferencia de lazo cerrado (1-7)

que es igual a:

$$
\texttt{GH}(\texttt{s})\texttt{==1}
$$

de donde:

$$
/\text{GH}(s)/ = 1 \tag{1-12}
$$

$$
\overline{\mathbf{y}}
$$

 $\sqrt{GH(s)} = 180^{\circ}$ (2q+1) siendo: q=0,1,2... (1-13)

зi

 $\mathbf y$ 

6

 $\delta$ 

siendo:

siendo:

mén en la mayoría de los sistemas

 $z_i$  los ceros de lazo abierto

d reemplazando (1916) y (1-14)

 $r$ eemplazando (1-14)  $y$  (1-15) em (1-8) tendríamos:

 $D(s) = \prod_{i=1}^n (s+p_i)$ 

$$
GH(s) = \frac{\underline{K} \overline{\underline{J}} \underline{J}}{\prod_{j=1}^{n} (s - p_j)}
$$
(1-16)

entonces:

$$
\frac{|K| \prod_{i=1}^{11} (s-z_i)}{\prod_{j=1}^{n} (s-p_j)} = 1
$$
 (1-17)

. M  $\sim$  and  $\sim$   $\sim$   $\sim$   $\sim$   $\sim$   $\sim$   $\sim$ 

$$
N(s) = \prod_{i=1}^{m} (s + z_i)
$$
 (1-14)  

$$
D(s) = s^{n} + b_{n-1} s^{n-1} + \dots + b_0
$$

$$
\mathbb{Z}^{\mathbb{Z}}
$$

$$
\sum_{i=1}^{m} \frac{1}{s-z_i} - \sum_{j=1}^{n} \frac{1}{s-p_j} = 180^{\circ} (2q+1) \qquad (1-18)
$$

de donde "todo punto" podemos concluir que "todo punto s que pertenecemento s que pertenecemento s que pertene<br>"todo punto s que pertenecemento s que pertenecemento s que pertenecemento s que pertenecemento se enconcerta

Hemos establecido que el LGE, se origina en los polos,

De donde podemos concluir que "todo punto s que perte 'nece al LGR, debe cumplir con las ecuaciones (1-17) y (1-18"

## Número de ramas.

y

Hemos establecido que el LGR, se origina en los polos, y termina en los ceros de lazo abierto; con lo que el número de ramas independientes (Ni), es igual al número de polos (P). Si el número de ceros es menor que el de polos.  $\frac{1}{2}$ 

 $\frac{1}{2}$ 

 $N = P - Z$ - ramas al infinito

## donde:  $\sim$  P número de polos finitos de G-H(s) finitos de G-H(s) finitos de G-H(s) finitos de G-H(s) finitos de G-H(s) finitos de G-H(s) finitos de G-H(s) finitos de G-H(s) finitos de G-H(s) finitos de G-H(s) finitos de G-H(s)

 $-$  P - Z número de ceros finitos de G-fí(s)

 $-2$ número de ceros finitos de GH(s)

## Asíntotas

Si tomamos un punto remoto que pertenezca al LGR; és-<br>te deberá cumplir con la ecuación (1-18) y por lo alejado del punto la contribución angular  $\phi$  de todos los polos  $\mathbf{y}$ ceros seráncies seráncies seráncies seráncies de internacional de internacional de la contradiction de la contra<br>Descripción ceros será esencialmente igual, por lo que el ángulo total<br>será:  $\phi$  (Z-P)

$$
\text{entonces:} \quad \phi (Z-P) = \pm 180^{\circ} (2q+1) \tag{1-19}
$$

o sea 
$$
\phi = \frac{2q+1}{P-2} 180^{\circ}
$$
 para  $q=0, 1, 2, ... (P-2-1)$ 

porque existen N=P-Z ramas que tienden al infinito.

# Centroide

Estamos analizando  $GH(s)$  como un polinomio racional -(coeficientes reales); lo que origina raíces reales o pa res de raíces conjugadas dando como resultado que el L GR debe ser simétrico respecto del eje real. '

Si analizamos la ecuación característica (1-11); escri biéndola como:

$$
\frac{D(s)}{N(s)} + K = 0 \qquad (1-20)
$$

÷.

donde

$$
K = \frac{D(s)}{N(s)}
$$

reemplazando  
(1-14), (1-16): 
$$
-K = \frac{s^{n} + b_{n-1}s^{n-1} + \dots + b_{0}}{s^{m} + a_{m-1}s^{m-1} + \dots + a_{0}}
$$
 (1-21)

si hacemos  $N = n - m$ , el resultado sería:

$$
-K = s^N + (b_{n-1} - a_{m-1})s^{N-1} + ... + R(s)/N(s)
$$

considerando valores muy altos de s (lugares remotos); resultan despreciables el polinomio residuo R(s) y desde el tercer término en adelante del cociente; quedando:

$$
-K \approx S^{N} + (b_{n-1} - a_{m-1}) S^{N-1}
$$
\n
$$
-K \approx S^{N} (1 + \frac{b_{n-1} - a_{m-1}}{S})
$$
\n(1-22)

 $\delta$ 

 $\sim$ 

extrayendo la raíz N

$$
(-K)^{1/N} \approx S (1 + \frac{b_{n-1} - a_{m-1}}{S})^{1/N}
$$

 $\mathcal{L}(\mathcal{L})$  and  $\mathcal{L}(\mathcal{L})$ 

desarrollando por binomio de Newton

$$
(-K)^{1/N} \approx S \left(1 + \frac{1}{N}(\frac{b_{n-1} - a_{m-1}}{S}) + \frac{\frac{1}{N}(\frac{1}{N}-1)}{2!} (\frac{b_{n-1} - a_{m-1}}{S})^2 + \cdots \right)
$$
\n(1-23)

donde los dos primeros términos son los más significativos. quedando:

$$
(-K)^{1/N} \approx S(1 + \frac{b_{n-1} - a_{m-1}}{NS})
$$
 (1-24)

o sea

 $\overline{\phantom{a}}$ 

$$
(-K)^{1/N} \approx S + \frac{b_{n-1} - a_{m-1}}{N}
$$

tomando en cuenta que:

$$
S = \sigma + jw \qquad (1-25)
$$

y haciéndo

$$
\sigma_c = \frac{b_{n-1} - a_{m-1}}{N}
$$
 (1-26)

tendriamos

6

$$
(-K)^{1/N} \simeq \sigma + jw - \sigma_c \qquad (1-27)
$$

$$
(-K + 0j)^{1/N} \simeq (G - G_c) + jw
$$

también

 $(1/N)$  $\mu_0 = 0 - \sigma_c$ usando la fórmula de Moivre, queda:

 $K^{1/N}$ (cos $\frac{\pi+2Mq}{N}$  + j sen $\frac{\pi+2Mq}{N}$ ) $\approx$  ( $C^{\sim}$  $C_{c}$ ) + jw  $(1 - 28)$ donde  $q = 0, 1, 2, \ldots \ldots \ldots \ldots N-1$ 

$$
K^{1/N} \cos \frac{2q + 1}{N} \pi + jK^{1/N} \sin \frac{2q + 1}{N} \pi \approx (G - G_{c}) + jW
$$

igualando las partes real e imaginaria:

$$
K^{1/N} \cos \frac{2a + 1}{N} \pi \simeq 6 - 6.
$$
 (1-29)

$$
K^{1/N} \operatorname{sen} \frac{2q+1}{N} \pi \simeq w \qquad (1-30)
$$

 $d\chi$ en  $\sim$   $\sim$   $\sim$  $(1-30):$ 

$$
\frac{C^{-C_{C}}}{\cos\frac{2q+1}{N}\pi} \cdot \frac{\sin\frac{2q+1}{N}}{N} = \pi
$$

$$
w = (G - G_c) t_g \frac{2q + 1}{N} \pi
$$
 (1-31)

que es la ecuación de un haz de rectas en el planc S, con<br>centro en el punto  $\widetilde{O_C}$  + j0 y pendientes de acuerdo a t $g^2 q + l$ 

El punto en el eje real Ct= Catalana en el esperanto de la centroide de la centroide de la centroide de la cen<br>El punto de la centroide de la centroide de la centroide de la centroide de la centroide de la centroide de la El punto en el eje real  $\sigma = \sigma_{c}$ , es el centroide del angulo LGR, donde se cortan las asíntotas levantadas con ángulo<br> $\phi$ = arctg( tg<sup>2</sup>q<sup>+1</sup>*T*/ ), q = 0,1,2,...N-1)

Un polinomio racional  $P(x)$ , de grado n, se puede ex-presar en función de sus raíces como:  $P(x) = x^{n} + (-\sum r_{i})x^{n-1} + (\sum r_{i}r_{j})x^{n-2} + (-\sum r_{i}r_{j}r_{k})x^{n-3} + ...$  (1-32) donde: - el primer coeficiente es l - el segundo coeficiente es, menos la suma de las n raíces - el tercer coeficiente es, la suma de los productos de las raíces de dos en dos

 $-$  etc.

Sabemos por la ecuación (1-26) que:

$$
\sigma_c = \frac{-b_{n-1} + a_{m-1}}{N}
$$

de acuerdo con (1-32), tendríamos que

$$
b_{n-1} = -\sum_{i=1}^{m} p_i
$$
\n
$$
a_{n-1} = -\sum_{j=1}^{n} z_j
$$
\n(1-34)

o sea  $N = P - Z$ 

siendo P y Z el número de polos y ceros en lazo abierto. reemplazando, el centroide del LGR se puede expresar como:

$$
\sigma_c \equiv \frac{\sum_{i=1}^{2} p_i - \sum_{j=1}^{2} z_j}{p - z}
$$
 (1-35)

À

Las contribuciones de los polos y ceros finitos al ar gumento de GH(s) para puntos en el eje real se pueden analizar para:

LaB contribuciones de los polos y ceros finitos al ar

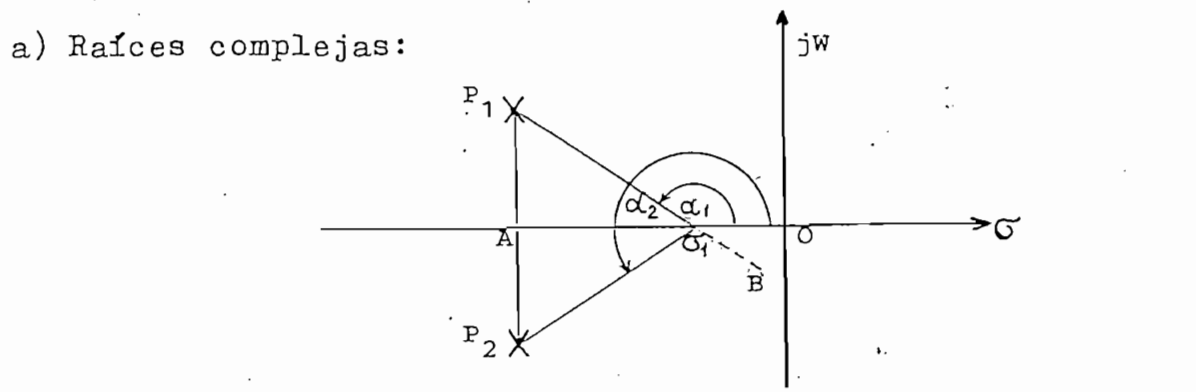

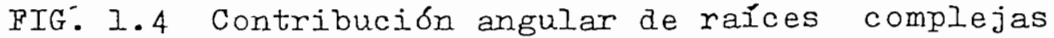

 $S$ un punto los polos conjugados P  $\mathcal{P}$  y un punto  $P$  y un punto  $P$  y un punto  $P$   $\mathcal{P}$   $\mathcal{P}$   $\mathcal{P}$ 

Supongamos los polos conjugados  $P_1$  y  $P_2$ ; y un punto  $G_1$ en el eje real como en la FIG 1.4  $\frac{1}{2}$  =  $\frac{1}{2}$  +  $\frac{1}{2}$  $\alpha_1 = 4$  AG1B<sup>2</sup> (opuestos por el vértice)  $(1 - 37)$  $\angle A O_1^T P_2 = \angle A O_1^T P_1$  (bisectados por  $A O_1^T$ )  $\frac{1}{3}$  $\angle A \angle T_1 = \angle B \angle T_0$ . (opuestos por el vértice)<br>o sea:  $\angle A \angle T_2 = \angle B \angle T_0$  $\left(1-\frac{1}{2}\right)$  $(1-\frac{1}{2})$  $\angle A G_1 B_i = \angle A G_1 P_2 + \angle P_2 G_1 B$  $r = \frac{1}{37}$ 

 $\lim_{t \to \infty} \frac{\tan(\frac{1}{2})}{t}$  / Girls ) – mplazando (1-41*) <u>/GH(S)</u>* = A mprazando (1-40)  $\frac{\mu}{\sqrt{2}} = 2\frac{1}{4} + 2\frac{1}{2}$  $B + \alpha_2^2$  $P_2$  +  $P_2$ <sup>D</sup> +  $\alpha$ <sub>2</sub>

Lo cual quiere decir que un éngulo para una raíz compleja se anula al sumarse con el ángulo de su conjugada; en definitiva, que las raíces complejas no contribuyen al argumento de GH(s) para puntos sobre el eje real.

b) Raices reales:

La contribución al argumento de GH(s); de parte de po los reales y de ceros es de acuerdo a la posición que tienen respecto al punto  $\sigma_1$  en el eje real, como se aprecia en la FIG 1.5.

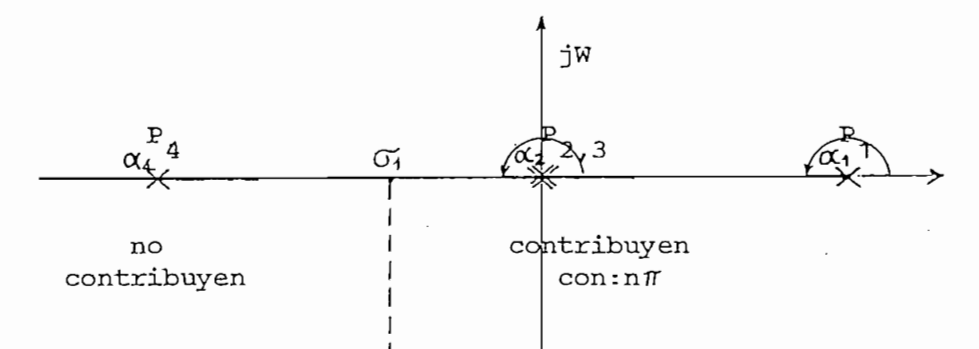

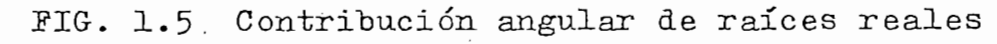

$$
\alpha_1 = \pi
$$
  
\n
$$
\alpha_2 = \alpha_3 = \pi
$$
  
\n
$$
\alpha_4 = 0^\circ
$$
  
\n
$$
\frac{\tan(s)}{\tan(s)} = \alpha_1 + \alpha_2 + \alpha_3 + \alpha_4
$$
  
\n
$$
\frac{\tan(s)}{\tan(s)} = 3\pi
$$

Para que  $G_1$  sea punto del LGR debe cumplir con la ecua ción (1-18) o sea:

$$
GH(s) = (2q + 1)\mathcal{U} \qquad 0 < K < \infty
$$

23

ЪF

y de la figura 1.5 se establece que las únicas raíces que contribuyen; son las que se encuentram a la derecha del punto  $\sigma_1$ , y cada una con  $\pi$ , entonces:  $n\mathcal{D} = (2q + 1)\mathcal{D}$ <br>
o sea que  $n = 2q + 1$  (q = 0,1,2, .....) o sea que  $n = 2q + 1$ lo que significa que n debe ser impar.

En definitiva; para que un punto sobre el eje real sea punto del LGR (para K positivo) es condición necesaria y suficiente que se encuentre a la izquierda de un número impar de polos y/o ceros reales.

## Puntos de separación

Puntos de separación

Si existen dos o más ramas del LGR que se encuentran en un punto, como en la FIG. 1.6, estas ramas se bifurcan simétricamente y a este punto se denomina punto de separación. Los valores que toma  $K$  en la FIG. 1.6 a, a medida que las ramas sobre el eje real se acercan al punto de separación s<sub>1</sub> es siempre mayor; mientras en la FIG. 1.6 b, es lo contrario; de donde deducimos que en un punto de separación s<sub>i</sub> el valor de K será máximo o mínimo, dependiendo de si llegan o parten las ramas del eje real.

 $24$ 

b.

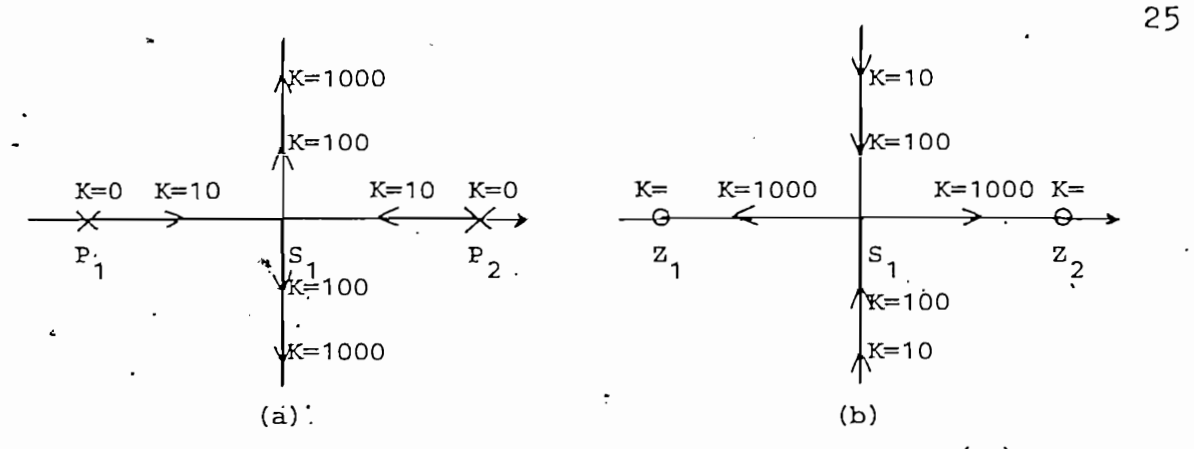

 $FIG. 1.6$ Puntos de separación en el eje real. (a) Para ramas que llegan (K máximo). (b) Para ramas que parten (K mínimo)

Si tomamos la ecuación (1-10)y despejamos el valor de<br>
K. tendremos:  $K = \frac{-D(s)}{N(s)}$  (1-42)

derivando ambos miembros respecto a s:

derivando am"bos miembros respecto a s:

$$
\frac{dK}{ds} = -\frac{N(s) dD(s) - D(s) dN(s)}{(N(s))^2}
$$
 (1-43)

para hallar los puntos en el plano s, en los que £ sea mápara hallar los puntos en el plano s, en los que K sea máximo o mínimo, igualamos  $(1-43)$  a cero, obteniendo:  $N(s) dD(s) - D(s) dN(s) = 0$  (1-44) que será una ecuación de orden  $n + m - 1$ ; cuyas raíces cumplen una condición necesaria, aunque no suficiente, para ser puntos de separación. Para que una raíz de la ecua-ción (1-44), se pueda considerar como punto de separación,<br>debe confirmarse que este punto sea del LGR/ $\sqrt{-\alpha}$ K $< \infty$ ): o debe confirmarse que este punto sea del LGR $\diagup$  $\circ$ sea que cumpla con la ecuación característica.

Es importante además mencionar que el\número de ramas

 $0010 - 6$ 

que llegan a un punto de separación es igual al número de ramas que salen, y este número es proporcional a la multiplicidad de puntos de separación. Cuando estos puntos  $s e$ encuentran sobre raíces múltiples, solamente se aprecian lastramas que entran o que salen.

que llegan a un punto de separación es igual a.l número de

Debido a. la simetría del LGR los ángulos de desplaza-

Debido a la simetría del LGR los ángulos de desplazacambiar su valor por la influencia de otras raíces como la influencia de otras raíces como la influencia de ot<br>En la influencia de otras raíces como la influencia de otras raíces como la influencia de la influencia de la como se puede apreciar en el resumen para casos prácticos prácticos prácticos prácticos prácticos prácticos práctic<br>De la práctica de la práctica de la práctica de la práctica de la práctica de la práctica de la práctica de la  $\frac{1}{2}$  is the set of  $\frac{1}{2}$ 

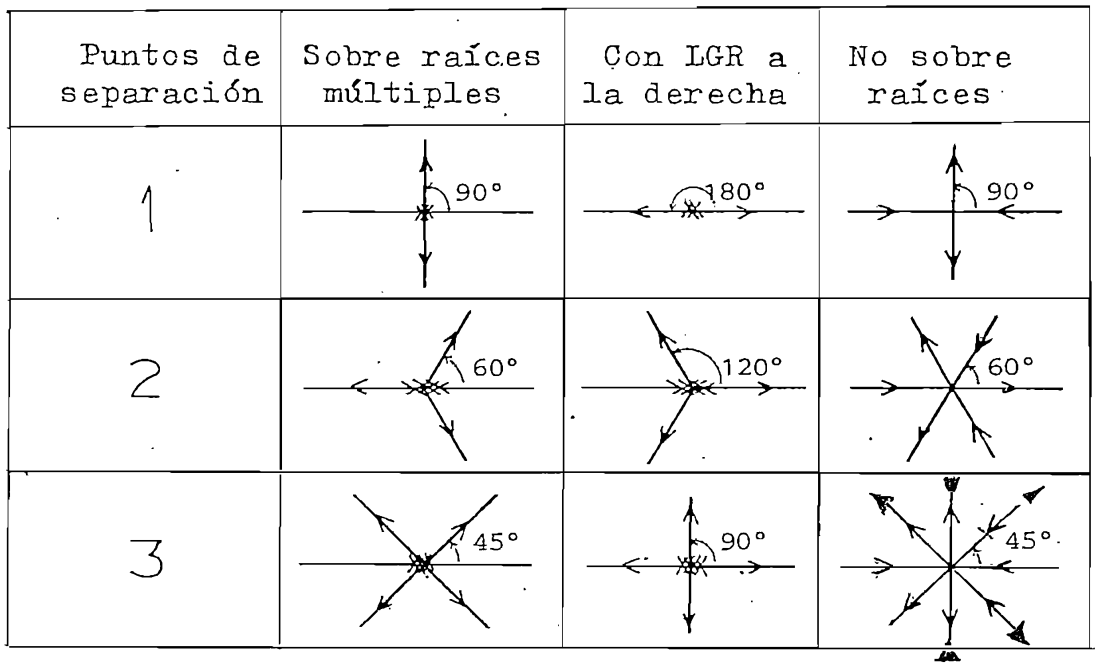

separación múltiples de la proposition múltiples de la proposition  $\mathcal{S}$ separación múltiples

 $\mathcal{L}^{\mathcal{L}}$  and to understand problems to para nallar todos los puntos de puntos de puntos de puntos de pu separación, de Benjamin Euro. De Benjamin Euro. De Benjamin Euro. De Benjamin Euro. De Benjamin Euro. De Benjamin Euro. De Benjamin Euro. De Benjamin Euro. De Benjamin Euro. De Benjamin Euro. De Benjamin Euro. De Benjamin

26

# Argumentos de raíces complejas para el LGR

Argumentos de raíces complejas para el LG-R

Sabemos que todo punto &el LG-R debe cumplir con la é— Sabemos que todo punto del LGR debe cumplir con la ecuación de los argumentos  $(1-18)$ ; por lo que si tomamos un punto del LGR muy cercano a la raíz compleja en estudio; tribuciones angulares de cada una de las demás raíces y por simple diferencia con He (2004) hallar el fin differencia con He (2007) hallar el fin differencia con diferencia con diferencia con diferencia con diferencia con diferencia con diferencia con diferencia con diferencia por simple diferencia con  $\pm$  (2q + 1) $\mathcal N$  hallar el ángulo con el que debería contribuir dicha raíz. Analíticamente tendríamos que siendo  $P_1$ ,  $P_2$ ,  $P_4$ , y  $Z_1$  los polos y ceros; y Q un punto del LGR muy cercano a Q debería cumplirse que:

$$
2_{1} - (\frac{P_{1}}{P_{2}} + (\frac{P_{2}}{P_{3}} + (\frac{P_{4}}{P_{4}}) = \pm (2q + 1)\pi
$$

o sea:

$$
\theta_3 - (\theta_1 + \theta_2 + \theta_x) = \pm (2q + 1)\pi
$$

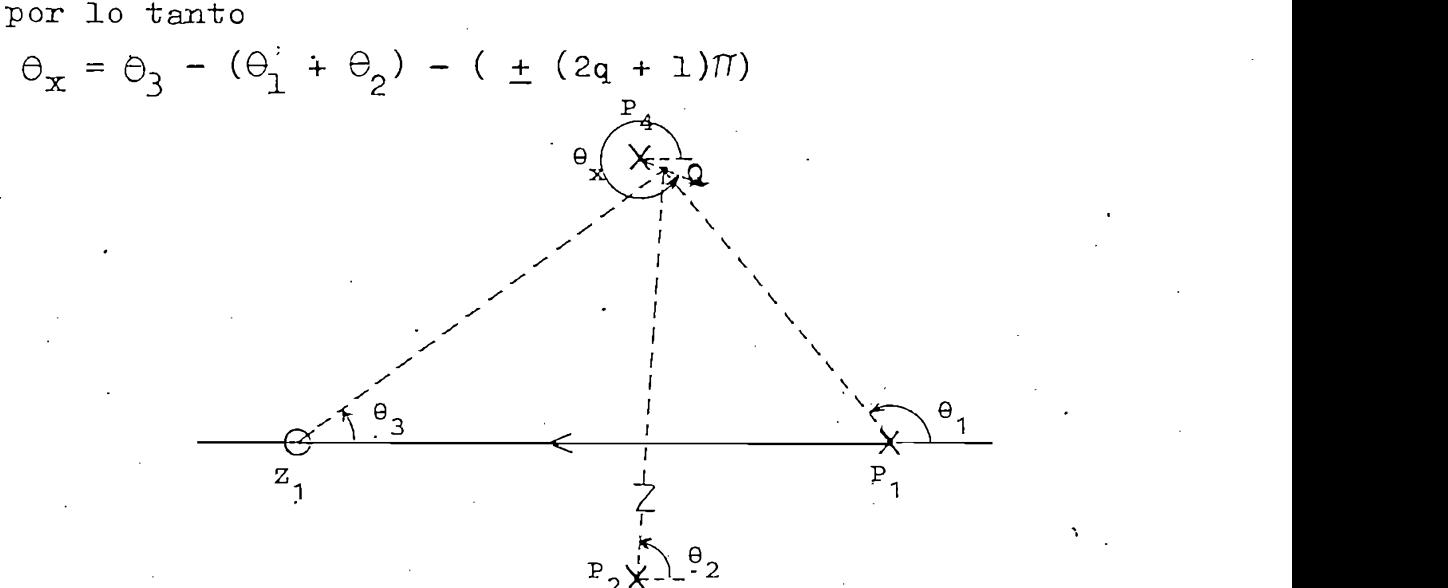

FIG. 1.8 Contribuciones angulares para un punto Q del LGR<br>muy cercano a una raíz compleja

En este caso  $\ominus_{\mathbf{x}}$  es es ángulo de salida puesto que  $\mathbf{P}_{\mathbf{A}}$ , es un polo; si fuese un cero sería el ángulo de llegada, que el LGR parte de los polos y llega a los ceros a mea que n valla de 0 a - , sillemo. tuará según el mismo principio.

En este caso 0 es es ángulo de salida puesto que P.,

Generalizando, podríamos decir que el ángulo de llega

Generalizando, podríamos decir que el ángulo de llega da a un cero complejo será:

$$
\Theta_{c} = 180^{\circ} - \sqrt{GH'(s)}
$$
 (1-45)

$$
\Theta_p = 180^{\circ} + \sqrt{GH'(s)}
$$
 (1-46)

Es el valor máximo de ganancia para que el sistema no

le <u>/GH'(s)</u> es el ángulo de fase GH(s) calculado en 'l**a** raíz compleja, sin tomar en cuenta la contribución de esa raíz.

#### Valor de ganancia crítico

Valor de ganancia crítico

Es el valor máximo de ganancia para que el sistema no sea inestable, o sea que los polos del sistema no se encuen tren en el semiplano derecho. Gráficamente sería, la ganancia en el punto de cruce del LGR con el eje imaginario; analiticamente se puede encontrar este valor por el método de Routh-Hurwitz.

Con todo el análisis expuesto hasta el momento, ya se podría tener una idea del desplazamiento de los polos del sistema (LGR); puesto que sabemos: donde comienza; donde  $$ termina; donde se encuentran o alejan varias ramas; los án gulos de salida o llegada a raices complejas y la tendencia de los ramales hacia el infinito. Los puntos del LGR intermedios deben cumplir con la ecuación de los argumentos  $(1-18)$ , esto, gráficamente se hace mediante un dispositivo mecánico desarrollado por el mismo Evans, llamado espirula que mediante la rotación de dos escalas graduadas efectúa la suma algebraica de los argumentos de cada polo o cero so bre un punto  $s_0$ ; e inclusive con escalas adicionales puede hallar el módulo de  $N(s_0)/D(s_0)$ ; sin embargo sigue siendo un tanteo para buscar puntos posibles del LGR.

 $1.4.2$  Ejemplo  $1-1$ 

Dado el sistema de control de la FIG. 1.9, dibujar el  $LGR$  al variar K de O a  $\infty$ .

' Dado el sistema de control de control de control de control de control de control de la PIG. 1.9, dibujar el<br>Dados el sistema de control de control de la PIG. 1.9, dibujar el sistema de control de control de control de

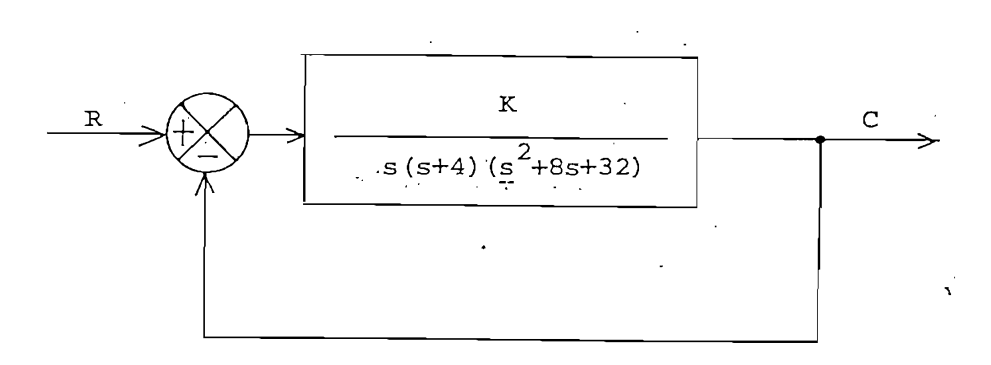

FIG-. 1.9 Sistema realimentado para el e j emplo 1—1

Sistema realimentado para el ejemplo 1-1 FIG. 1.9

La función de transferencia de lazo abierto será:

GH(s) = 
$$
\frac{K}{s(s+4)(s^2+8s+32)}
$$

existen dos polos en el eje real:  $s_1=0$  y  $s_2=-4$ y un par de polos conjugados en:  $s_3$ ,  $s_4 = -4 \pm i4$ ramas independientes:  $N_{\text{i}} = P$   $N_{\text{i}} = 4$ ramas al infinito:  $N = P - Z$   $N = 4$  $-axis$   $\sim$   $\sim$   $\sim$ 

$$
\phi = \frac{2q + 1}{P - Z} 180^{\circ} \quad \text{para } q = 0, 1, 2 \dots (P - Z - 1)
$$

$$
\phi = \frac{2q + 1}{4} 180^{\circ} q = 2 \qquad \phi = 225^{\circ}
$$
  
-Centroide: 
$$
\frac{\sum_{i=1}^{n} P_i - \sum_{j=1}^{m} Z_j}{P - Z} = \frac{\sum_{i=1}^{n} P_i}{P - Z}
$$

o sea<br> $\sigma_c = \frac{0 + (-4) + (-4 + i4) + (-4 - i4)}{4}$  $\sigma_c = -3$ 

LGR sobre eje real: existe desde  $s_1 = 0$  hasta  $s_2 = -4$ -Puntos de separación:

$$
-K = s(s+4)(s2+8s+32)
$$

derivando respecto a s:

$$
\frac{dK}{ds} = -(4s^3 + 36s^2 + 128s + 128) = 0
$$

entonces  $s^3$  +9s<sup>2</sup> +32s +32 = 0 cuyas raices son:  $s_1 = -1.6$   $y s_2, s_3 = -3.7 \pm j2.5$
el único punto de separación válido estará en s<sub>p</sub> = -1.6 y dejará el eje real con ángulos de 90° y 270°, -ángulo de salida desde -4 +  $j4$ :

$$
\theta_p = 180^{\circ} + \sqrt{GH'(s)}
$$

 $c$  omo:

$$
\boxed{GH'(s) = -(\Theta_1 + \Theta_2 + \Theta_4)}
$$
  

$$
y \Theta_1 = 135^\circ, \quad \Theta_2 = 90^\circ \quad y \Theta_4 = 90^\circ
$$

entonces:

$$
\sqrt{\text{GH}'(s)} = -315^{\circ}
$$

por lo tanto

$$
\theta_p = 180^{\circ} - 315^{\circ}
$$
  $\theta_p = -135^{\circ}$ 

por simetría el ángulo de salida desde -4-j4 será:  $\theta_p$ =135<sup>0</sup> -valor de ganancia crítico:

utilizando el método de Routh-Hurwitz con la ecuación característica del sistema,

$$
s^4 + 12s^3 + 64s^2 + 128s + K = 0
$$

la tabla de Routh sería:

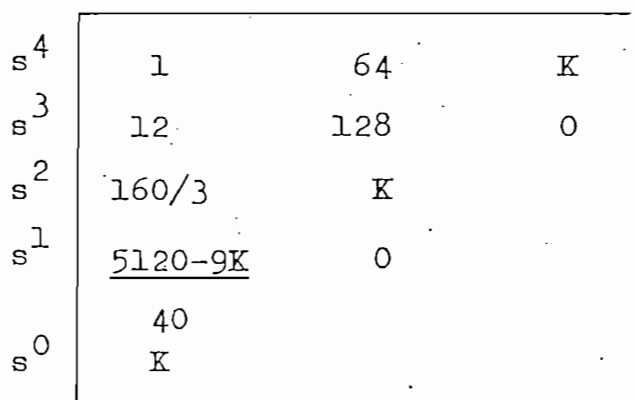

para que en la primera columna no aparezca un cambio de signo debe cumplirse:

para que en la primera columna no aparezca un cambio de la primera columna no aparezca un cambio del primera c<br>Desenvolumna no aparezca un cambio del primera columna no aparezca un cambio del primera columna del primera c

$$
K > 0 \t\t y \t\t \frac{5120 - 9K}{40} > 0
$$

 $\frac{1}{\sqrt{2}}$  serial condensation critical critical critical critical critical critical critical critical critical critical critical critical critical critical critical critical critical critical critical critical critical y K = 569 sería la ganancia crítica,<br>reemplazando en la ecuación característica tendríamos

 $\mathbf{1}_{\mathcal{A}}=\mathbf{1}_{\mathcal{A}}\mathbf{1}_{\mathcal{A}}\mathbf{1}_{\mathcal{A}}$  $s + 12s + 64s + 128s + 569 = 0$ cuyas raíces serían:  $s_1, s_2 = \pm 2.53 + j0$  $s_3$ ,  $s_4 = 0 \pm i \cdot 3.25$  $\overline{z}$ 

Con todos los datos obtenidos hasta el momento podríamos hacer un esbozo bastante aproximado del LGR,<br>se presenta en la FIG. 1.10 como

Con todos los datos•obtenidos hasta el momento po-

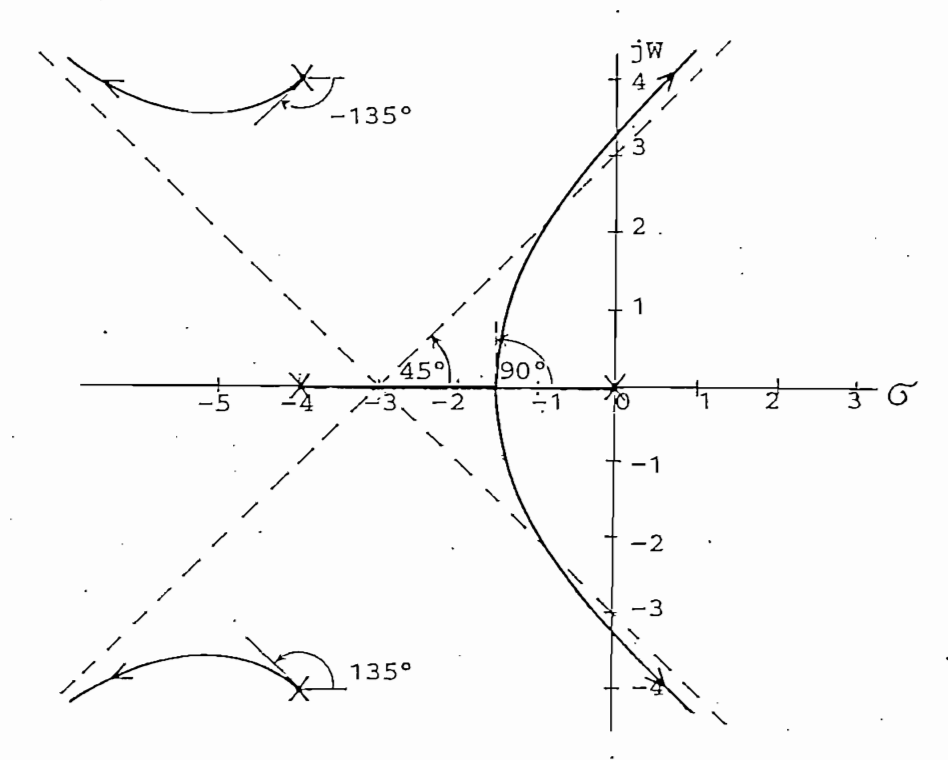

1.5 Análisis en el dominio de la frecuencia

1.5 Análisis en el dominio de la frecuencia

Se establece al estudiar la respuesta de  $\frac{1}{2}$  $GH(jw)$  en función de w como se indica en la figura 1.11, aplicándolo al LGR.

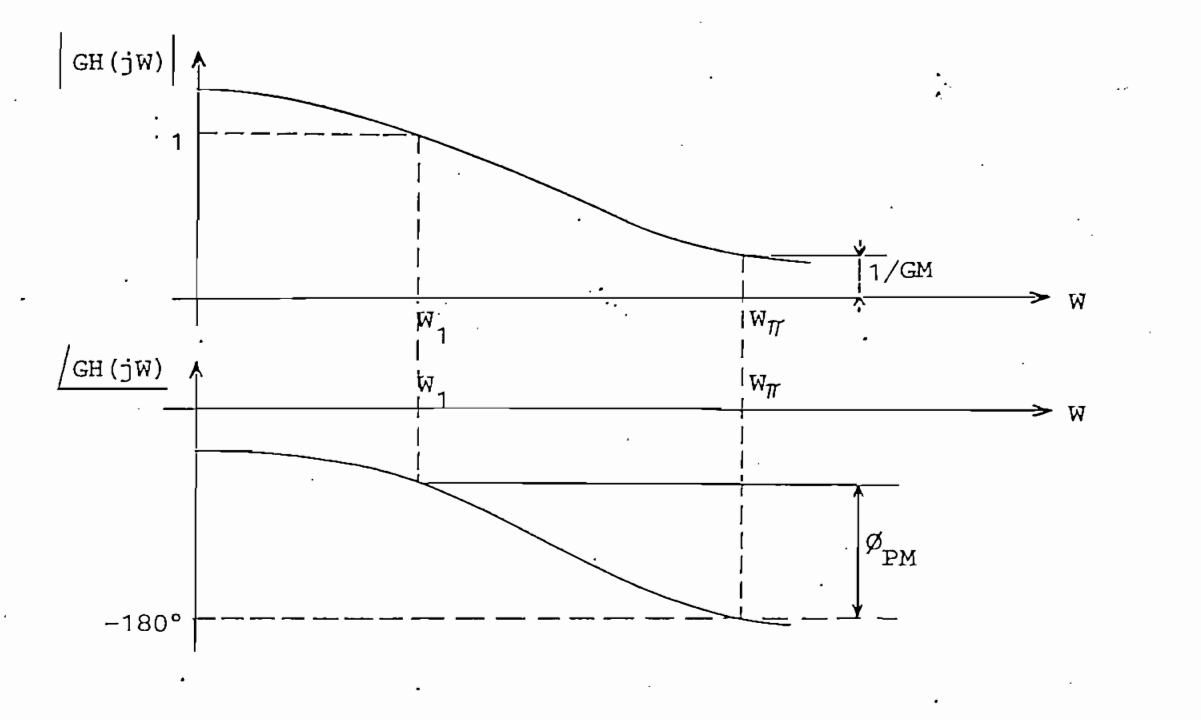

FIG. 1.11 Respuestas típicas de un sistema realimentado en el dominio de la frecuencia.

### 1.5.1 Margen de ganancia (GM)

Se encuentra en el punto de margen de fase nulo  $jw_{\pi}$ ; de corte del LGR con el eje imaginario, donde w<sub>n</sub> es la fre cuencia del cruce de fase. Se define como:

•Se encuentra en el .punto de margen de fase nulo j

$$
GM = \frac{1}{|GH(jw_{\pi})|} (1-47) y \qquad \boxed{GH(jw_{\pi})} = -180^{\circ} (1-48)
$$

$$
GM = \frac{K \text{ crítico}}{K \text{o}} \text{ (en cruce con jw)}
$$
 (1-49)

o sea, GM es el factor por el que puede multiplicarse Ko. antes de que el sistema de lazo cerrado se vuelva inestable.

1.5.2 Margen de fase  $(\phi_{PM})$ 

Se encuentra en el punto jaro de G-H(jwnJ = 1 para en el punto jaro de G-H(jwnJ) = 1 para en el para en el par  $\begin{bmatrix} 1 & 0 & 0 & 0 \\ 0 & 0 & 0 & 0 \\ 0 & 0 & 0 & 0 \end{bmatrix}$  a  $\begin{bmatrix} 0 & 0 & 0 \\ 0 & 0 & 0 \\ 0 & 0 & 0 \end{bmatrix}$  ,  $\begin{bmatrix} 0 & 0 & 0 \\ 0 & 0 & 0 \\ 0 & 0 & 0 \end{bmatrix}$ el valor de ganancia estática Ko, siendo w, la frecuencia del cruce de ganancia. Se define como:

 $\phi$ PM = 180<sup>o</sup> +  $\sqrt{GH(jw_1)}$ 

de (1-20) sabemos que

$$
-K = \frac{D(s)}{N(s)}
$$
  

$$
K = K_0 K a
$$
 (1-50)

y además

 $\tt{entones}$ 

 $\left| \frac{D(jw_1)}{N(jw_1)} \right| = Ko$  $\frac{1}{\sqrt{2}}$  en la práctica se encuentra efectualdo tanteos encuentra efectualdo tanteos en électua $\frac{1}{\sqrt{2}}$ 

que en la práctica se encuentra efectuando tanteos en еl LGR sobre el eje imaginario hasta hallar que:

$$
GH(jw_1) = 1/Ko \qquad (1-52)
$$

En el sistema cuyo diagrama de bloques y LGR se indi-

En el sistema cuyo diagrama de bloques y 1GR. se indi—

can en la FIG. 1.12, encontrar a) el margen de ganancia y b) el margen de fase.

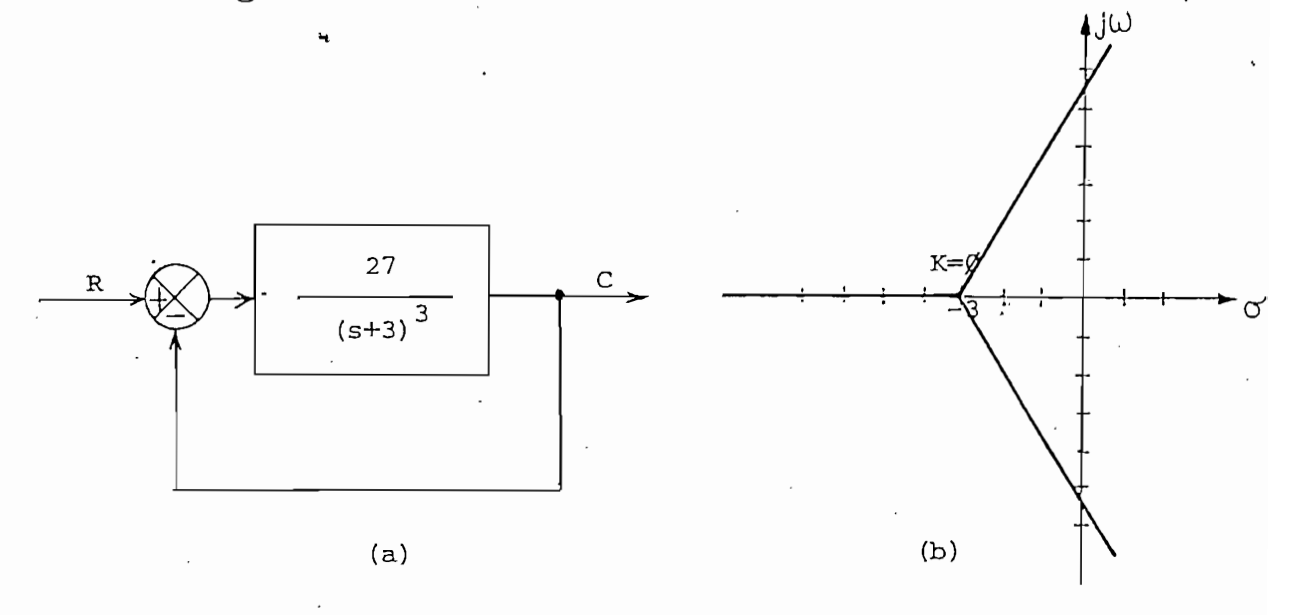

FIG. 1.12 a) Diagrama de bloques y b) LGR del ejemplo 1-2

1.6 Análisis en el dominio del tiempo.

Las especificaciones se definen en términos de las res

puestas a las funciones escalón (paso). rampa y parábola; las medidas standar de funcionamiento se han generalizado a respuestas de un sistema de segundo orden para una entra da escalón. En sistemas de orden superior la aproximación se realiza tomando un par de raíces dominantes.

## 1.6.1 Sistemas de segundo orden

Consideremos el sistema de segundo orden cuya función de transferencia de lazo abierto es:

$$
GH(s) = \frac{K}{s^2 + 26w_n s + w^2}
$$

la ecuación característica sería

$$
s^2 + 2 \delta w n s + w n^2 = 0
$$

sus dos raíces:

$$
s_1, s_2 = -\text{sum } \pm 5 \text{ jwn } \sqrt{1-\delta^2} = -\alpha \pm \text{ jwd}
$$

donde:

 $\delta$  = cos $\theta$  = razón de amortiguamiento

= frecuencia natural no amortiguada  $vm =$  $wd = wn\sqrt{1-\delta}^2$  = frecuencia natural amortiguada  $\alpha$  =  $\delta$ wn = constante de amortiguamiento o factor de a tenuación de los transitorios.

analizando el sistema de segundo orden al variar $\delta$  de  $0$  a $\infty$ con wn constante, tendriamos:

 $\ddot{\cdot}$ 

 $GH(s) = 2wn \delta s$  $\frac{1}{2}$  el lugar geométrico de las raíces sería:  $\frac{1}{2}$ 

GH(s) = 2wn

y el lugar geométrico de las raíces sería:

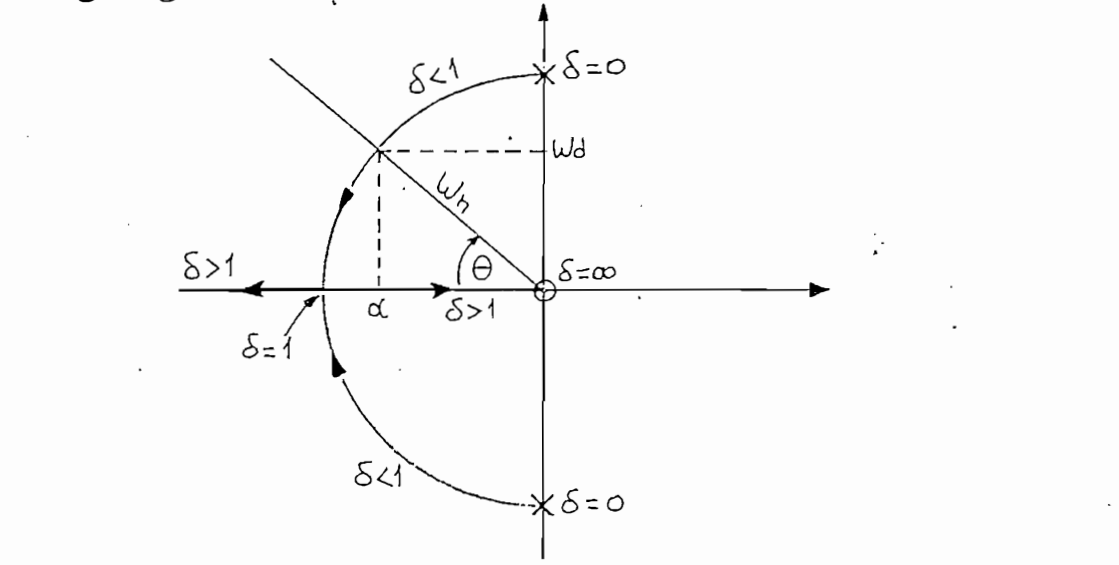

FIG. 1.13 LGR de un sistema de segundo orden al variar de 0 a  $\infty$  con  $w_n$  constante

En la FIG. 1.14 podemos observar la relación entre las raíces en el plano s y la razón de amortiguamiento, que da lugar a los diferentes tipos de sistemas en que puede clasificarse un sistema de segundo orden con una entrada esca 16n.

La constante de tiempo se define como:

En la PIG-..1.14 podemos ooservar la relación entre las

La constante de tiempo se define como:

 $(1 - 52)$ 

 $(1 - 53)$ 

o sea

 $\zeta = 1/\zeta$  W<sub>n</sub>

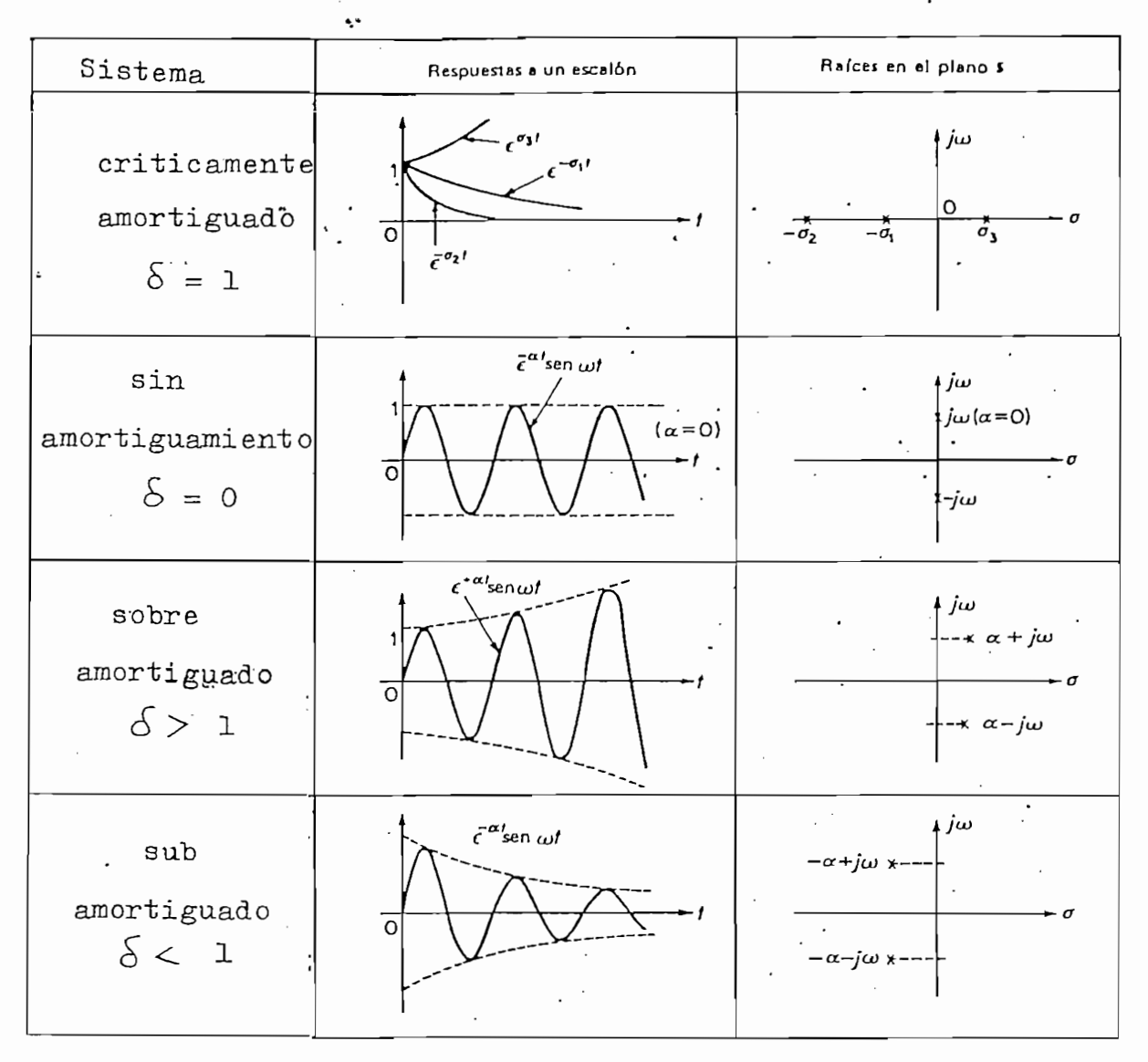

FIG. 1.14 Comparación de respuestas para distintas situaciones de las raíces en el plano  $s$ .

La respuesta en el dominio del tiempo a una entrada escalón unitario  $u(t) = 1$  para t) 0 sería la sinusoide amor tiguada representada en la FIG. 1.15 cuya ecuación es:

$$
c(t) = 1 + \frac{e^{-\delta w_{n}t}}{\sqrt{1-\delta^{2}}} \text{ sen } (\sqrt{1-\delta^{2}} - t_{g}^{-1}) \frac{\sqrt{1-\delta^{2}}}{-\delta})
$$
 (1-54)

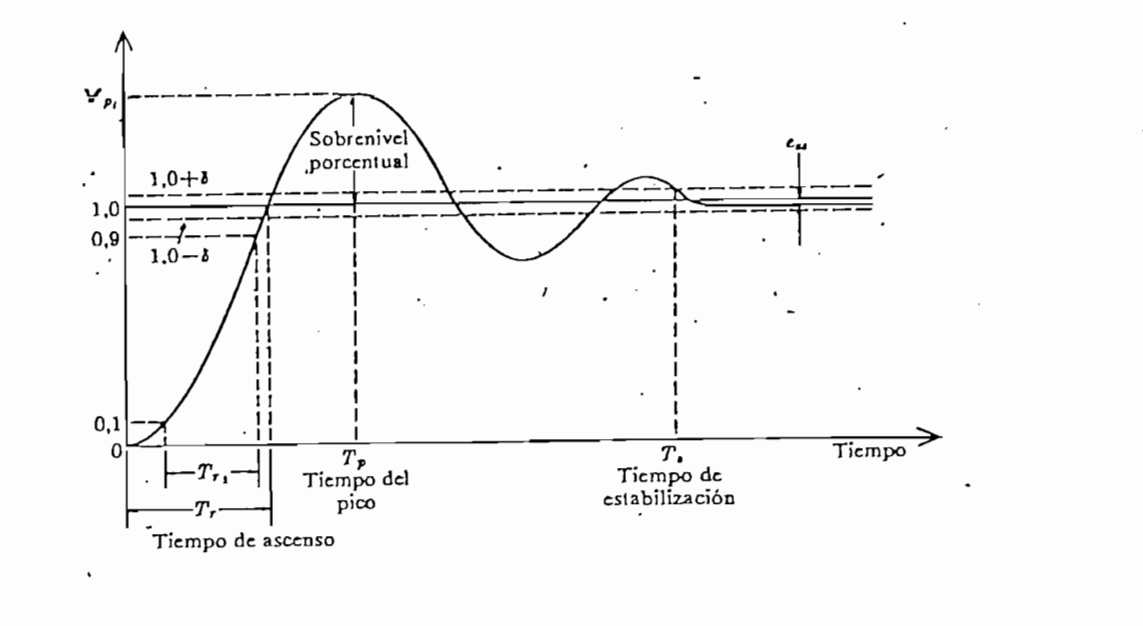

FIG. 1.15 Respuesta de escalón de un sistema de control Sobrenivel Porcentual (S.P.)

Es la máxima diferencia entre las soluciones a transi torios y en estado estacionario.

# Tiempo pico  $(T_p)$

 $T$ iempo pico (Tp) 'n pico (Tp) 'n pico (Tp) 'n pico (Tp) 'n pico (Tp) 'n pico (Tp) 'n pico (Tp) 'n pico (Tp) 'n pico (Tp) 'n pico (Tp) 'n pico (Tp) 'n pico (Tp) 'n pico (Tp) 'n pico (Tp) 'n pico (Tp) 'n pico (Tp) 'n pico

Es el tiempo al que sucede el valor pico y donde se - $\texttt{sobrenivel}$ .

Para obtener los máximos y mínimos de la ecuación 1-54 igualamos su derivada a cero, obteniéndo:

$$
\frac{dc(t)}{dt} = \frac{w_n}{\sqrt{1-\delta^2}} e^{-\delta w_n t} \quad \text{sen } w_n \sqrt{1-\delta^2} t \tag{1-55}
$$
\n
$$
\text{para que } dc(t) / dt = 0 \quad \text{debe cumplirse}
$$
\n
$$
w_n \sqrt{1-\delta^2} t = n \pi \quad (n = 0, 1, 2, ....)
$$

$$
0 \text{ sea } t = \frac{n \pi}{w_n \sqrt{1 - \delta^2}}
$$
 (1-56)

 $\alpha$  randos do  $\alpha$  -s<sub>i</sub>d<sub>)</sub>,  $\alpha$ ,  $\beta$ ,  $\beta$  is the second such maximos<sub>i</sub>,  $\beta$ con  $n = 1, 3, 5, \ldots$  los máximos; el primer máximo (n=1) nos dará el tiempo pico:

para valores de n = 0,2, 4, ... obtendremos los mínimos los mínimos en el control de n = 0,2, ... obtendremos<br>En el control de n = 0,2, 4, ... obtendremos los mínimos ; y el control de n = 0,2, ... obtendremos en el cont

$$
\mathbf{T}_{\mathbf{p}} = \frac{\pi}{\mathbf{w}_{n} \sqrt{1 - \xi^{2}}}
$$
 (1-57)

el valor pico Vp se obtiene reemplazando  $(1-57)$  en  $(1-54)$ ,

$$
V_{\rm p} = 1 + e^{-\frac{7T\delta}{\sqrt{1-\delta^2}}} \tag{1-58}
$$

S.P. = 
$$
2\frac{Vp-1}{1}
$$
 100% (1-59)

solamente se encuentra en función de la razón de la razón de la razón de amor $\sim$ 

Es el tiempo al que la respuesta del sistema c(t) se

$$
\pi
$$
 reemplazando (1-58)  
-  $\pi \delta / \sqrt{1-\delta^2}$   
S.P. = 100 e  
(%) (1-60)

que solamente se encuentra en función de la razón de amor-<br>tiguamiento  $\delta$ .

Tiempo de estabilización (Ts). Estabilización (Ts) estabilización (Ts) estabilización (Ts) estabilización (Ts) estabilización (Ts) estabilización (Ts) estabilización (Ts) estabilización (Ts) estabilización (Ts) estabiliza

Es el tiempo al que la respuesta del sistema  $c(t)$ se encuentra dentro de una banda de  $\pm \gamma$  %.

Si de la ecuación (1-54) analizamos solamente para la envolvente exponencial tendríamos:

$$
\frac{e^{-\delta w_n t}}{\sqrt{1-\delta^2}} = \frac{\gamma}{100}
$$

de donde:

$$
w_n \text{Ts} = \frac{1}{\delta} \quad \ln \frac{1}{\frac{\pi}{100} \sqrt{1 - \delta^2}} \tag{1-62}
$$

cuya variación se puede apreciar en la FIG-. 1,16 para di-

ferentes valores de O

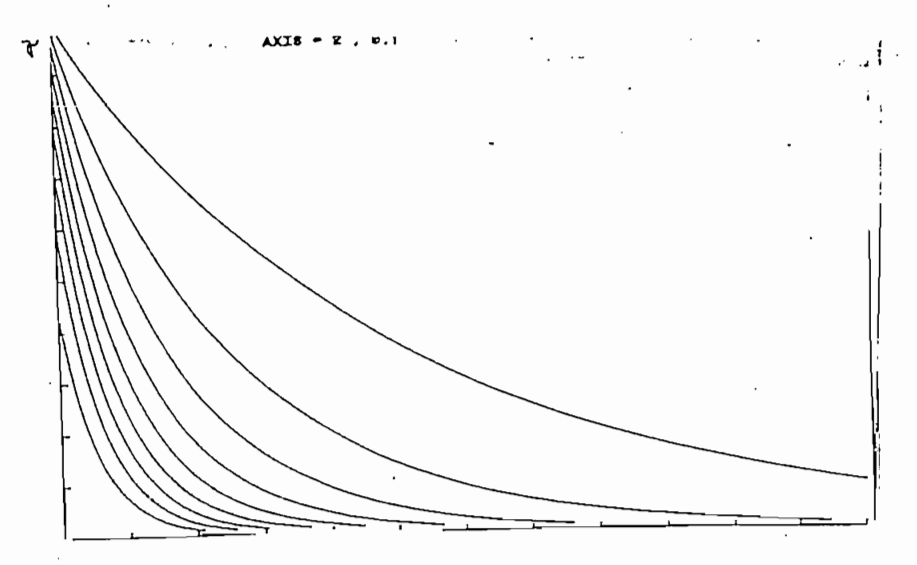

FIG. 1.16 Variación del tiempo de estabilización, con w<sub>n</sub> constante para bandas  $\tilde{v}$  de respuesta con diferentes valores de  $\delta$ .

PIG-. 1.16 Variación del tiempo de estabilización, con w

porcentual y el tiempo de estabilización se tiene una comporcentual y el tiempo de estabilización se tiene una completa idea de la semejanza de la respuesta real del sistema a la entrada, como se puede observar en la FIG. 1.17, pa ra diferentes valores de la razón de amortiguamiento  $\delta$ .

 $(1-61)$ 

#### CAPITULO  $II$

 $\sim$ 

#### CONSTRUCCION  $\mathop{\mathrm{PR}}\nolimits$  OGRAMA  $\underline{\mathtt{Y}}$ DESCRIPCION  $DEL$

#### CAPITULO II

## CONSTRUCCION Y DESCRIPCION DEL PROGRAMA

#### 2.1 Características del equipo

La unidad básica es el microcomputador TEKTRONIX 4051 con capacidad de memoria para programas y datos de 30.5K bytes de 8 bits cada uno. En la parte superior izquierda del Keyboard se ubican 10 teclas definibles numeradas del 1 al 20, que al presionarse provocan una transferencia inmediata de la ejecución del programa a instrucciones nume radas con múltiplos de cuatro, en caso de existir esa instrucción.

Para indicar el estado de operación, existen señales luminosas a la derecha de la pantalla tales como:

BUSY se encuentra ejecutando el programa BREAK se ha suspendido la ejecución

está esperando o entregando un dato  $I/O$ POWER existe alimentación de energía

El lenguaje que se utiliza es BASIC extendido, dirigi do a este equipo. Maneja dos tipos de variables: numéricas  $($  Al.....29) y literales  $($  A\$.....2\$), que se pueden eli minar o crear de acuerdo a las necesidades de memoria; los datos se ingresan o modifican en cualquier instante del -

proceso; ya sea a través de la instrucción INPUT; o, luego de provocar una interrupción con la instrucción STOP o la tecla BREAK."

proceso; ya sea a través de la instrucción INPUT; o. luego

Las subrutinas tienen un sentido diferente del que se usa en FORTRAN, COBOL o ASEMBLER, puesto que las variables del programa principal y de la subrutina no son independien tes. En general la instrucción GOSUB ayuda a realizar pro gramación estructurada y trabaja similarmente al PERFCRM de COBOL, o al BALR del ASSEMBLER.

Para permitir procesar programas que exceden la capacidad del equipo, es posible segmentar el programa y super poner paquetes de instrucciones (almacenadas en algún dispositivo externo), optimizando de este modo, el uso de la memoria disponible.

Para permitir procesar programas que exceden la capa-

La unidad digital de gráficos 4662 puede emplearse c\_q

Las unidades de diskettes 4907 almacenan información en archivos de tipo secuencial o directo; y además se usan como respaldo de programas o segmentos de programas.

La unidad digital de gráficos 4662 puede emplearse co mo unidad de entrada/salida, o sea que podemos dibujar o "leer" un dibujo; lo mismo que en la pantalla del operador ( en el equipo disponible no tenemos el JOYSTICK para en trada por pantalla).

#### 2.2 Descripción General

La construcción del programa se ha realizado usando técnicas de programación modular y de aprovechamiento de memoria, por lo que se ha dividido en un programa principal residente en memoria y cuatro segmentos auxiliares, los cuales son cargados a medida que se los necesite, como se ilustra en la FIG. 2.1

La construcción del programa se ha realizado usando -

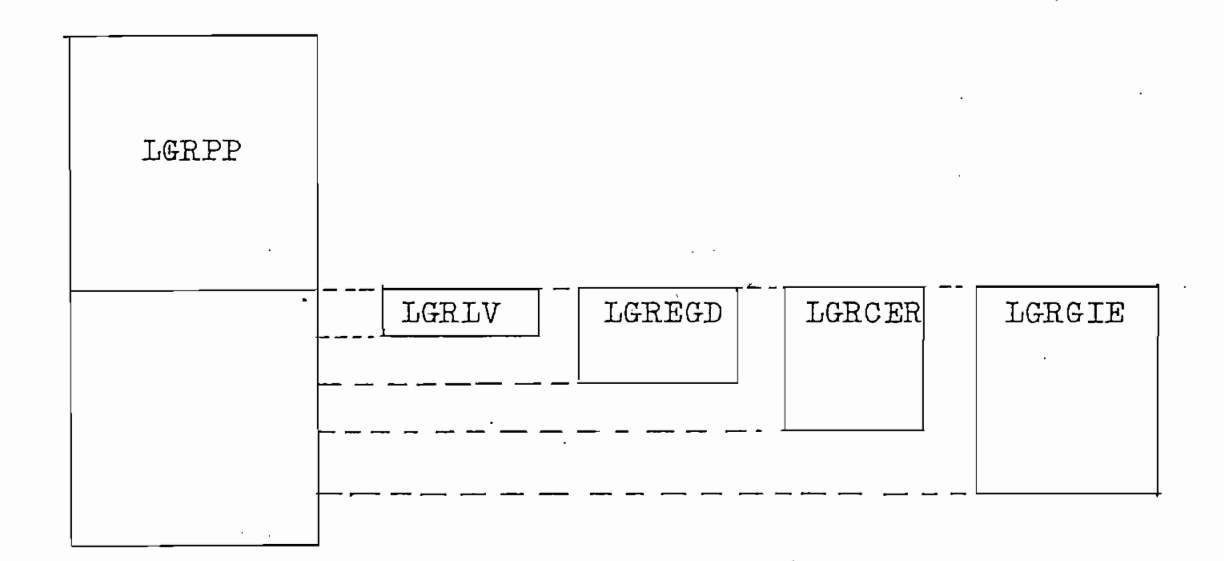

FIG. 2.1 Uso y distribución de memoria

En el programa se identifican dos grandes procesos: a) Cálculo del LGR, y b) uso y estudio del LGR; procesos que pueden realizarce independientemente o en un sola sesión; se especifican claramente en la pantalla del opera-dor los pasos a seguirse en cada oportunidad; los datos re

queridos en ciertas situaciones; y los errores que pueden -\*i tos o por limitaciones del programa; sin embargo para ma tos o por limitaciones del programa; sin embargo para ma-yor información se puede recurrir al manual de uso (apéndi ce D) y/o al manual de errores (apéndice E).

queridos en ciertas situaciones; y los errores que pueden en ciertas situaciones; y los errores que pueden en<br>En el pueden en ciertas situaciones; y los errores que pueden en el pueden en el pueden en el pueden en el pue

La función de transferencia de lazo abierto G-H(s) se

#### a) Cálculo del LGR

La función de transferencia de lazo abierto GH(s) se puede establecer como una relación de polinomios racionales  $(1-14)$  y  $(1-15)$ , o como una relación de factores  $(1-16)$ ; debido a esto el programa acepta el ingreso de datos por coeficientes de cada polinomio; o por raíces de los factores (polos y ceros de  $GH(s)$ , inclusive generando las raíces conjugadas. Previamente analiza que los grados del numera dor y denominador, no excedan a siete y que éste último no sea mayor al del numerador, lo que es suficiente para la mayoría de casos prácticos.

Debido a que en el proceso es necesario, tanto los co eficientes de los polinomios; como las raíces de éstos; -siempre se calculará los datos faltantes.

Debido a que en el proceso es necesario, tanto los c\_o

Al analizar los polos y ce ros de GH(s) se identifica los que se repiten, los que se cancelan, o si hay o no raí ces complejas; similarmente se hace con los puntos de sepa

ración obtenidos al resolver la ecuación  $dK(s)/ds = 0$ .

Luego se<sup>\*</sup> analiza conjuntamente raíces y puntos de separación para definir cuales de éstos son válidos para el LGR y con qué ángulos abandonarían el eje real.

Para respaldo y/o el posterior proceso, se crean dos archivos en diskette: uno de acceso directo para los datos generales con prefijo "RL/"; y otro de acceso secuencial  $$ para todos los puntos del LGR calculados.

Desde los puntos de separación válidos y/o raíces com

Finalizando este primer proceso o con los archivos de

Desde los puntos de separación válidos  $y/$ o raíces com plejas se inicia el cálculo de los puntos pertenecientes a el LGR ( en el semiplano superior), que deben cumplir la e cuación (1-18) con un error menor a  $\pm$  1<sup>o</sup>, realizándose una corrección dinámica del desplazamiento de acuerdo a este e rror. Terminan los cálculos cuando los puntos llegan a los. limites del plano de datos.

Finalizando este primer proceso o con los archivos de respaldo mencionados anteriormente se puede continuar con el siguiente proceso:

#### b) Uso y estudio del LGR

En el capitulo anterior se resaltó la importancia y u tilidad de dibujar el LGR. Con este proceso se ha logrado construir una poderosa herramienta para el análisis de un sistema realimentado: puesto que puede proporcionar datos como: margen de ganancia y margen de fase; la ganancia de un determinado punto del LGR; o los puntos del LGR que co lo permite, la respuesta del sistema a una entrada escalón lo permite, la respuesta del sistema a una entrada escalón unitario, dando la razón de amortiguamiento, un punto del LGR o el tiempo de estabilización.

En el capitulo anterior se' resaltó la importancia y u

de  $\alpha$  and  $\beta$  and  $\beta$  and  $\beta$  and  $\beta$  and  $\beta$  and  $\beta$  and  $\beta$  and  $\beta$  and  $\beta$  and  $\beta$ datos para ampliar determinado sector o apreciar la tenden esta facilidad da lugar a utilizarse este programa para este programa para este programa para este programa par esta facilidad da lugar a utilizarse este programa para del LGR de un sistema al añadirse redes de compensación. del LGR de un sistema al añadirse redes de compensación.

Está por demás decir que se puede obtener el dibujo del LGR en la pantalla o el grafizador, y el correspondien te listado de datos en la impresora.

Detallando el contenido de cada uno de los segmentos en la FIG. 2.1; en el programa principal se puede apreciar

Detallando el contenido de cada uno de los segmentos

la secuencia de trabajo a realizarse; maneja todas las op ciones posibles a través de las teclas definibles; se en cuentra el cálculo y grabación de los puntos pertenecientes al LGR; y la rutina para encontrar las raíces reales o imaginarias de un polinomio racional de cualquier grado, a daptada de las rutinas matemáticas adquiridas con el computador; siendo por todo esto el más importante.

Con "LGRLV" se proporciona un listado de las varia -bles utilizadas y su significado; para permitir corregir, actualizar u optimizar el programa con mayor facilidad.

Con "LGREGD" se efectúa el ingreso/verificación de los datos iniciales de acuerdo al caso que se va a procesar.

Con "LGREG-D" se efectúa el ingreso/verificación de -

Con "LG-RaiE" además de permitir el gráfico del LGR y

Con "LGRCER" se realiza el cálculo y evaluación tanto de las raíces de lazo abierto como de los puntos de separa ción, analizando su multiplicidad, validez y plano de datos en que se graficará.

Con "LGRGIE" además de permitir el gráfico del LGR y la impresión de sus datos, da facilidades para analizar y estudiar el LGR que se ha calculado, como se mencionó ante riormente.

#### 2.3 Diagrama de bloques

La simbología que se utilizará en este y los siguientes diagramas se encuentran detallados en el apéndice B.

Debido a su carácter interactivo, el programa, inicia determinados procedimientos al presionar las teclas defini bles de las posibilidades que aparecen en la pantalla del operador y que se reproducen en la FIG. 2.2.

El diagrama de bloques de la FIG. 2.3 puede ofrecer una clara idea del flujo de la información al ejecutarse el programa.

> HEAR STOMETRICO DE LAS RAICES ,,,,, ,,,,,,,,,,,,,,,,,,,,,,,,,,,,,

#### POSIDILIDADES;

TECLA 1 == > REINICIAR EL PROGRAMA (RUN) TECLA 2 == > DATOS COMO COEFICIENTES TECLA 3 == > DATOS COMO FACTORES (RAICES) TECLA 9 == > LISTADO DE VARIABLES EN USO TECLA 20 == > ENTRADA DE VALORES POR DISKETTE

EscoJa TECLA

FIG. 2.2 Alernativas de trabajo que aparecen en la pantalla del operador. a) Posibilidades iniciales.

LUGAR GEOMETRICO DE LAS RAICES

LUGAR GEOMÉTRICO HE LAS RAICES

 $T$ 

TECLA 1 ==> REINICIAR EL PROGRAMA (RUN)  $\ge$ TECLA 4 ==> DADO UN FUNTO, OBTENER SU GANANCIA TECLA 5 ==> ANALISIS DE ESTABILIDAD RELATIVA TECLA 6 ==> GRAFICACION DEL LGR TECLA S ==> CAMBIO EN LIMITES DEL PLANO TECLA  $8$  ==> CAMBIO EN LIMITES DEL PLANO TECLA 10 ==> DADA K, OBTENER LOS PUNTOS EN LGR TECLA 11 == > MENU DE ESTAS ALTERNATIVAS

Escoja TECLA

FIG.2.2 Alternativas de trabajo que aparecen en la pantalla del operador. b) Posibilidades luego de calculado el LGR.

PI&.2.2 Alternativas de trabajo que aparecen en la pantalla

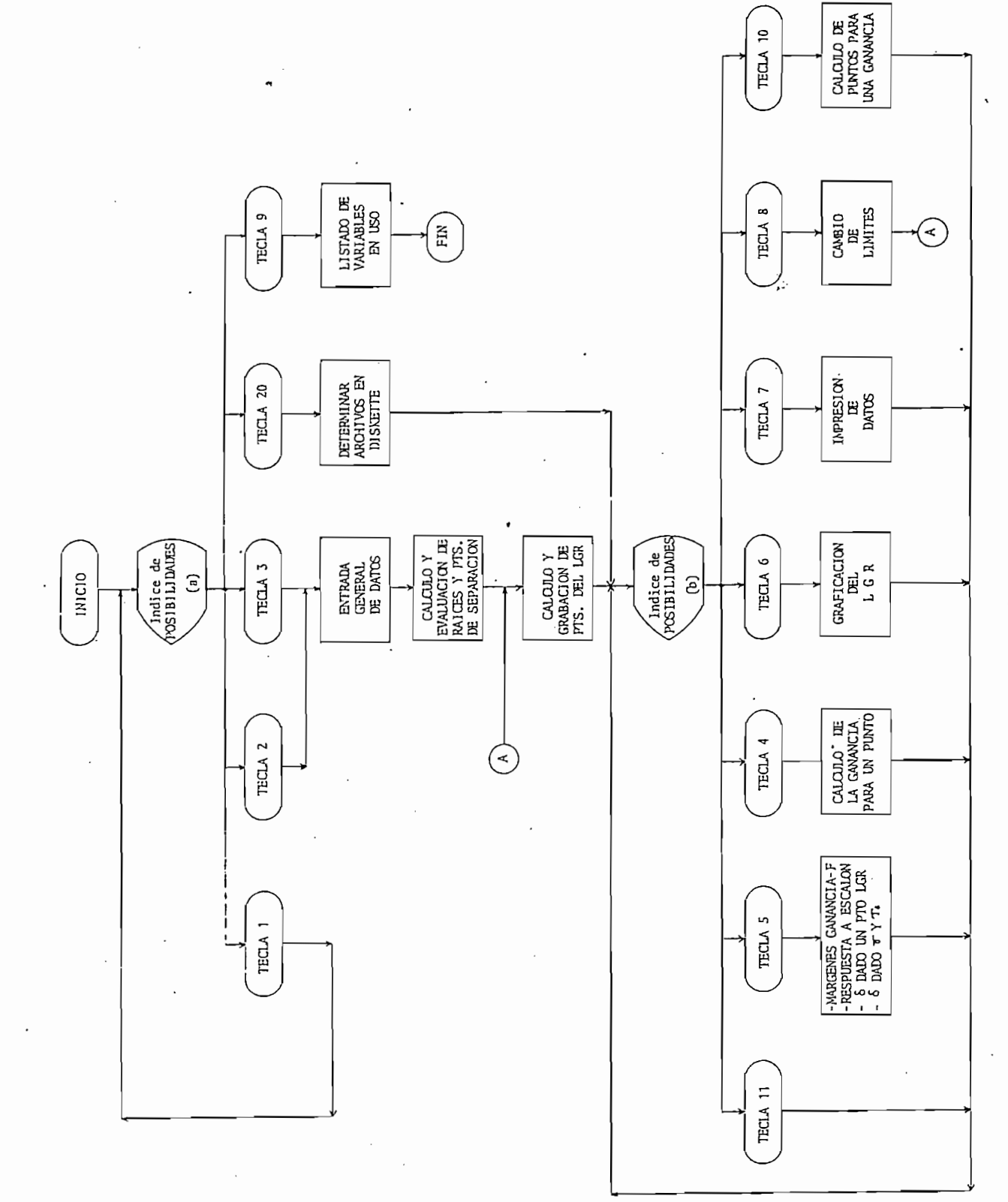

 $\colon$  $\cdot$  Diagrama general de bloques.  $2.3$ FIG.

 $\begin{array}{c} \n\cdot & \cdot \\ \n\cdot & \cdot \\ \n\cdot & \cdot \n\end{array}$ 

#### 2.4 Diagrama de flujo

El programa principal, para el momento de ejecución. debe formar un solo programa en memoria, con cada uno de los segmentos, debiendo mantener consistencia entre todas sus variables, e instrucciones, por lo que los diagramas de flujo se detallarán tomando en consideración cada uno de los bloques especificados en la FIG. 2.3; de acuerdo a  $1a$ secuencia lógica establecida en la FIG. 2.2; y utilizando las variables como se indica a continuación: VARIABLES EN USO West Concert Ave. ARREGLOS : -- W1+D1 raices del sistema (polos y ceros) Nivel 1 Farte real Nivel 2 Farte imaginaria Nivel 3 Indicativo de rolo o cero Nivel 4 Numero de veces Validez (O=no) 1=si, 2=cancelado) Nivel 5 — N runtos de seraracion en eje real Nivel 1 Farte real, . . Nivel 2' Parte imasinaria Nivel 3 Numero de veces Nivel 4 Validez .CO --- Coeficientes del numerador(zeros) en orden descendențe de potencias. C1 -- Coeficientes del denominador (rolos) - coeficientes de la ecuacion de los puntos  $C2$ de seraración. C3 -- Coeficientes de la derivada del numerador C4 -- Coeficientes de derivada del denominador -- Valores transitorios de trabajo  $T<sub>1</sub>$ X. -- Puntos en eje real o ptos. Por curva INTERRUPTORES : -- De entrada de datos, calculo y final.  $.50$ S1 -- Para clasificaciones y LGR desde complejas S2 -- De existir rolos o zeros complejos S3 . -- De existir £GR solo-en ede real a ca--B4 -- De tipo de entrada y ptò triple de sept TNDICES : I,I1,12 . VARIABLES NUMERICAS (Primer carácter) : A,E,K,T,X,Y VARIABLES ALFANUMERICAS : F\$,L\$,Q\$,R\$,T\$,X\$,Y\$,Z\$ as to be ========================== 

Relacionando la Fig. 2.3 con la Fig. 2.1, se establece los bloques que pertenecen al programa principal y a cada uno de los segmentos, de la siguiente manera:

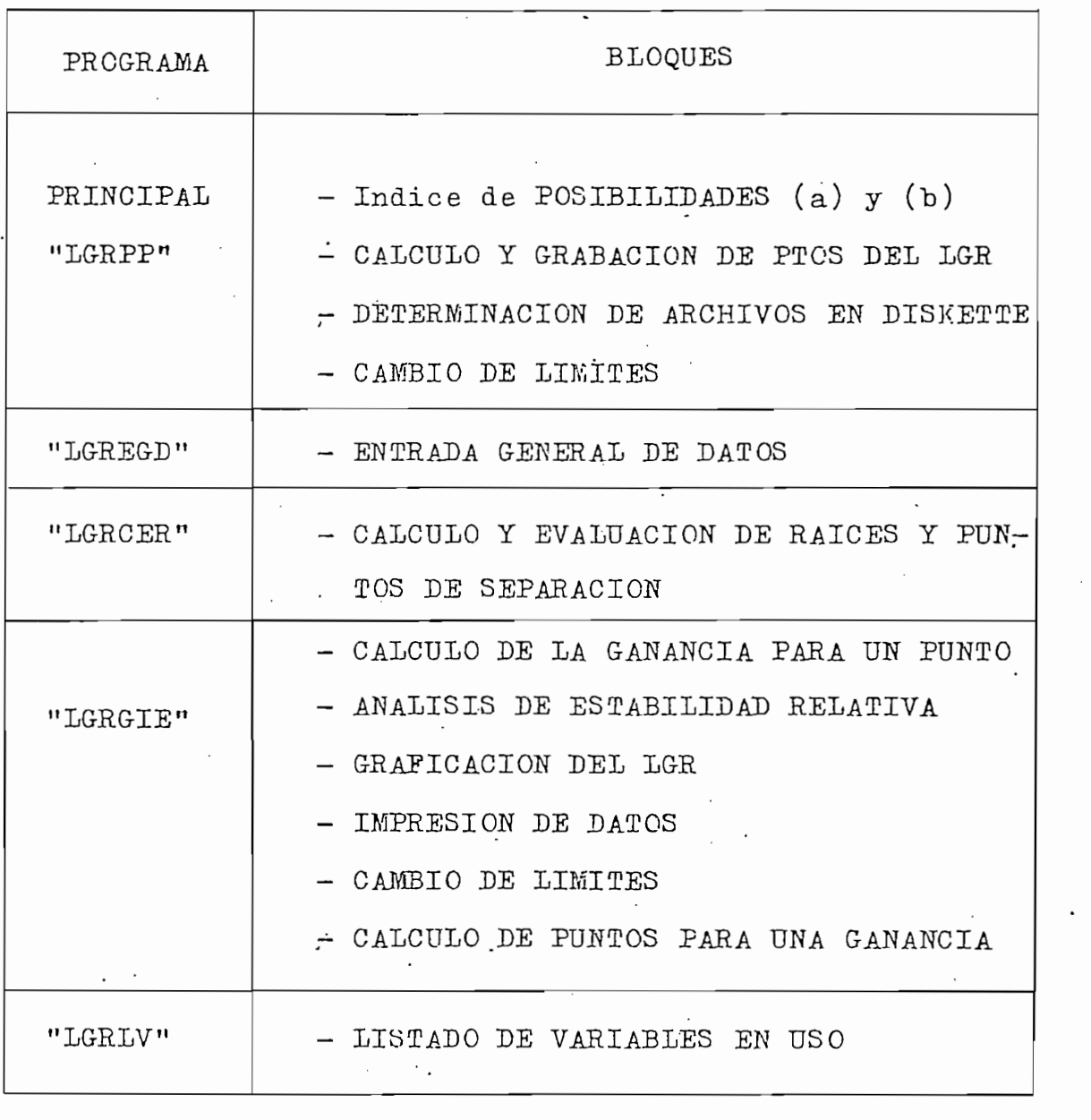

 $FIG. 2.4$ Contenido del programa principal y de cada uno de los segmentos

#### 2.4.1 Entrada general de datos

2.4-1 Entrada general de datos

Se ejecuta para todo caso que va a ser procesado por primera vez, por lo que siendo éste el bloque de ingreso de datos, es el que analiza y advierte cualquier tipo de  $\div$ inconsistencia, va sea para entrada por coeficientes (pre $s$ ionando la TECLA 2) o. para entrada por factores (presionando la TECLA 3).

Primeramente se establece el épsilon que concuerde con las magnitudes del caso. luego recible los grados del nume rador y denominador analizando que no sean negativos o exce dan a siete y que el grado del denominador no sea menor al del numerador.

Primeramente se establece el épsilon que cencuerde con

Se verifica que no ingresen más datos que los permitidos por los respectivos grados y que el valor de la ganan-cia estática total cumpla con ser menor a 10000 y mayor  $\mathbf{a}$ cero.

En la entrada como coeficientes, también se busca las raíces de cada polinomio; y en la entrada como factores se generan las conjugadas para cada raíz compleja.

que también puede ingresarse al cálculo y con el nombre de TESIS21.

que también puede ingresarse al calculo y con el nombre de

Al concluirse el primer caso, se gráfica y guarda los

En uno u otro, caso se pide las respuestas para una ra-

Al concluirse el primer caso, se grafica y guarda los valores para los ejes; se calcula el segundo caso y se realiza cambio de límites para que coincidan con los del ante-<br>rior, permitiéndo la superposición de los dos LGR.

En uno u otro caso se pide las respuestas para una racursos en la curva a curva a (en rojo), en el cruce con la curva brasile con la curva brasile con la curva bra los resultados para TECLA4 (ganancia en un punto)son:  $\frac{1}{2}$ 

 $\frac{d}{dx}$  en suma-de argumentos  $\frac{1}{2}$ .

ganancia a = 1-9933

diferencia en suma de argumentos =  $1.072^{\circ}$ en el caso contrario, al establecerse el mismo punto para la curva b (en negro), los resultados para TECLA4 son:

 $\frac{d}{dx}$ diferencia en suma de argumentos  $\alpha$ 

diferencia en suma de argumentos =  $0.704^{\circ}$ y los cálculos de razón de amortiguamiento para este punto, también se adjuntan.

 $\overline{\phantom{0}}$ 

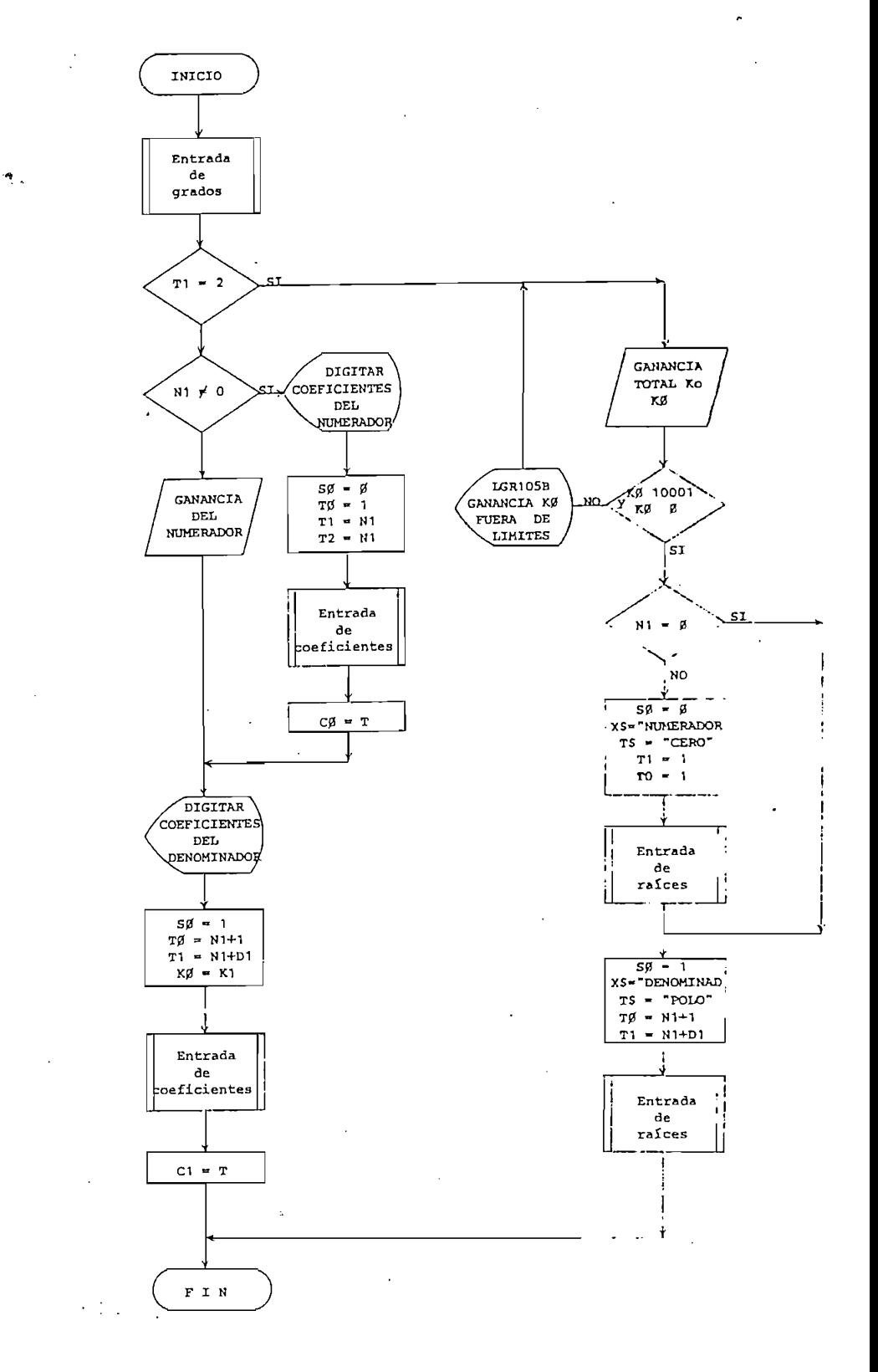

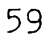

2.4.2 Cálculo y evaluación de raíces y puntos de separación

Como los polos y ceros de GH(s) se almacenan en la matriz F. la que además contiene subniveles para raíces repetidas, canceladas o que no se usan; en este bloque se reali za este análisis e inclusive se las clasifica en orden descendente. También se calculan los coeficientes de la ecuación  $dK(s)/ds = 0$  y sus raíces, que serán los puntos de separación desde donde se generarán, posteriormente los puntos del LGR.

Con estas informaciones se identifican los puntos de separación, sobre el eje real, válidos para valores de ga-nancia entre 0  $y \infty$ ; y en el subnivel que indica la multi-plicidad, se almacena el valor adecuado que permita cumplir las posibilidades planteadas en la FIG. 1.7 (para los ángulos de salida). El programa no procesa casos que originen cinco o más polos o ceros múltiples; o más de tres puntos de separación múltiples, por considerarlos casos poco comunes y que pueden provocar errores en el discernimiento de los puntos que pertenenen al LGR.

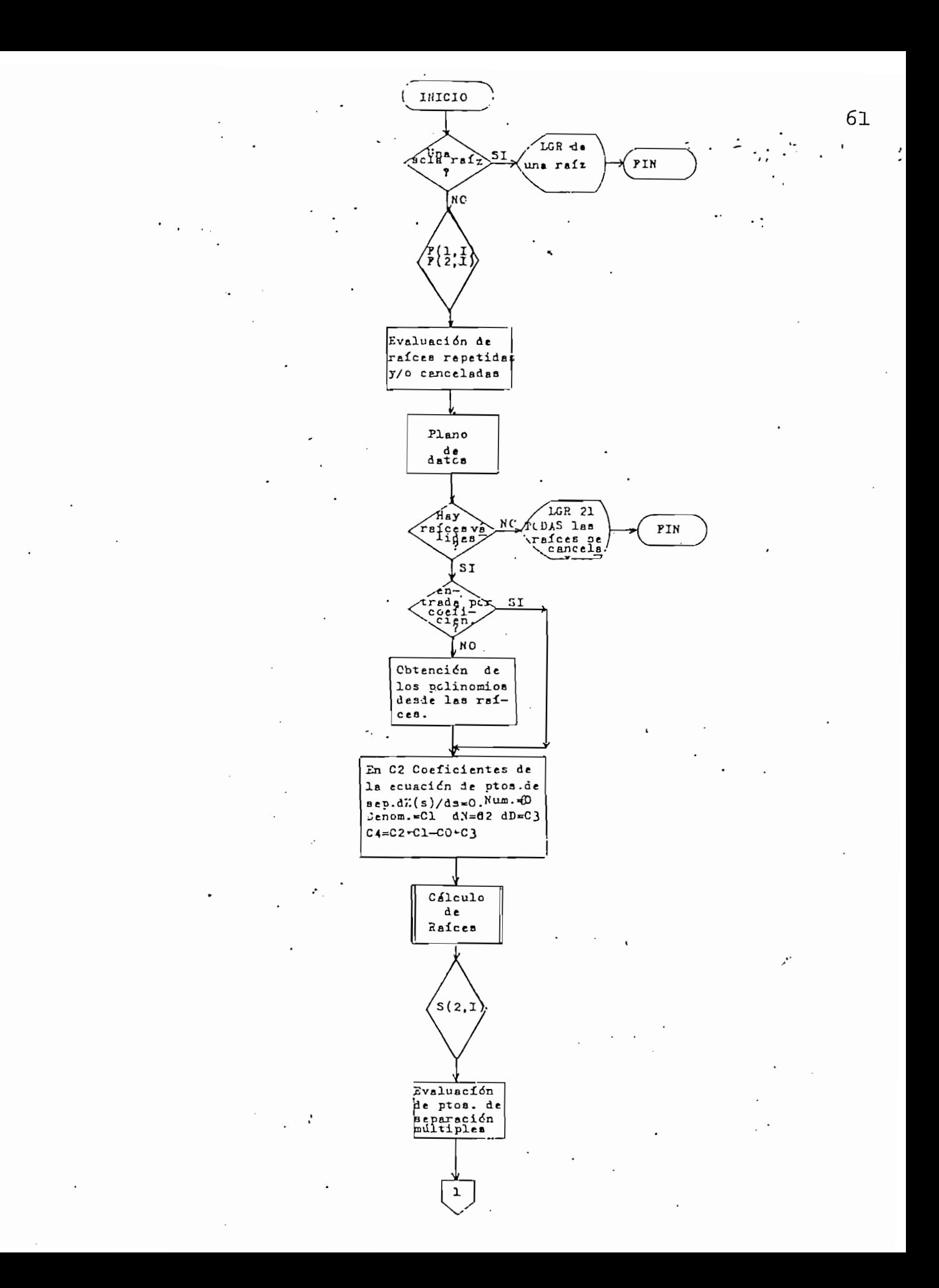

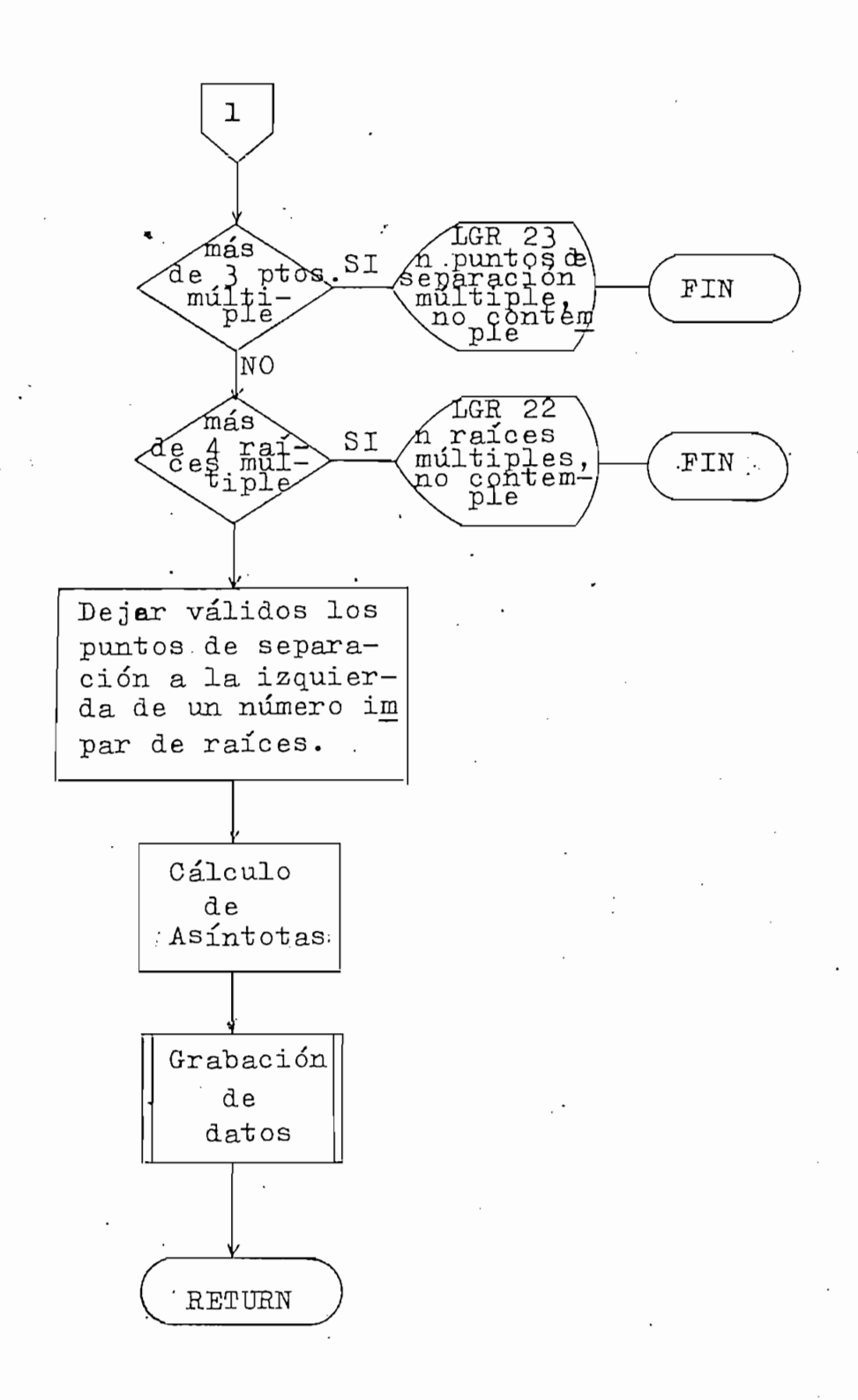

2.4.3 Cálculo y grabación de puntos del LGR

2.4-3 Cálculo y grabación de puntos del LGR

Para que un punto sea del LGR, debe cumplir con la ecua ción de los módulos (1-17) y con la ecuación de los argumen tos (1-18). Estas condiciones se pueden establecer gráfica y analíticamente con la ayuda de la Geometría Analítica cuan do se estudia la pendiente de una recta que pasa por dos pun tos dados, y la distancia que media entre ellos; aplicado en este caso al plano de s como se deduce de la FIG. 2.5 donde  $\mathbb{Z}_1$  y  $P_i$  simbolizan ceros y polos de un sistema realimentado; mientras que s<sub>1</sub> es un punto cualquiera del plano.

Para que un punto s.ea del LG-R, debe cumplir con la ecua

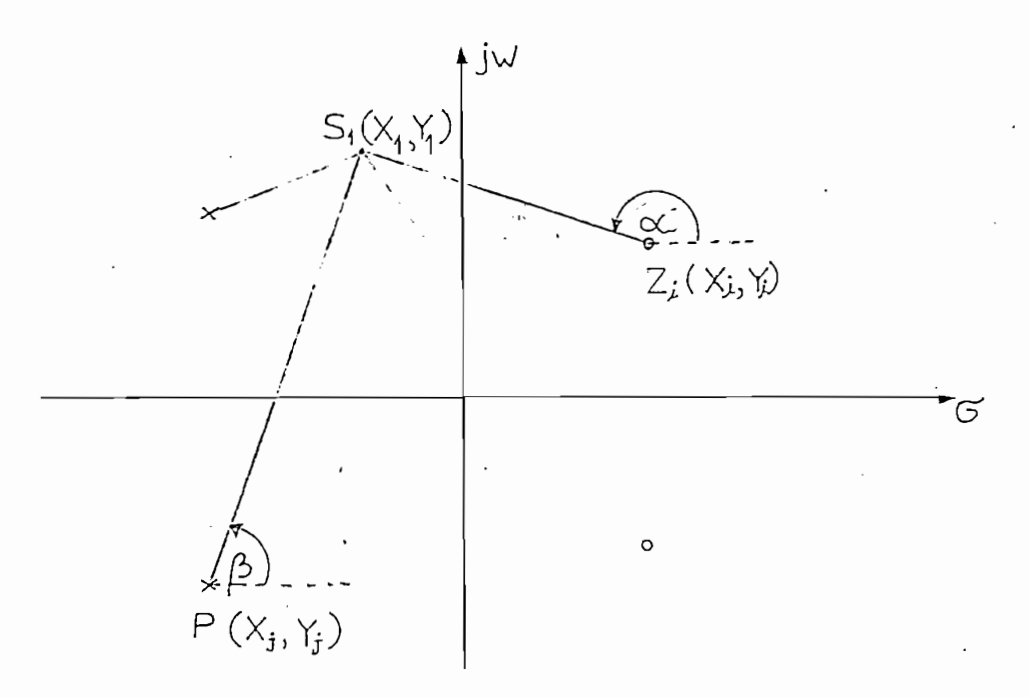

Evaluación de un punto en el plano de s. FIG. 2.5

FIG-. 2.5 Evaluación de un punto en el plano de s.

La pendiente  $m_1$  de la recta  $z_i s_1$  será:

$$
m_1 = \frac{y_1 - y_1}{x_1 - x_1}
$$
 (2-1)

 $como:$ 

 $(2-2)$  $m_1 = tg \alpha$ 

entonces

$$
d = \arctg \frac{y_1 - y_1}{x_1 - x_1} \tag{2-3}
$$

de igual manera tendríamos que:

$$
\beta = \arctg \frac{y_1 - y_j}{x_1 - x_j} \tag{2-4}
$$

como:

$$
\alpha = \frac{s_1 + z_i}{\underline{i}} \qquad \text{y} \qquad \beta = \frac{s_1 + p_i}{\underline{i}} \qquad \text{entances:} \qquad \frac{y_1 - y_i}{x_1 - x_i} \qquad (2-5)
$$

$$
y \qquad \boxed{S_1 + P_j = \arctg \frac{y_1 - y_j}{x_1 - x_j}}
$$
 (2-6)

la ecuación de los argumentos quedaría:

$$
\frac{N1}{\sum_{i=1}^{N} \arctg} - \frac{y_1 - y_i}{x_1 - x_i} - \frac{D1}{\sum_{j=1}^{N} \arctg} - \frac{y_1 - y_j}{x_1 - x_j} = (2q + 1)180^{\circ} \quad (2-7)
$$

sabiendo que:

$$
|S_1 + Z_1| = \sqrt{(x_1 - x_1)^2 + (y_1 - y_1)^2}
$$
 (2-8)

$$
|S_1 + P_{j}| = \sqrt{(x_1 - x_j)^2 + (y_1 - y_j)^2}
$$
 (2-9)

$$
K \prod_{i=1}^{N1} \sqrt{(x_1 - x_i)^2 + (y_1 - y_i)^2} \prod_{j=1}^{D1} \sqrt{(x_1 - x_j)^2 + (y_1 - y_j)^2} = 1 (2-10)
$$

en la práctica el programa analiza que se cumpla la ecua —

en la práctica el programa analiza que se cumpla la ecua -ción (2- 7) con un error menor a  $1^0$  para luego calcular la ganancia K en ese punto, con la ecuación (2-10); para esto toma en cuenta que el nivel 4 de la matriz F indica la multiplicidad y el nivel 3 indica con un 1 si es polo, o con un  $\emptyset$  si es cero y usándolo como potencia de  $-1$ , tendríamos un valor positivo para un cero, y negativo para un polo u-sando:

$$
\mathbb{T}\emptyset = \mathbb{F}(4, n) + (-1)^{\mathbb{F}(3, n)}
$$
 (2–11)

 $\mathbf{y}$ 

 $\begin{array}{ccc} \mathbf{1} & \mathbf{1} & \mathbf{1} \\ \mathbf{1} & \mathbf{1} & \mathbf{1} \\ \mathbf{1} & \mathbf{1} & \mathbf{1} \end{array}$  $x_T = x^T - x^U$ la ecuación (2-7) podría expresarse como:

$$
A2 = \sum_{n=1}^{N1+DL} T\emptyset * ATN(T2/T1) \checkmark
$$
 (2-12)

 $\alpha$  se "buscará" cercano a  $\alpha$  $\frac{1}{2}$  de podrám que na sea majo ecreano a  $\frac{1}{2}$  100 , con 10 que podrá obtenerse la ganancia K, la cual de la ecuación -<br>(2-10) podría expresarse como:

у

$$
K = \prod_{n=1}^{N1+D1} (T1^{2} + T2^{2})^{-T\emptyset / 2}
$$
 (2-13)

La búsqueda de puntos pertenecientes al LGR se efectúa

Para efectuar el tanteo de posibles puntos del LGR, p\_o

El ángulo Al entre estos puntos es constante al momen-

La búsqueda de puntos pertenecientes al LGR se efectúa desde los puntos válidos de separación sobre el eje real con un ángulo de salida de acuerdo al valor en el nivel de multiplicidad y/o desde las raíces complejas, en caso de existir.

Para efectuar el tanteo de posibles puntos del LGR, po demos referirnos al esquema de la FIG. 2.6; donde se ubican cinco puntos en abanico  $(a, b, c, d, y, e)$ , dos a cada lado del punto c, que es el que sigue la trayectoria del punto inmediatamente anterior.

El ángulo Al entre estos puntos es constante al momento de ejecución ( el valor por defecto es Al =  $7^{\circ}$ ): el ra-dio del abanico E2 aumenta o disminuye dinámicamente con la tendencia del cumplimiento de la ecuación (2-7) para el pun to más aproximado (el valor promedio de E2 es  $1/140$  de la longitud del eje real). El número de puntos rastreados  $y$ la abertura entre ellos es susceptible de alterarse fácil-mente en el programa, a pesar de que los valores utilizados se han tomado de la práctica.

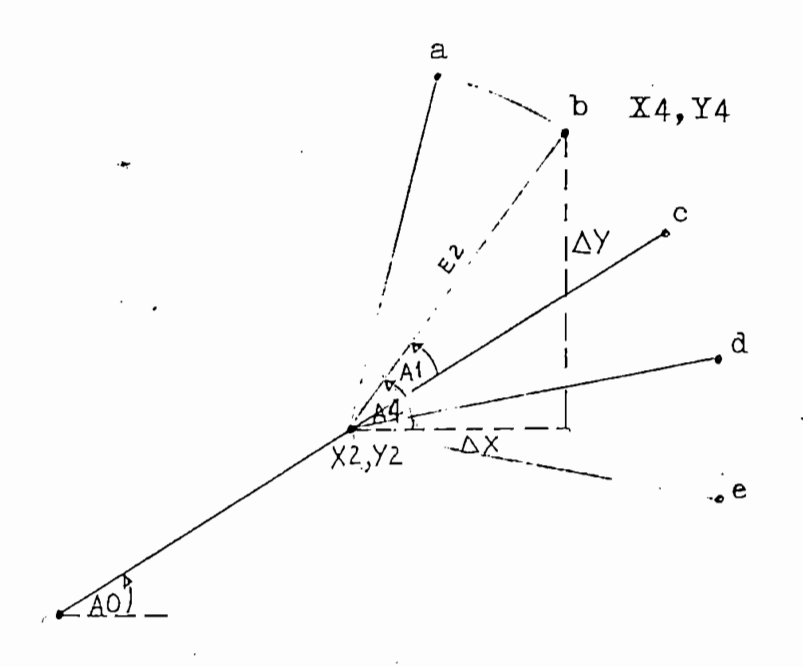

FIG.2.6 Evaluación de cinco posibles puntos del LGR, en abanico desde el punto c, que mantiene la trayectoria anterior.

De la FIG. 2.6 tenemos:  $A4 = AO + A1$  $X4 = X2 + \Delta X$ 

 $Y4 = Y2 + \Delta Y$  $\overline{y}$ 

como:

÷  $\sqrt{2}$ 

 $\triangle$ X = E2\*cos A4

 $\triangle Y = E2*sen A4$  $\mathbf{y}$ 

entonces será:

 $X4 = X2 + E2 * cos A4$ 

 $YA = Y2 + E2*sen A4$  $\mathbf y$ 

 $(2-14)$ 

Cuando se haya establecido un punto como candidato del LGR se analizará si es o no necesario variar E2 para obte-ner un mejor resultado, y cuando se defina que un punto es del LGR; este punto se grabará en el respectivo archivo y el ángulo A4 se transformará en el nuevo A0; los valores X4, Y4 en los nuevos X2, Y2; continuando este proceso hasta rebasar los límites del plano, llegar a una raíz compleja o a otro punto de separación.

Una vez concluído el cálculo desde los puntos de separación, se verifica si existen raíces complejas; en este ca so se encuentra el ángulo de salida desde esas raíces, repi tiéndose el ciclo de búsqueda de puntos del LGR.

Es importante además mencionar que el número de puntos para facilitar posteriormente la lectura y graficación de para facilitar posteriormente la lectura y graficación de los puntos pertenecientes al LGR.
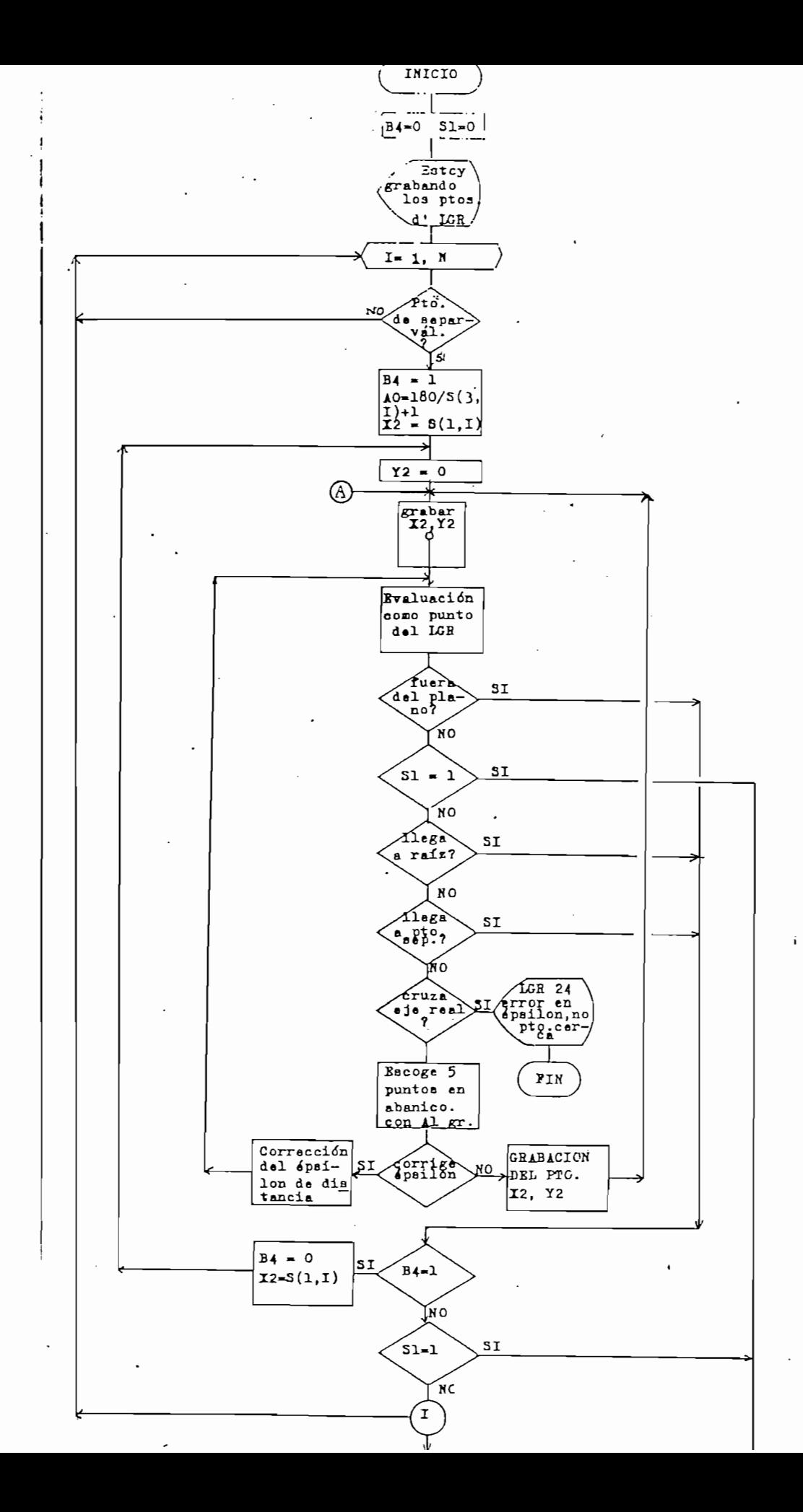

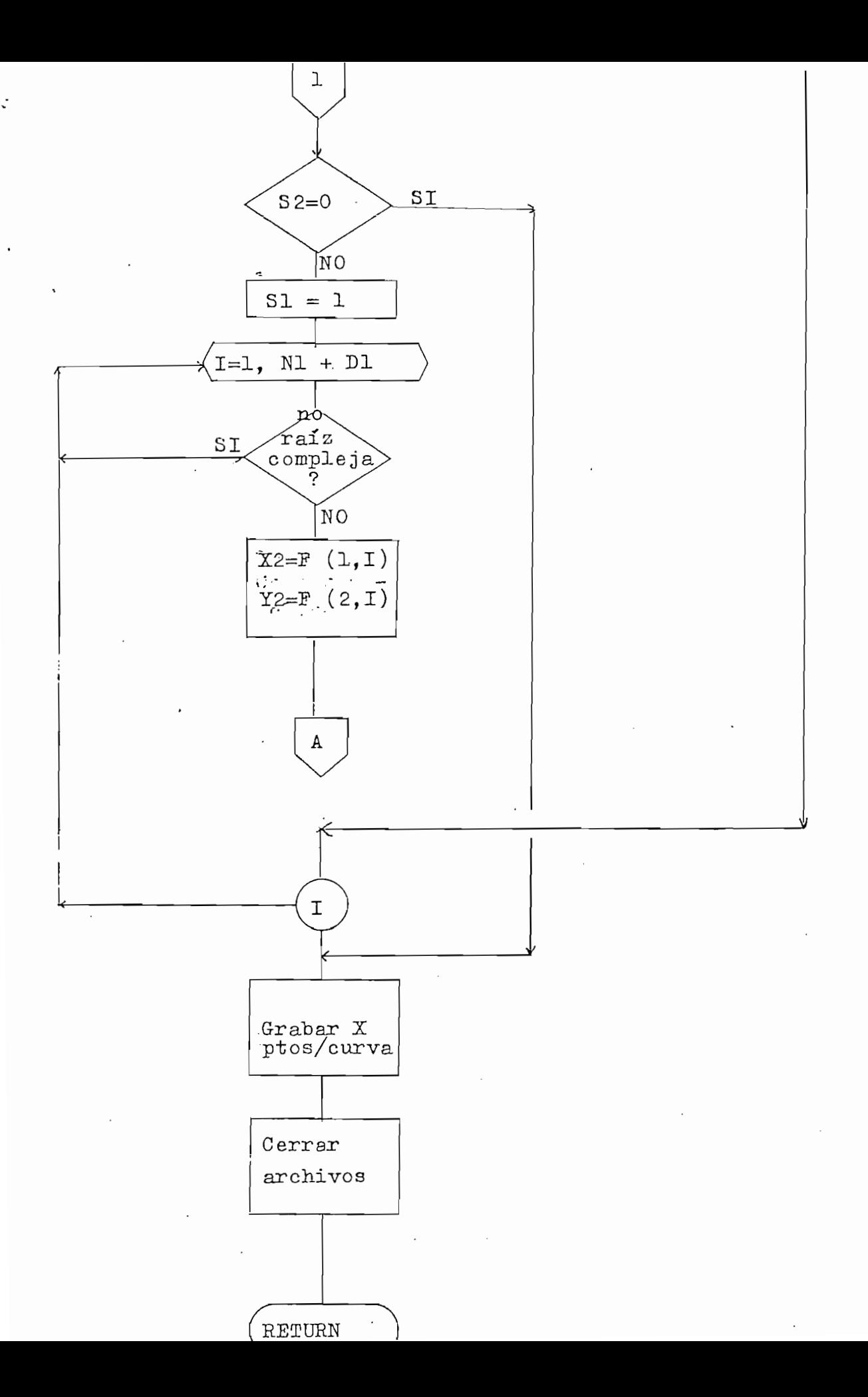

#### 2.4.4 Determinación de archivos en diskette

· Cuando se ha obtenido completamente el LGR de un caso particular, los datos y puntos calculados son grabados en diskette para respaldo o posteriores procesos.

1 Cuando se ha obtenido se ha obtenido completamente el LG-R de un caso de un caso de un caso de un caso de un<br>1 Cuando se ha obtenido completamente el LG-R de un caso de un caso de un caso de un caso de un caso de un cas

En el caso de tener este respaldo, se puede iniciar la ejecución de los siguientes procesos, presionando la aTECLA 20; con la que aparecerán los requerimientos: respecto a archivos en la pantalla del operador, Se contempla la posibi lidad de que un archivo especificado como de entrada, no  $$ contenga en la realidad resultados de algún caso ejecutado; apareciendo el respectivo mensaje en la pantalla.

caso de ser correcta, permite realizar las operaciones del índice de posibilidades, que también podrán accesarse -  $\frac{1}{2}$ indice de posibilidades (b); que también podrán accesarse recientemente procesado.recientemente procesado.

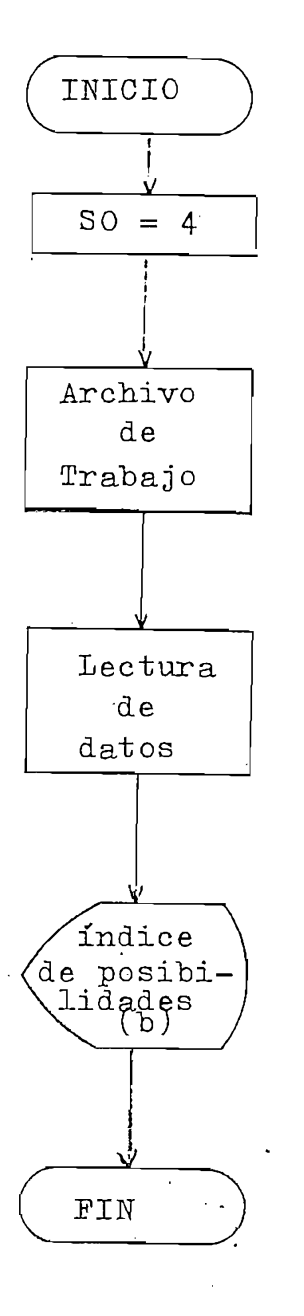

2.4.5 Análisis de estabilidad relativa

En este acápite se hará referencia a las opciones que aparecen en la pantalla del operador, al presionar la  $\frac{1}{\sqrt{2}}$ aparecen en la pantalla del operador, al presionar la TECLA 5. y que se indican a continuación:

Par3 obtener\* 1 Haráen de sanancis y maraen de fase

- 1 Marsen de sanancia y marsen de fase 2 .Sobrenivel, Ta, Ts, Wn, Wd, Kte de T<br>- Razon de amortiguamiento:<br>3 Dado un punto del LGR .
- 
- Dado T de estabilizacion y banda (%) 4

NOTA\* Opciones 2? 3 y A son psrs respuestas como

Terminar  $\Xi$ 

iones 2, 3 y 4 son para respuestas como

Disite el número correspondiente =

FIG. 2.7 Posibilidades que aparecen en la pantalla, para<br>análisis de estabilidad relativa (TECLA 5).

lisis se basa en considerar que existen un par de raíces do minantes, las que se establecen si cualquier otra raíz tiere su parte realizado en la izquierda de la izquierda) la izquierda de la izquierda de la izquierda de la izquier<br>De la izquierda de la izquierda de la izquierda de la izquierda de la izquierda de la izquierda de la izquierd

La notación y resultados entregados concuerdan con la teoría desarrollada en  $1.6.1$ ; y es responsabilidad del operador interpretar y validar correctamente estos resultados. de acuerdo con el caso procesado.

#### Margen de ganancia y de fase

Como el margen de ganancia se establece en los puntos puntos de ganancia crítica; y en vista de que nuestro LG-R no es la representación de una función específica, sino una combinación de puntos; se evalúan los puntos grabados, como example de puntos grabados, como example de puntos grabados, como example de puntos grabados, como example de puntos grabados, como example de puntos grabados, c combinación de puntos; se evalúan los puntos grabados, como se ilustra en la FIG.2.8, y al detectar un cambic, de signo en la parte real (lo cual significa que ha cruzado el eje -<br>imaginario) se calcula el punto de corte de la recta trazada entre los dos últimos puntos. da entre los dos últimos puntos.

Si X4, Y4 es el punto en que se ha detectado el cambio de signo y X2, Y2 el punto inmediatamente anterior; el punto de corte X4, Y4 será:

 $S_{\rm 44,44,44,45,46,47}$  es el punto en que se ha detectado el cambio el cambio el cambio el cambio el cambio el cambio el cambio el cambio el cambio el cambio el cambio el cambio el cambio el cambio el cambio el cambio

$$
Y = (X2*Y4 - X4*Y2) / (X2 - X4)
$$

con estos valores se calcula el margen de ganancia de ese

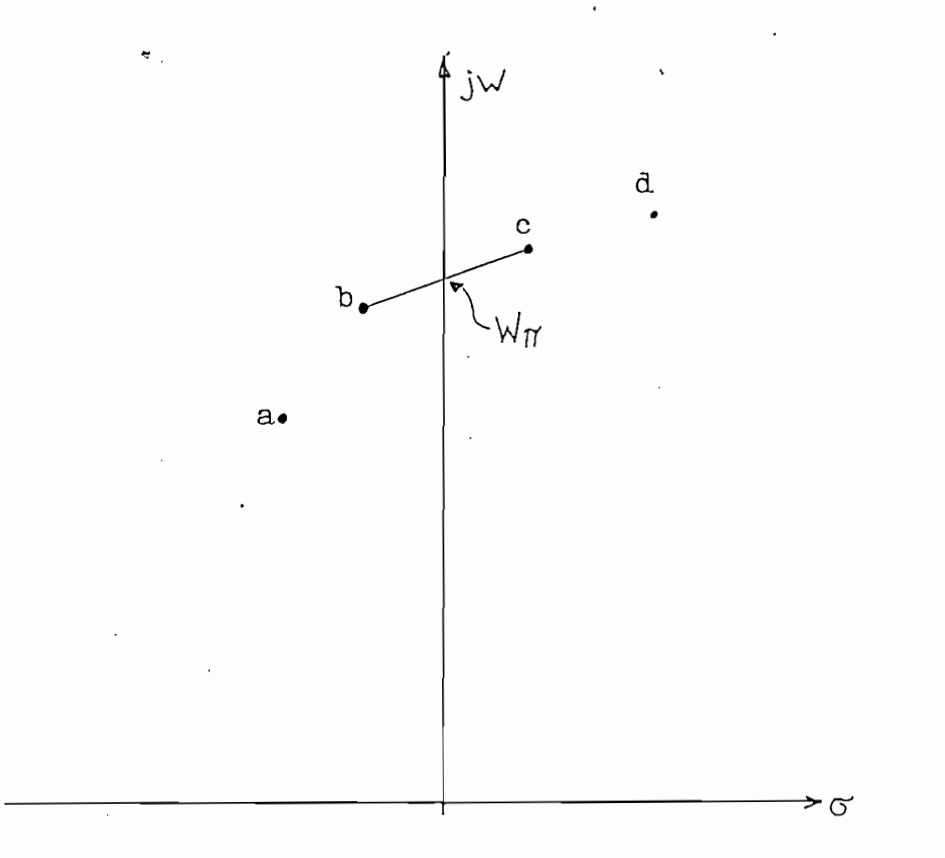

FIG. 2.8 Cálculo del punto  $W_{\eta\gamma}$  de cruce de fase. (con escala muy ampliada)

El punto de cruce de ganancia (para margen de fase) se busca evaluando  $|GH(jW)|$ , barriendo el eje imaginario desde cero hasta el límite del plano tratando de encontrar cuando  $K_1 \simeq K_0K_0$ puesto que  $K_1 = K_0 K a$ y necesitamos que Ka = Ko para luego obtener  $\cancel{\phi}$ PM = 180<sup>0</sup> +  $\bigg/$  GH(jW<sub>1</sub>).

#### Respuesta a entrada escalón

Para una razón de amortiguamiento especificada entrega r de la segunda de la segunda de la segunda de la segunda de la segunda de la segunda de la segunda de la segunda de la segunda de la segunda de la segunda de la segunda de la segunda de la segunda de la segunda de la segu

Para una razón de amortiguamiento especificada entrega

- Ángulo desde el eje real
- $-$  Ganancia en el punto de corte con el punto de corte con el LGRR.
- Ganancia en el punto de corte con el LGR
- Frecuencia amortiguada Y/d
- Frecuencia amortiguada Wd
- Constante de tiempo
- 
- Tiempo de estabilización Ts, para "banda del 5% u. otras -
- Tiempo de estabilización Ts, para banda del 5% u otras bandas.

### Razón de amortiguamiento, dado un punto del LGR

mortiguamento o para este caso si  $\frac{1}{2}$ , entonces se encaso se encaso se en $\frac{1}{2}$ trega la información que se listó para el caso anterior. trega la información que se listó para el caso anterior.

Se recibe el punto propuesto, se calcula la razón de a

#### Razón de amortiguamiento, dado Ts y una banda

El tiempo de estabilización, en este caso, es normalizado o sea WníTs; para poder reemplazar en la ecuación (-1-54) y buscar con qué razón de amortiguamiento  $\delta$  se encuentra la respuesta dentro de la banda de porcentaje especificada.

y "buscar con qué razón de amortiguamiento 6 se encuentra la

#### 2.4.6 Cálculo de la ganancia para un punto

El ingreso del. punto se puede realizar dando los valores por la consola o ubicar la mirilla del plotter sobre el punto en el gráfico y tomar esos valores.

El mencionado punto, no necesariamente pertenecerá al

Es importante advertir que se puede provocar o ver f lo w

El mencionado punto, no necesariamente pertenecerá al LGR, por lo que se entrega; además de la ganancia, la diferencia para cumplir la ecuación de los argumentos o sea con  $+ 180^{\circ}$ (2q+1). Si esta diferencia es muy baja el punto po-drá considerarse como perteneciente al LGR (en el cálculo del LGR se los acepta con diferencias menores a  $1^0$ )

Es importante advertir que se puede provocar overflow en la ganancia, si el punto a evaluarse es un cero, puesto que ahí la ganancia, debe tender a infinito.

#### $2.4.7$ Graficación del LGR

2-4.7 traficación del LG-R

Se efectúa en la pantalla o el plotter; se enmarca el gráfico y se dibuja primero el semiplano inferior, luego el superior y finalmente se ponen las marcas de "X" para polos para ceros e información adicional como: escala del  $-$ 

gráfico, fecha de realización y nombre del archivo de datos.

gráfico, fecha de realización y nombre del archivo de dantos.

Si la escala automática calculada, no es satisfactoria

Sirve como simple referencia del ejercicio, consta a—

Si la escala automática calculada, no es satisfactoria se puede alterar cambiando el valor de la variable E8, sin que afecte a los resultados.

#### 2.4.8 Impresión de datos

Sirve como simple referencia del ejercicio, consta aquí la fecha de realización y el nombre del archivo de datos para referenciar con otros resultados del mismo caso.

Se lista la ganancia estática, los coeficientes de numerador y denominador; los polos y ceros; y los puntos de separación sobre el eje real obtenidos, con una indicación de su uso.

#### 2.4.9 Cambic de límites

Sirve para cuando se desea que calcule el LGR, fuera de los límites originales, o la ampliación de un sector determinado.

Hay que tomar en cuenta que al cambiar cualquiera de

los dos ejes; el eje imaginario será siempre simétrico.los dos ejes; el eje imaginario será siempre simétrico.

Debido a que los puntos que se calcularon para el LGR están en función del plano de datos, al cambiar sus lími-tes se repite el cálculo y grabación de los puntos del LGR. pudiéndose almacenar en  $\gg$  archivo con diferente nombre, -manteniéndose así también el original.

## 2.4.10 Cálculo de puntos para una ganancia

2-4-10 Cálculo de puntos para una ganancia

Para cuando se desea saber con una determinada ganancia cual sería la ubicación de los polos de lazo cerrado; se encuentra resolviendo la ecuación característica en función de la ganancia.

 $D(s) + K*N(s) = 0$ 

En la mayoría de las opciones de la segunda parte (indice de posibilidades (b)) se pueden obtener los resultados en la impresora con la fecha, nombre del archivo y el tipo de cálculo; para estudio o documentación del caso procesado.

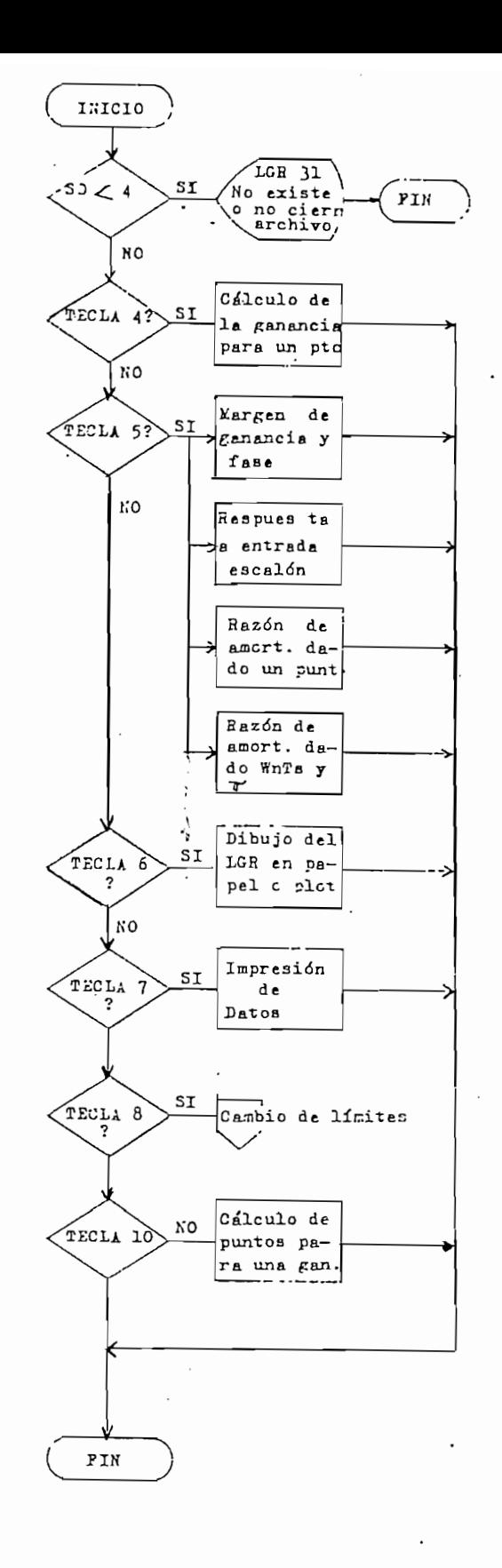

 $4^4$ 

# Cambio de límites

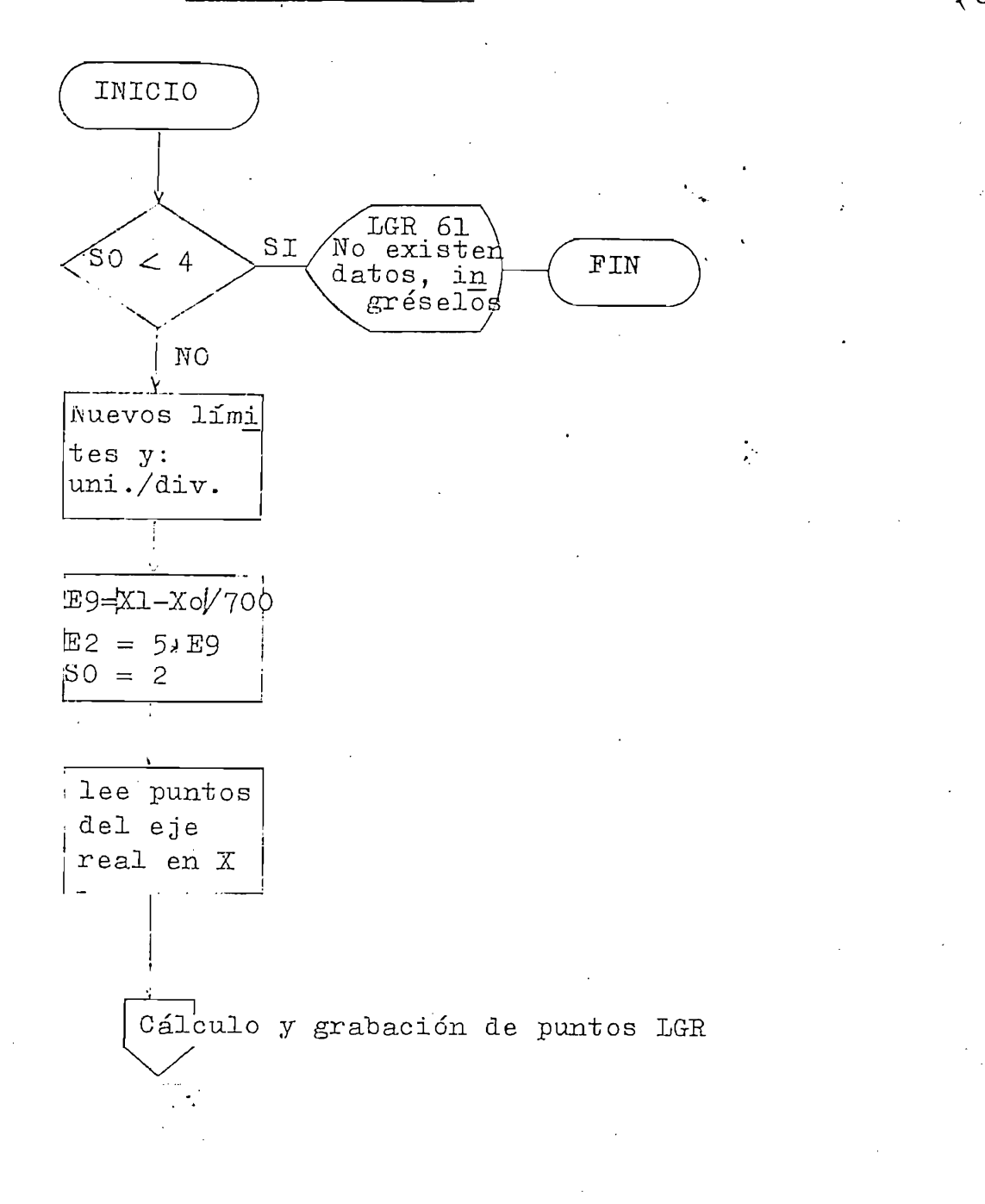

# CAPITULO III

 $\ddot{\psi}$ 

 $\ddot{\phantom{a}}$ 

# EJEMPLOS DE APLICACION

 $\ddot{\phantom{a}}$ 

 $\mathbf{r}$ 

 $\overline{\phantom{a}}$ 

#### CAPITULO III

# Ejemplos de aplicación

 $\mathcal{L}$ enemplos de aplicación de aplicación de aplicación de aplicación de aplicación de aplicación de aplicación de aplicación de aplicación de aplicación de aplicación de aplicación de aplicación de aplicación de aplic

En este capítulo se intenta resumir algunas de las va- $\frac{1}{2}$ sente programa; como son: cálculo, grafioación y estudio de la estudio de la estudio de la estudio de la estudio de la estudio de la estudio de la estudio de la estudio de la estudio de la estudio de la estudio d sente programa; como son: cálculo, graficación y estudio de transferencia, de lazo abierto; evaluación práctica del efec transferencia de lazo abierto; evaluación práctica del efec to que resulta al añadir redes de compensación.

En este capítulo se intenta resumir algunas de las va-

 $E$ jemplo 3.1 Dibujar el LGR desarrollado como ejemplo 1-1. cuyo diagrama de bloques se encuentra en la FIG. 3.1, ha-llar el margen de ganancia; la respuesta para una razón de amortiguamiento igual a 0.7 en una banda menor al 2%; ubica ción de los polos de igual ganancia y la razón de amortigua miento para que se estabilice con WnTs  $\leq$  A seg. en una banda del 5%.

Ejemplo 3.1 Dibujar el IGrR desarrollado como ejemplo 1-1,

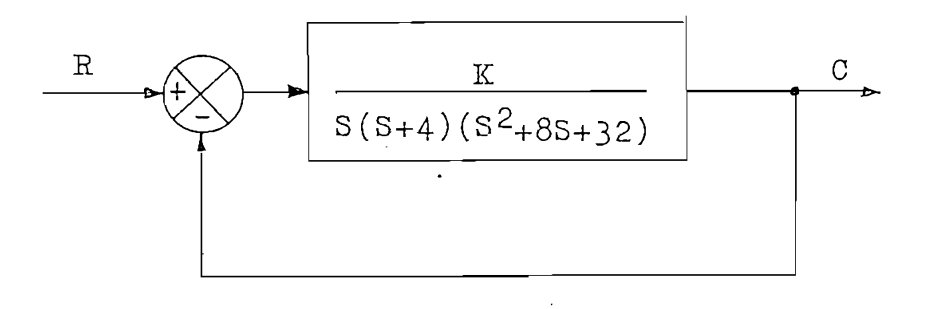

Diagrama de bloques del ejemplo 3.1  $FIG. 3.1$ 

En este caso tendremos que:

GH(s) = 
$$
\frac{K}{S(S+4)(S^2+8S+32)}
$$

para ingresar estos datos existen dos alternativas: factorar la expresión  $s^2+8s+32$ ; o multiplicar todos los factores con  ${\tt resultaria:}$ 

$$
GH(s) = \frac{K}{s^4 + 12s^3 + 64s^2 + 128s}
$$

Los parámetros que debemos tener en cuenta para utilizar el programa son:

épsilon de trabajo  $=$  normal  $grado$  del numerador  $= 0$ grado del denominador  $= 4$ ganancia del numerador $= 1$ coeficientes del denominador:  $\overline{a}$   $\overline{a}$  $\ddot{\phantom{2}}$  $-46$  $s^2$  $= 64$ <br> $= 128$  $s^{\perp}$  $= 0$  $\sum_{i=1}^{n}$ 

Ingresados y procesados estos datos, se encuentran a con tinuación sus resultados.

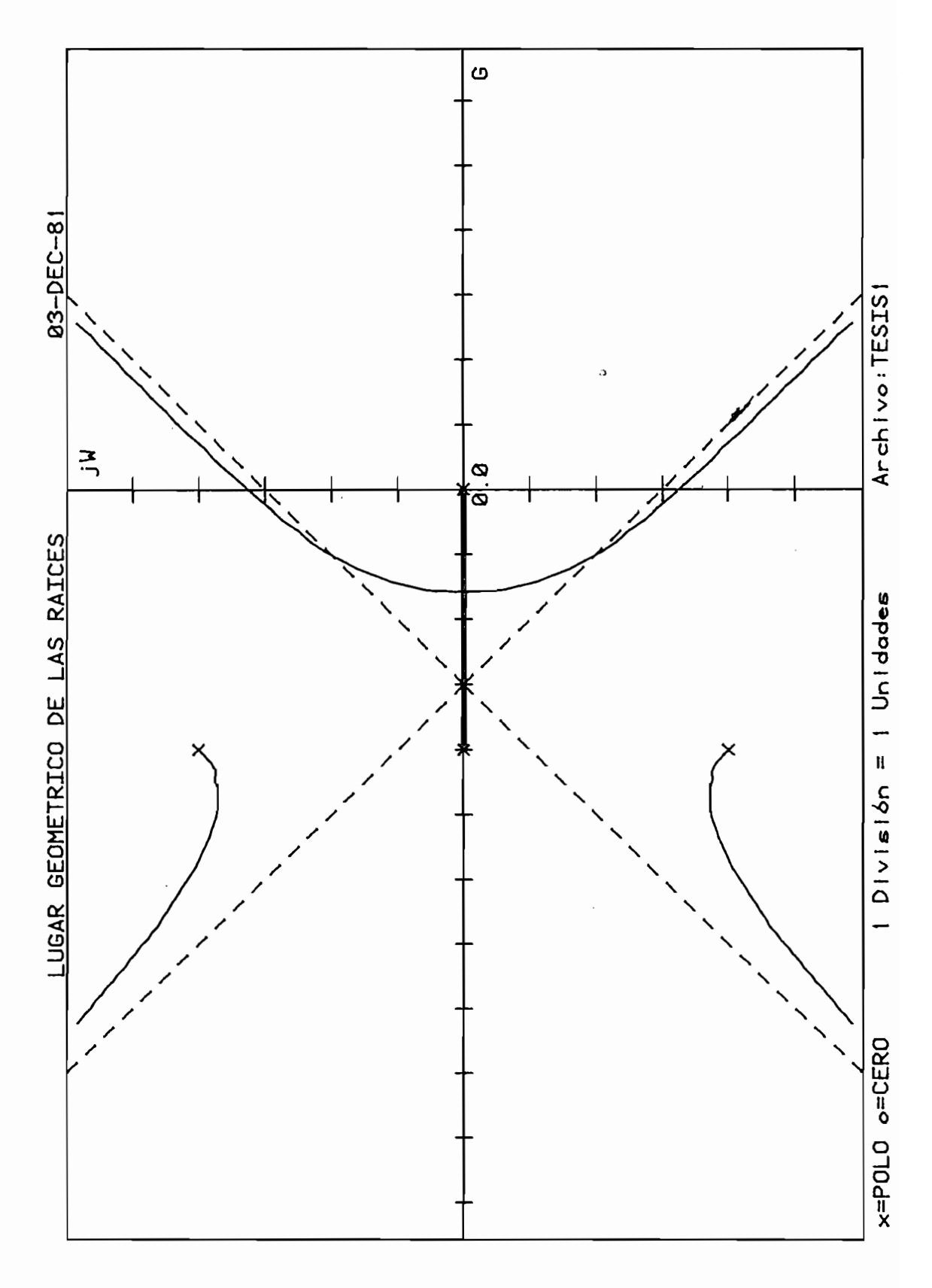

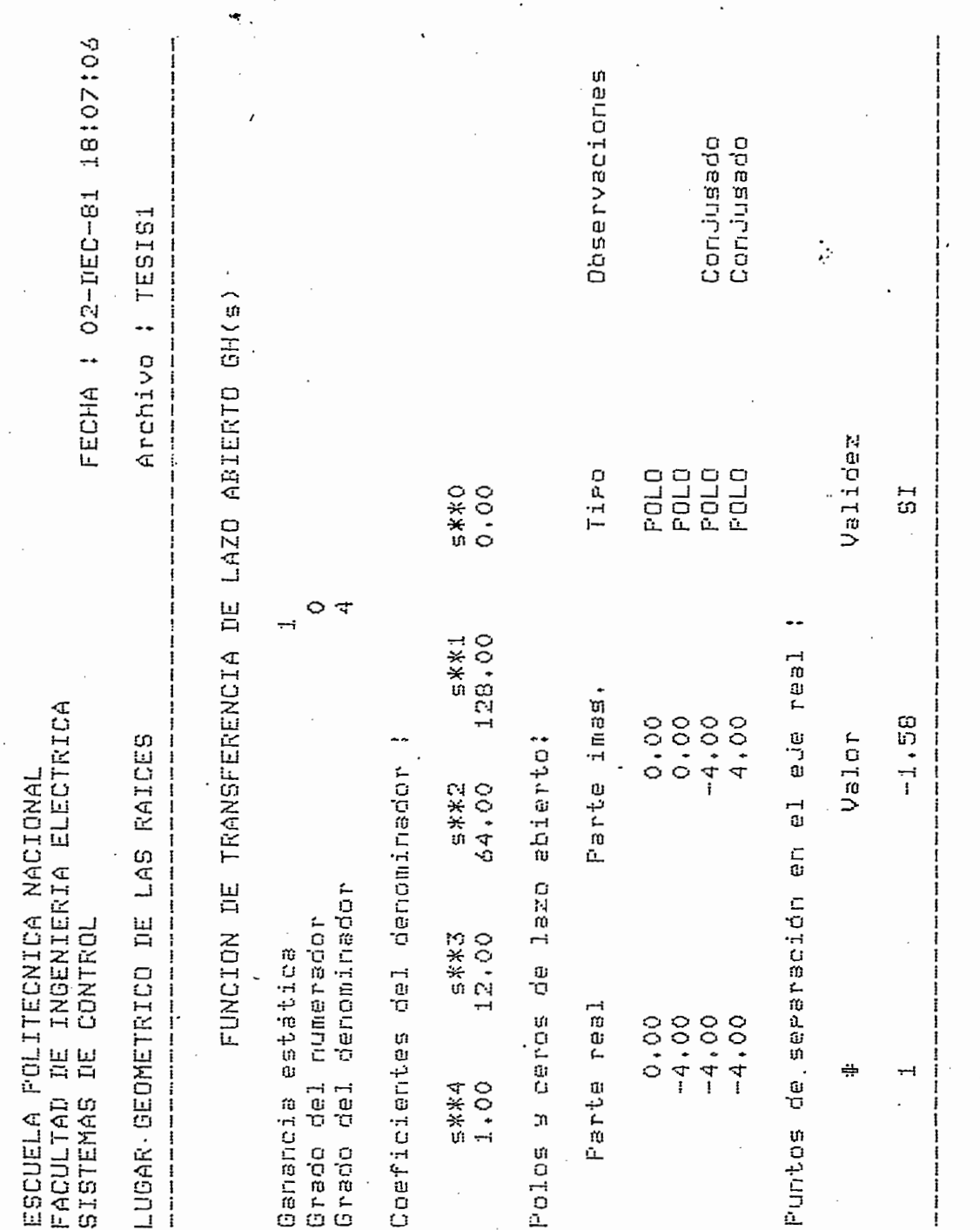

 $\cdot$ 

 $\ddot{\phantom{0}}$ 

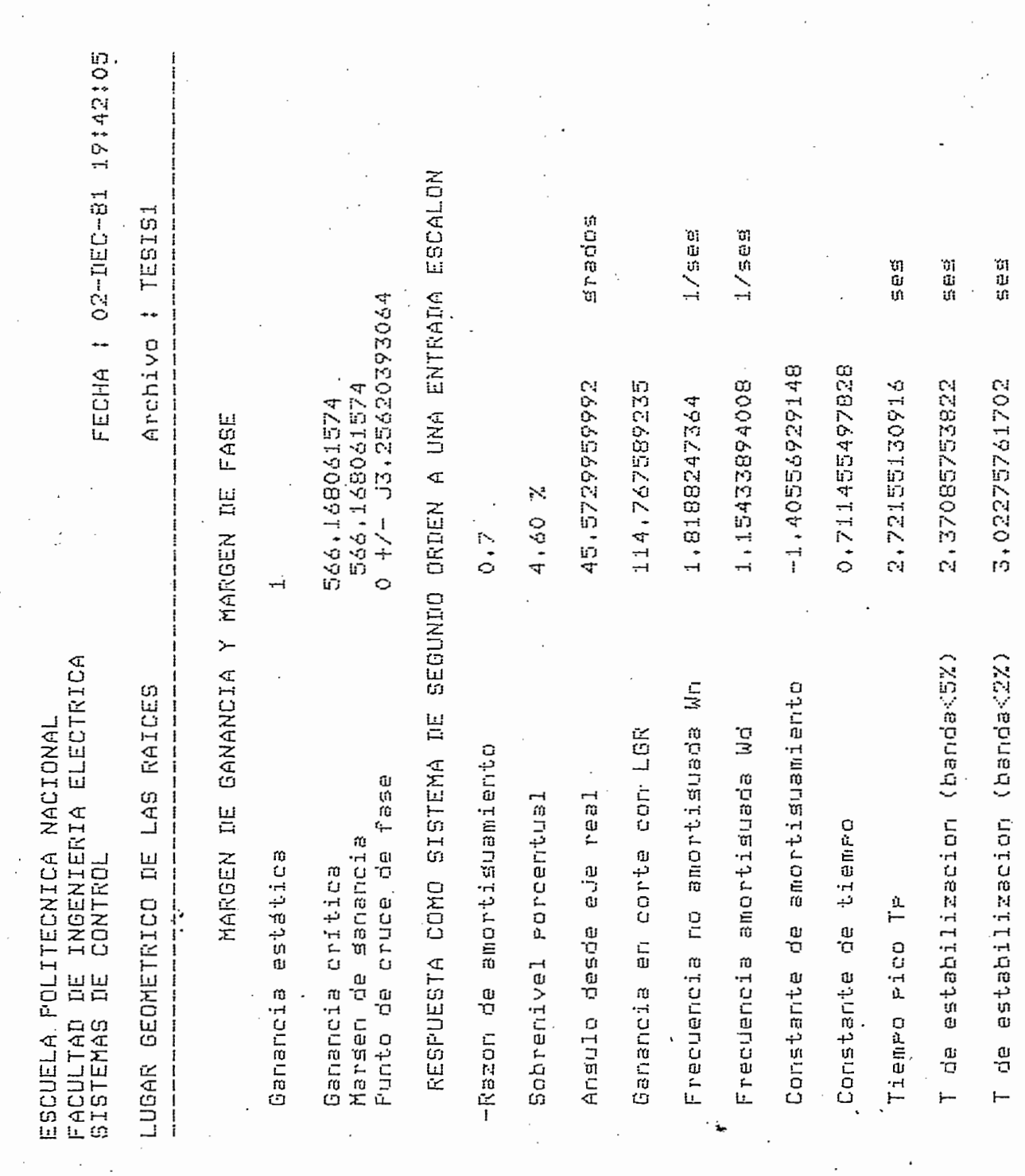

 $\mathop{!}\limits^{\bullet}$ 

 $\mathbb{Z}$ 

82

 $\hat{\mathcal{L}}$ 

 $\ddot{\phantom{0}}$ 

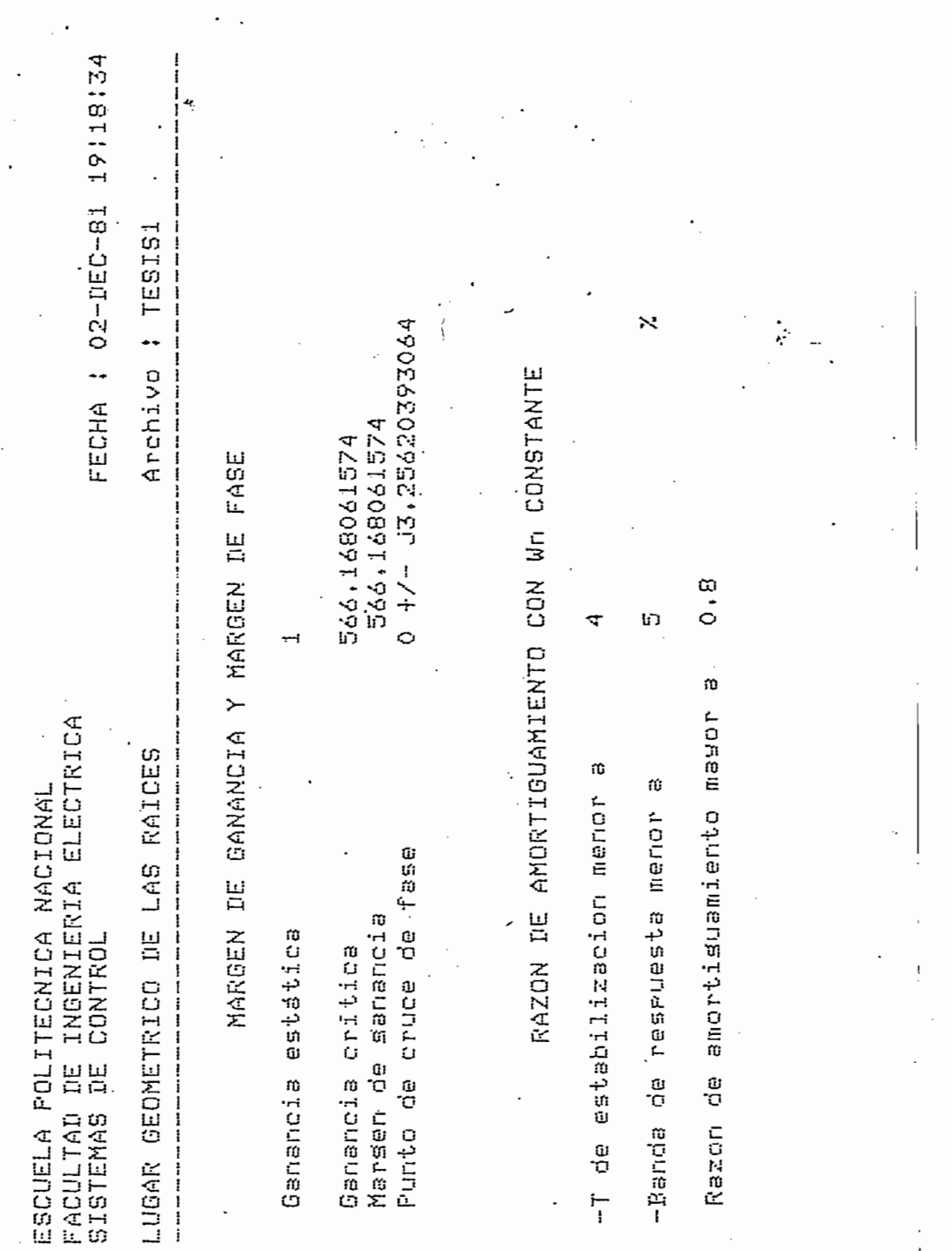

 $\hat{\mathcal{A}}$ 

 $\overline{\phantom{a}}$ 

 $\ddot{\cdot}$ 

 $\bar{z}$ 

83

 $\ddot{ }$ 

Ejemplo 3.2 Dada la función de transferencia:

$$
\frac{C(s)}{R(s)} = \frac{K}{s^2 + aS + k}
$$

- a) Dibujar el LGR para K=4 y determinar la variación de a para razón de amortiguamiento  $5$  > 0.5;
- b) Dibujar el LGR para a=2 y determinar el rango de K si la razón de amortiguamiento es 0.4 $\leq$   $\delta$   $\leq$  0.7
- c) Determinar la razón de amortiguamiento y los valores de K y a en el punto de cruce de los dos LGR.
- a) Para buscar la variación de a, la ecuación característica se debe escribir como:

$$
1 + \frac{aS}{S^2 + K} = 0
$$

para que  $K = 4$ , entonces

$$
GH(s) = \frac{aS}{S^2 + 4}
$$

que puede ingresarse para el cálculo como TESIS2.

b) Para buscar la variación de K; la ecuación característica se puede escribir como:

$$
1 + \frac{K}{s^2 + aS} = 0
$$

para  $a = 2$ , entonces

$$
GH(s) = \frac{K}{s^2 + 2s}
$$

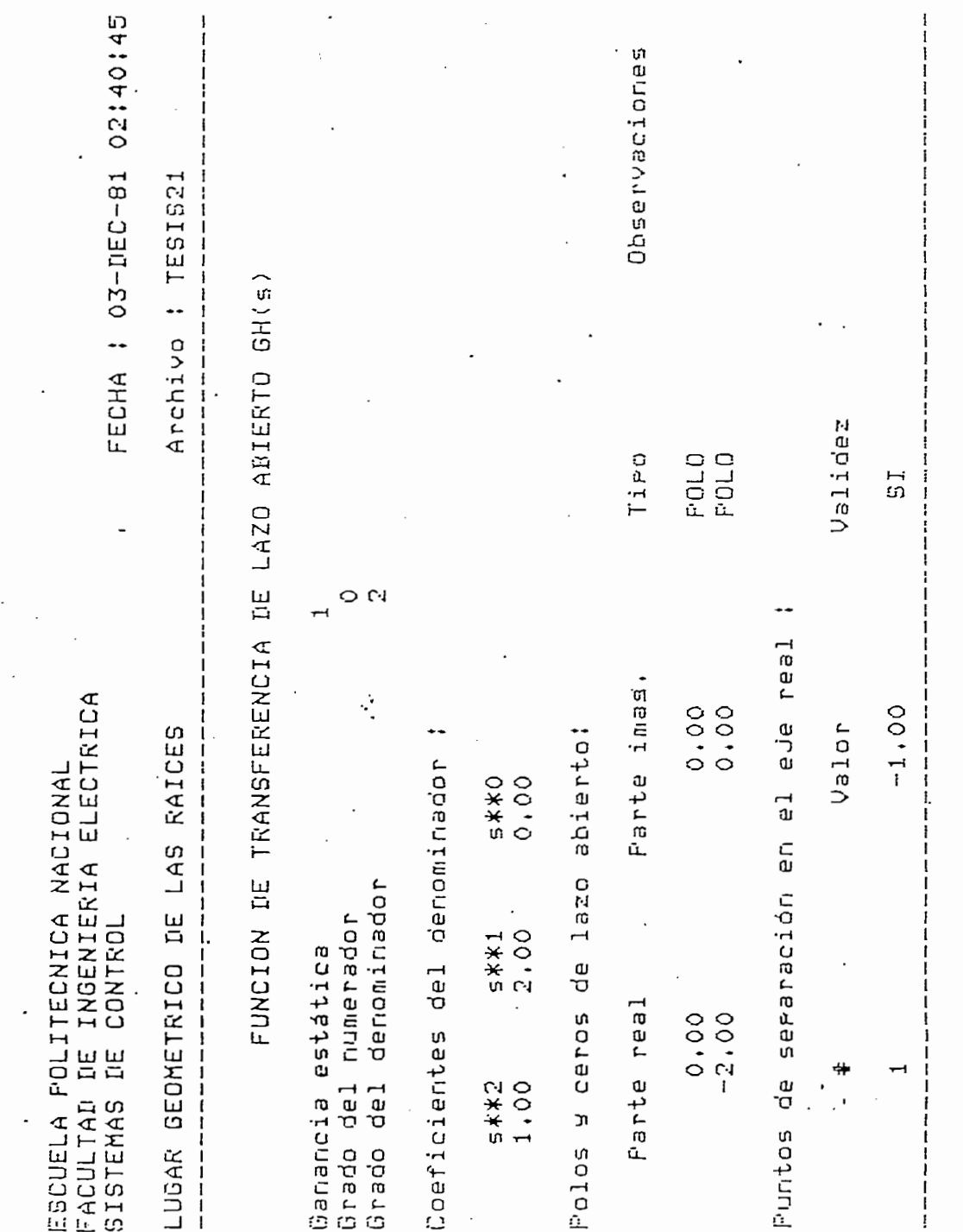

١ň

 $\mathcal{L}^{\prime}$ 

 $\frac{1}{1}$ 

t,

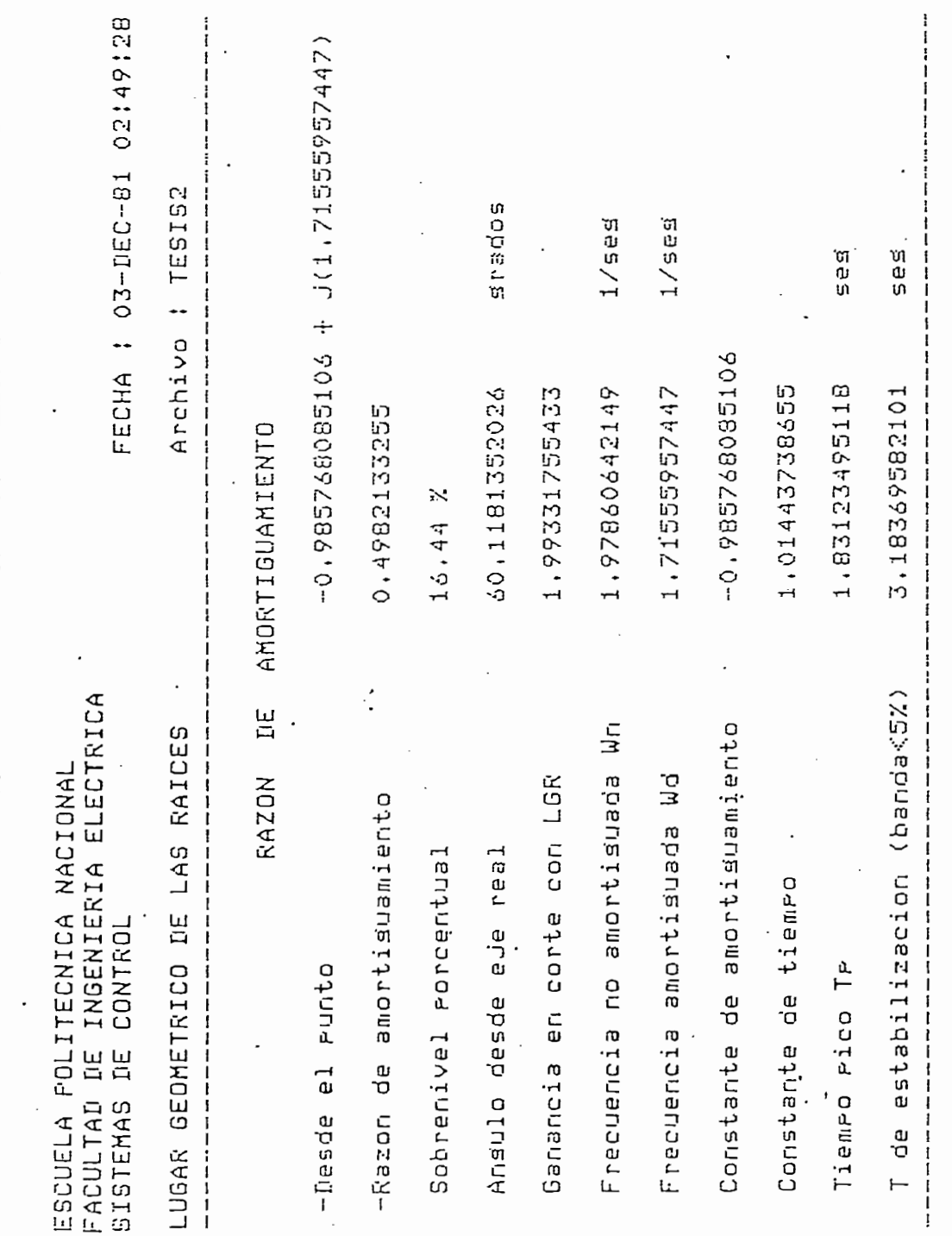

 $\mathcal{L}_{\mathcal{S}}$ 

ż.

 $\overline{8}$ 

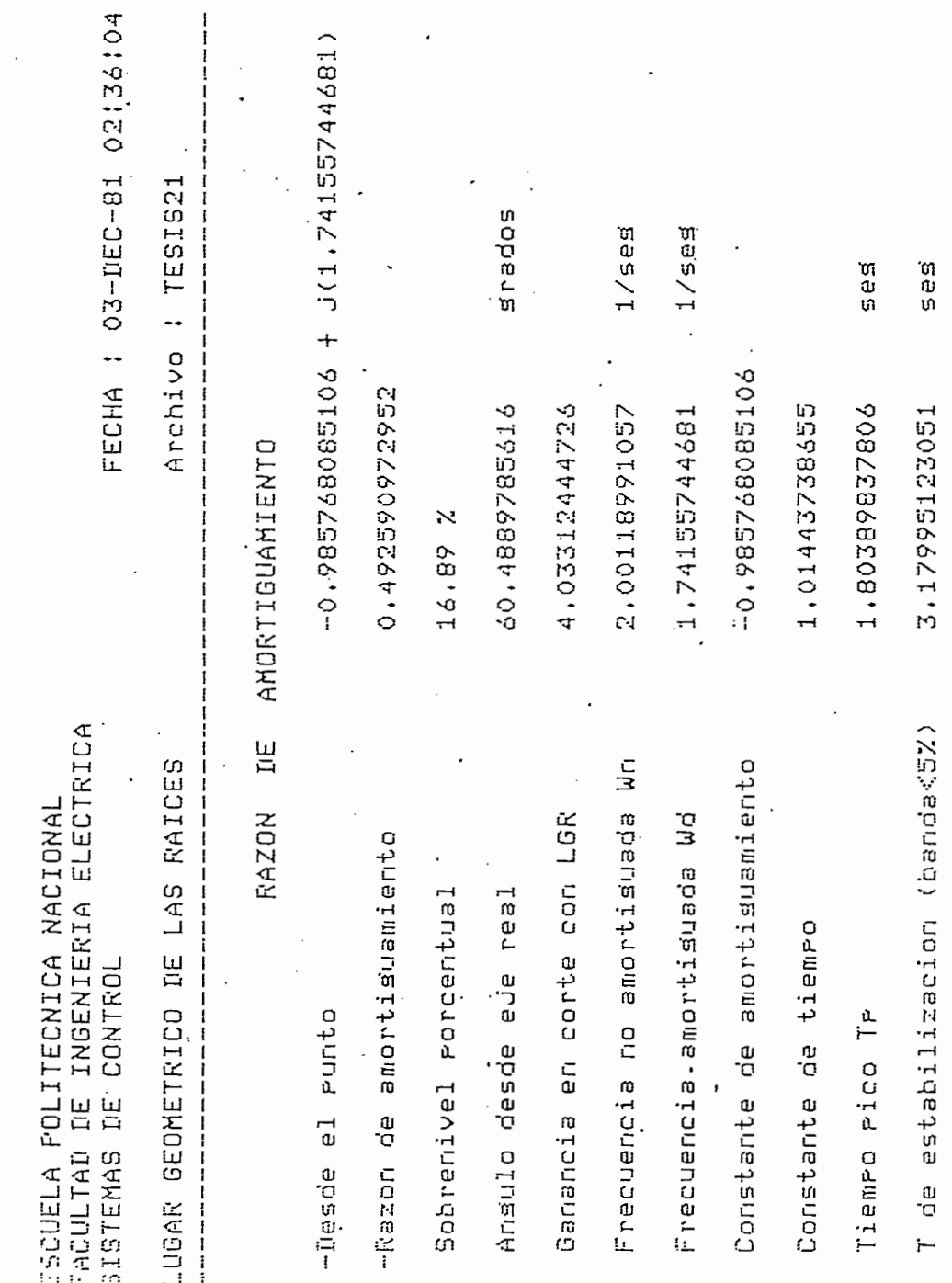

 $\mathcal{L}_{\mathcal{L}}$ 

 $\mathcal{L}_{\mathbf{a}'}$ 

FECHA : 03-DEC-81 02:51:09 Archivo : TESIS2 PARTE IMAG.  $\circ$  $-1.73$ <br>1.73  $\mathbf{H}$  $N(s)$  $\ddot{x}$ ż  $\ddot{+}$  $c<sub>1</sub>$  $C<sub>1</sub>$ RESOLUCION DE D(s) PARTE REAL Ż  $-1.00$  $-1.00$ ESCUELA POLITECNICA NACIONAL<br>FACULTAD DE INGENIERIA ELECTRICA<br>SISTEMAS DE CONTROL LUGAR GEOMETRICO DE LAS RAICES RAIZ.  $C<sub>1</sub>$  $\overline{\phantom{a}}$ Ganancia estática Ganancia dinámica -Ganancia total  $\ddot{\cdot}$  $\frac{1}{1}$  $\mathbf{I}$ j

FECHA : 03-DEC-81 02:39:39 י<br>;<br>; Archivo : TESIS21 PARTE IMAG. -------- $\circ$  $-1.73$ <br>1.73  $\mathbf{H}$ RESOLUCION DE D(S) + K \* N(S) ł Ŧ ₹ PARTE REAL  $-1.00$ <br> $-1.00$ ESCUELA POLITECNICA NACIONAL<br>FACULTAD DE INGENIERIA ELECTRICA<br>SISTEMAS DE CONTROL. Ĩ. LUGAR GEOMETRICO DE LAS RAICES -------RAIZ  $\rightarrow$ Ganancia estática Ganancia dinámica  $\frac{1}{1}$ -Ganancia total \_\_\_\_\_\_\_\_\_\_\_\_

 $\cdot$ 

 $\tilde{C}4$ 

 $\frac{1}{1}$ 

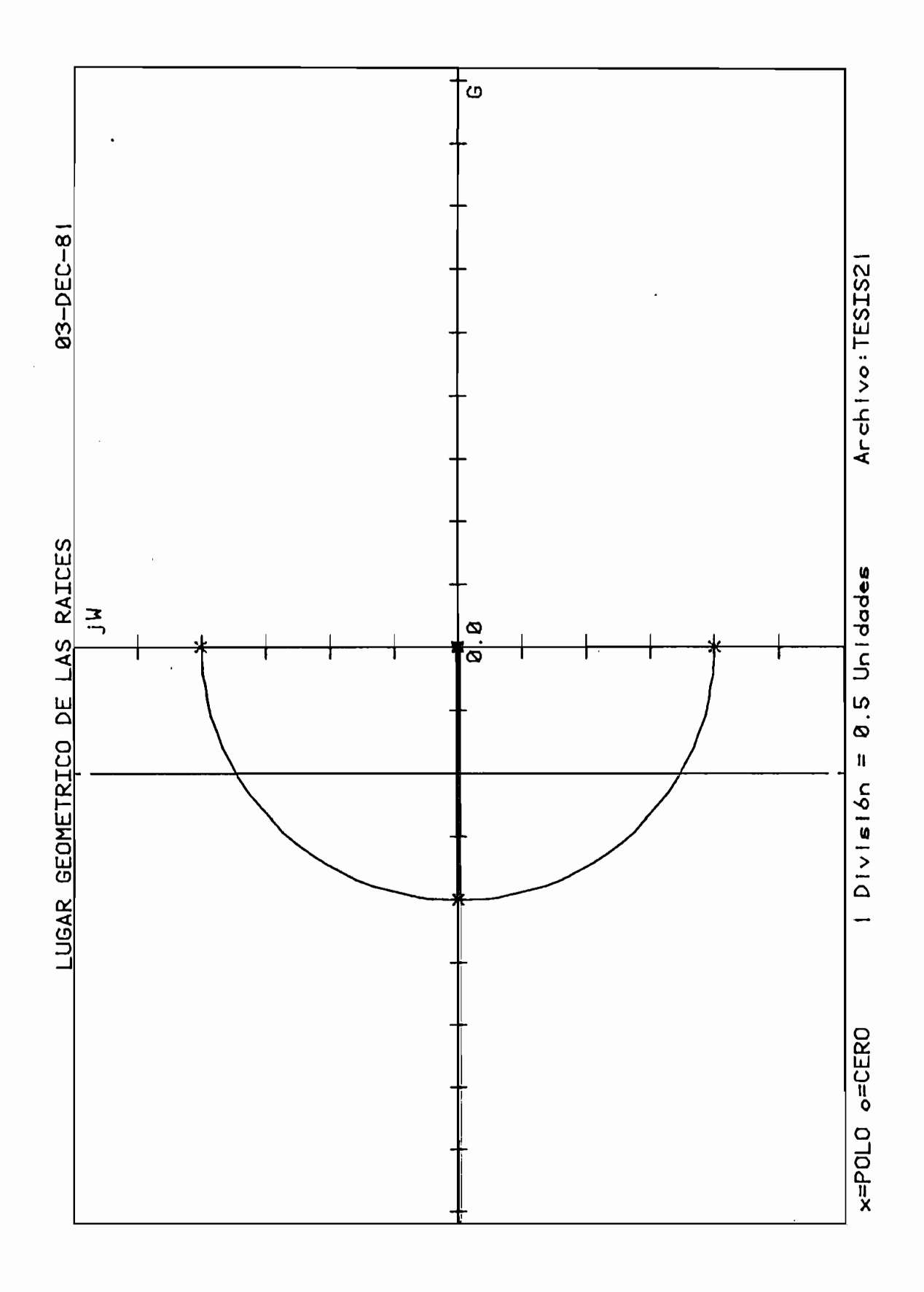

Ejercicio 3.3 Como se había mencionado que las facilidades que presta este programa, podrían utilizarse en compensación se adjunta el presente ejercicio; desarrollado en el libro de Richard Dorf $(3)$  pp: 349-350; a pesar de que el fundamento teórico no se lo haya desarrollado; advirtiéndose en este caso, que el programa puede usarse como una simple herra mienta.

Dada la función de transferencia no compensada de red abierta:

Dada la función de transferencia no compensada de red

$$
GH(s) = \frac{K}{S(S+2)}
$$

se necesità que la razón de amortiguamiento de las raíces complejas dominantes sea  $0.45$  y se obtenga una constante de velocidad del sistema igual a 20.

Para/=0. 45 el punto del LGR (negro) es s = -l-fj2 y ga Para  $\delta$ =0.45 el punto del LGR (negro) es s = -1+j2 y ga nancia K=5, por lo que la constante de velocidad es:

$$
Kv = \frac{K}{2} = 5/2 = 2.5
$$

. Por lo que la relación del cero  $(z)$  al polo  $(p)$  del  $\mathcal{L}$  components  $\mathcal{L}$ 

$$
\frac{z}{p} = \frac{Kv (\text{comp.})}{Kv (\text{no c.})} = \frac{20}{2.5} = 8
$$

al examinar un esbozo del sistema compensado (como el LGR en rojo) se puede colocar un cero en -0.1 y entonces el polo estará en -0.1/8, con esto la variación de las raíces dominantes es imperceptible, y por tanto la función de transferencia directa del sistema compensado será:

$$
GH(S) = \frac{5(S+0.1)}{S(S+2)(S+0.0125)}
$$

Los LGR respectivos obtenidos en el equino se muestran en la siguiente página.

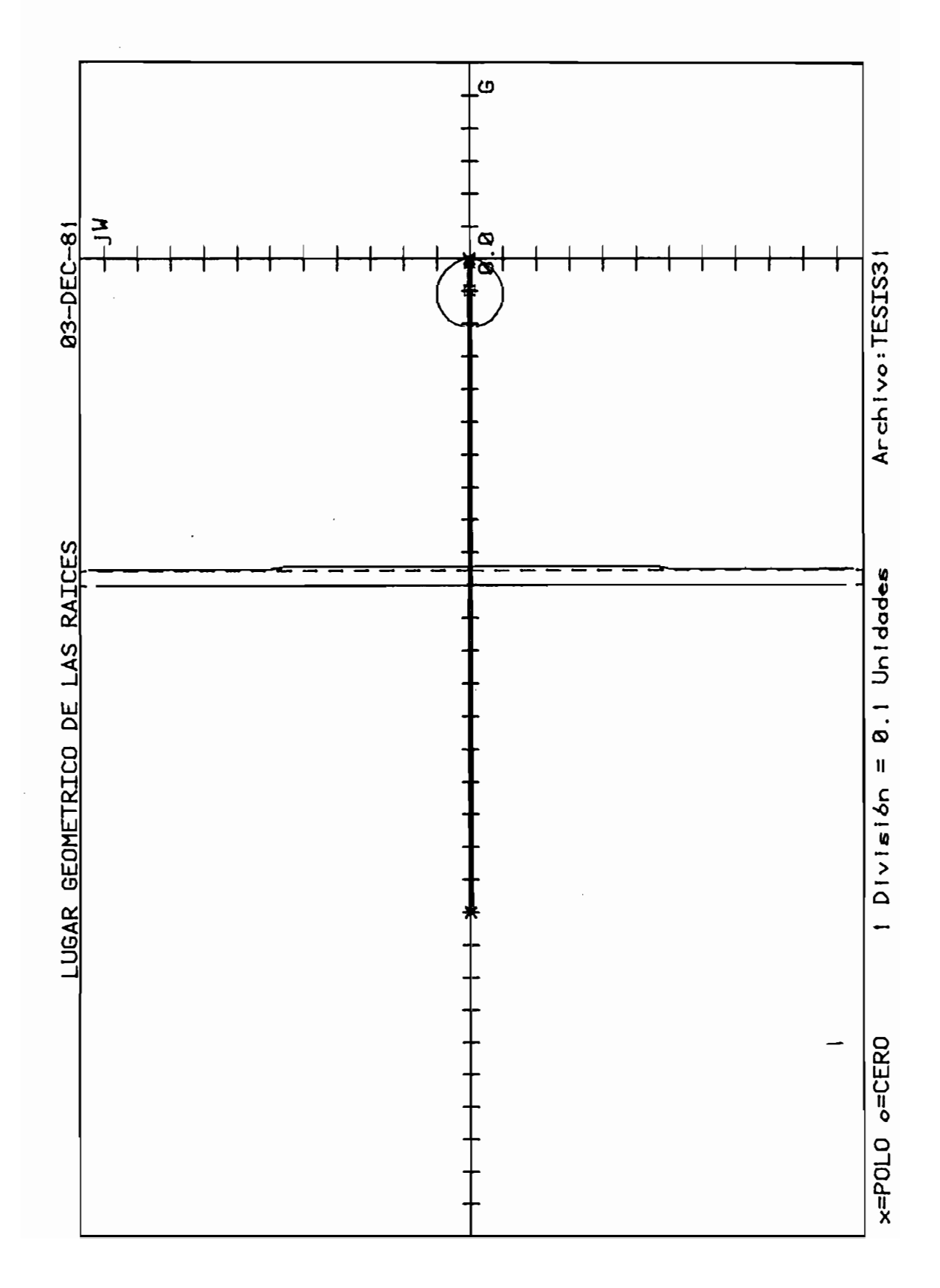

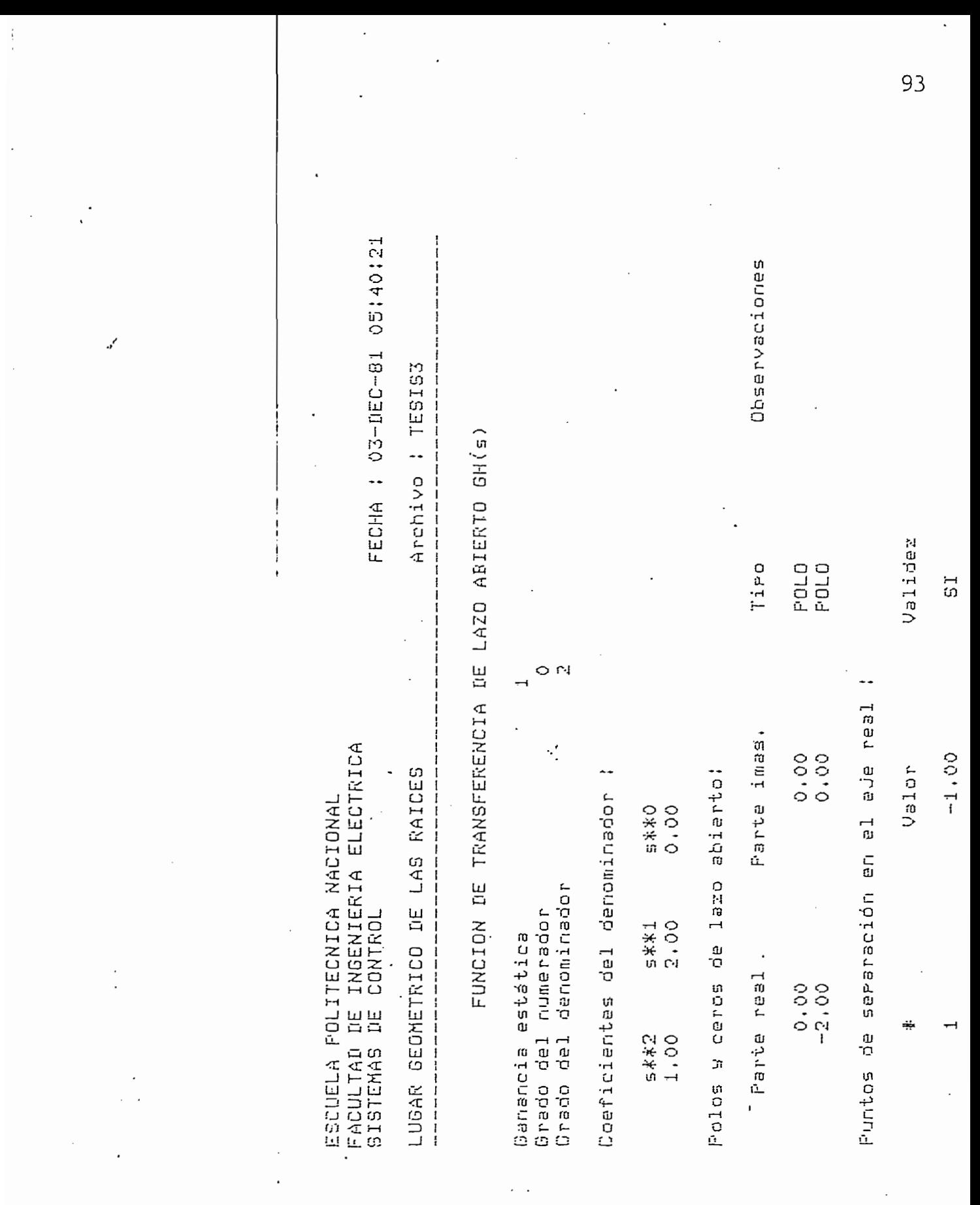

FECHA : 03-DEC-81 05:43:01 Observaciones : TESIS31  $\cdot$ FUNCION DE TRANSFERENCIA DE LAZO ABIERTO GH(s) Archivo |<br>|<br>|<br>| Validez CERD Tiro POLD POLO POLD ម<br>មិន<br>មិន Þ ្យ  $0.00 + 0$ eje real Parte imas. FACULTAD DE INGENIERIA ELECTRICA<br>SISTEMAS DE CONTROL  $\ddot{\phantom{0}}$  $0.000$  $-0.21$ <br> $-0.94$  $0.000$  $-0.01$ Valor LUGAR GEOMETRICO DE LAS RAICES del denominador : abierto!  $\begin{array}{c} \n 1 \\
1 \\
1 \\
1\n \end{array}$ ESCUELA POLITECNICA NACIONAL  $54*3$ ื่อ Coericientes del numerador Puntos de seraración en  $l$ azo denominador numerador  $0.107$  $5***0$  $5$  \* \* 2<br>2 + 0 1 Ganane etatica ap<br>G Parte real  $-0.01$ <br> $-0.10$ Polos y ceros  $0.000$  $-2.00$ Coeficientes **CIM**  $5$  \*\*3<br>1,00 Grado del 1.00 Grado dal  $5.1.11$ -----

### Ejercicio 3.4

A continuación se presentan varios ejercicios especiales; con el caso general y el dibujo obtenido utilizando el programa para un caso específico.

A continuación se presentan varios ejercicios especia-

Además se incluyen gráficos que visualizan la modifica

Se puede notar la exactitud de ciertos puntos importan tes reemplazando los valores en las ecuaciones del caso general.

Además se incluyen gráficos que visualizan la modifica ción del LGR, cuando se añade uno o varios ceros, a la función de transferencia de lazo abierto, y uno o varios polos.

Los gráficos correspondientes son:

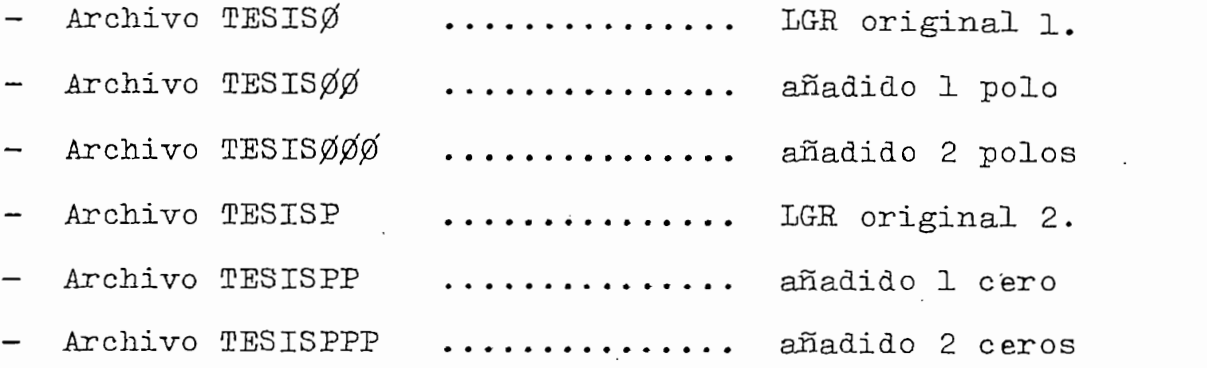

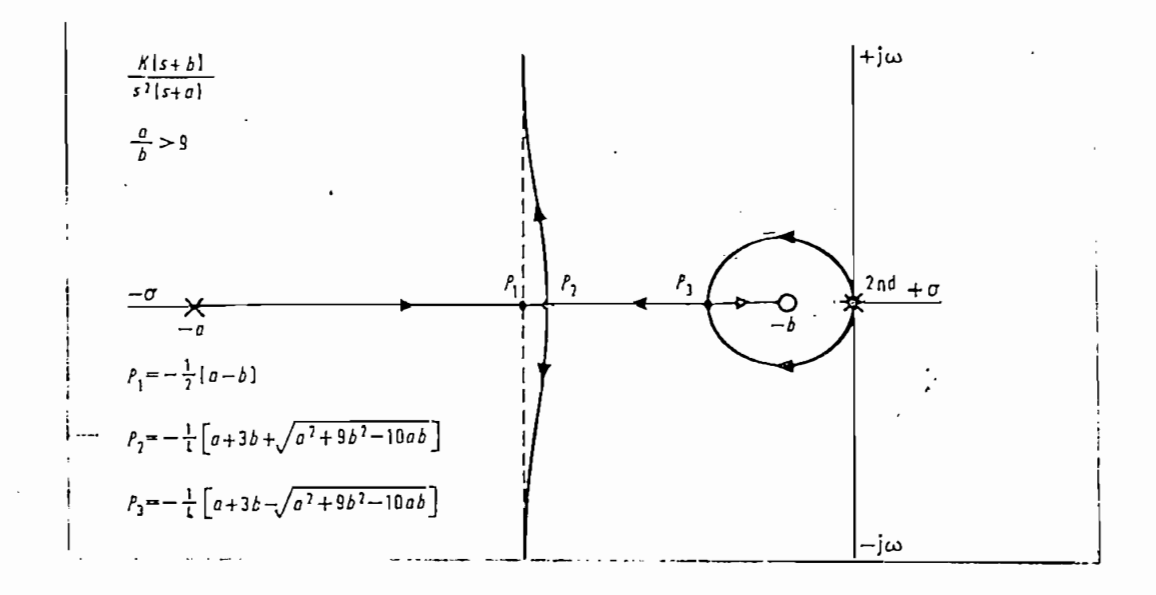

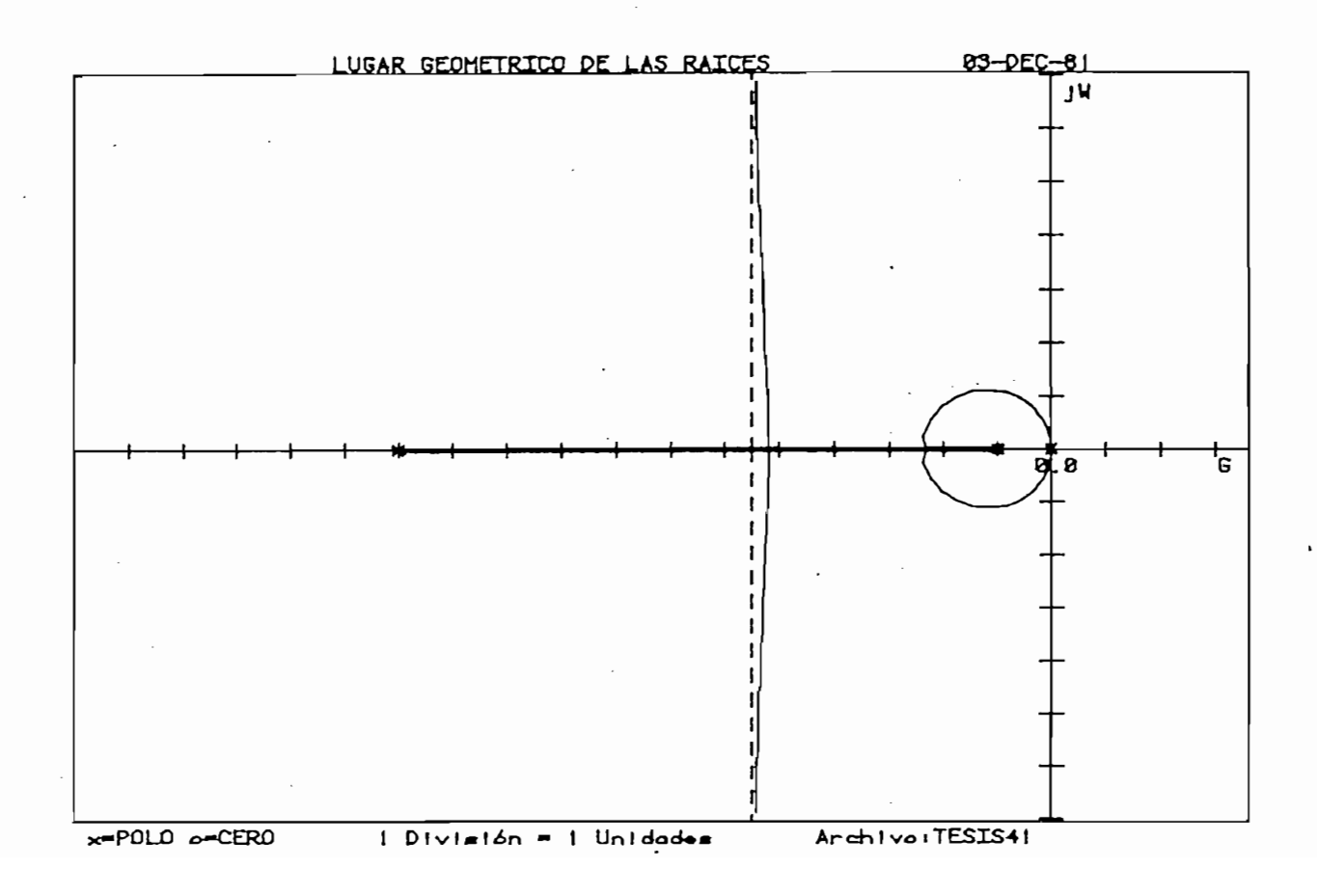

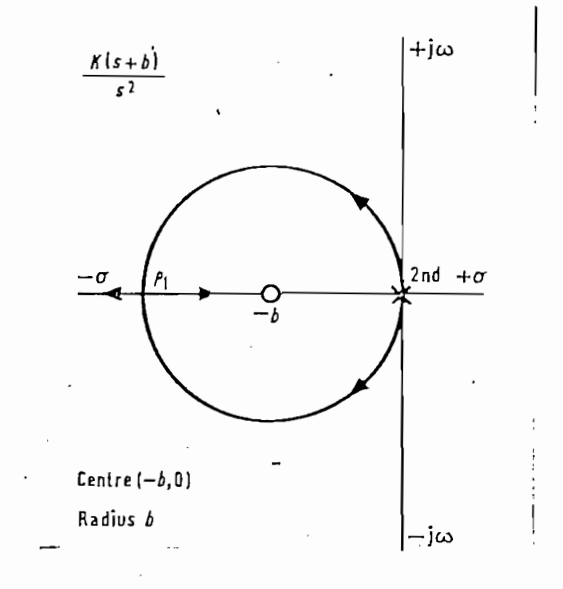

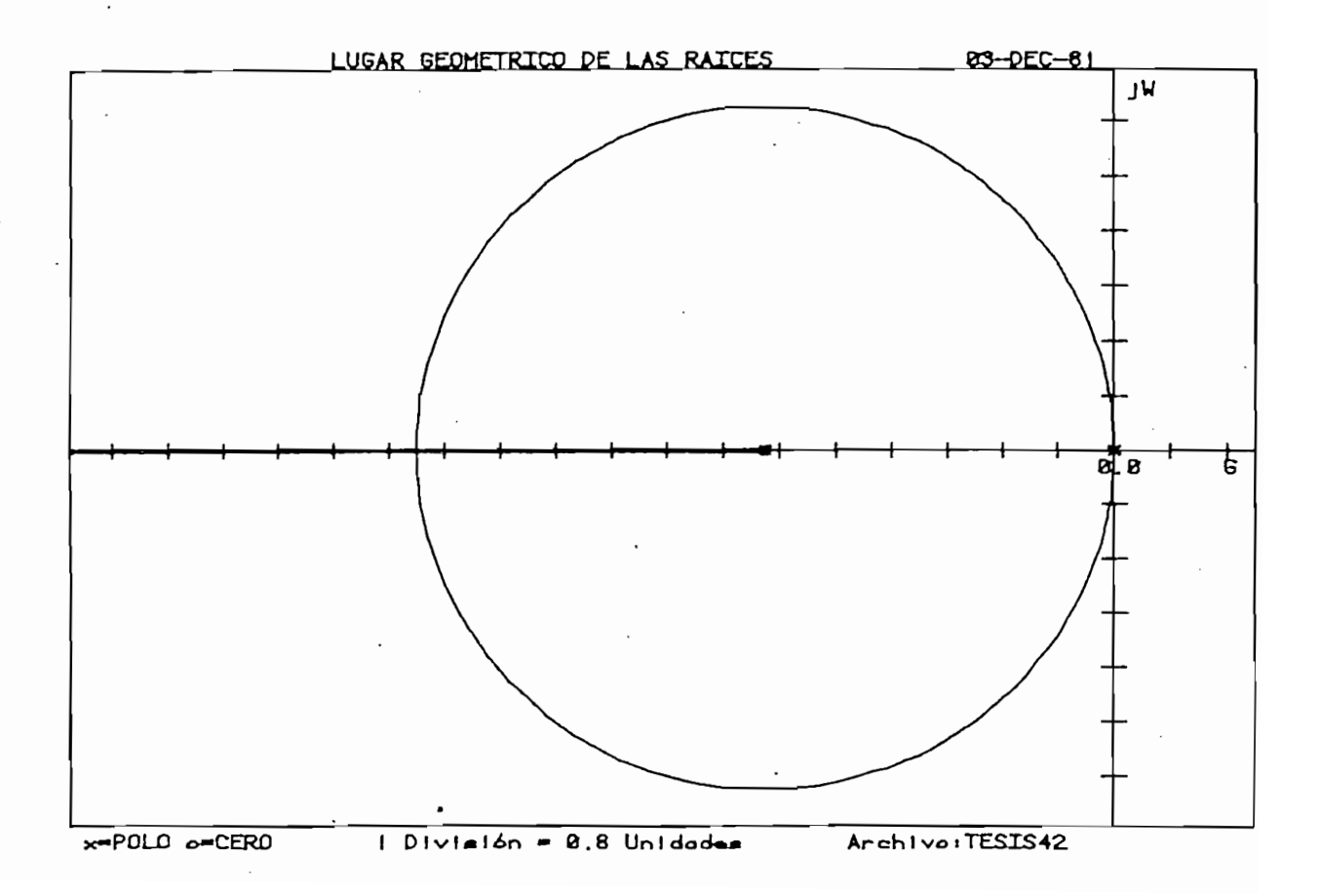

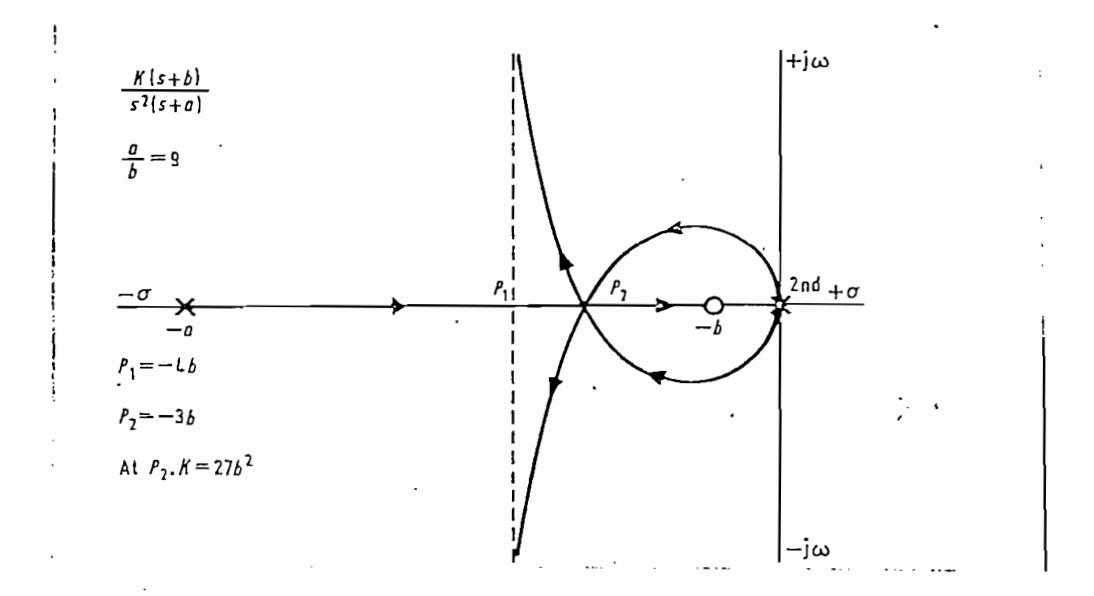

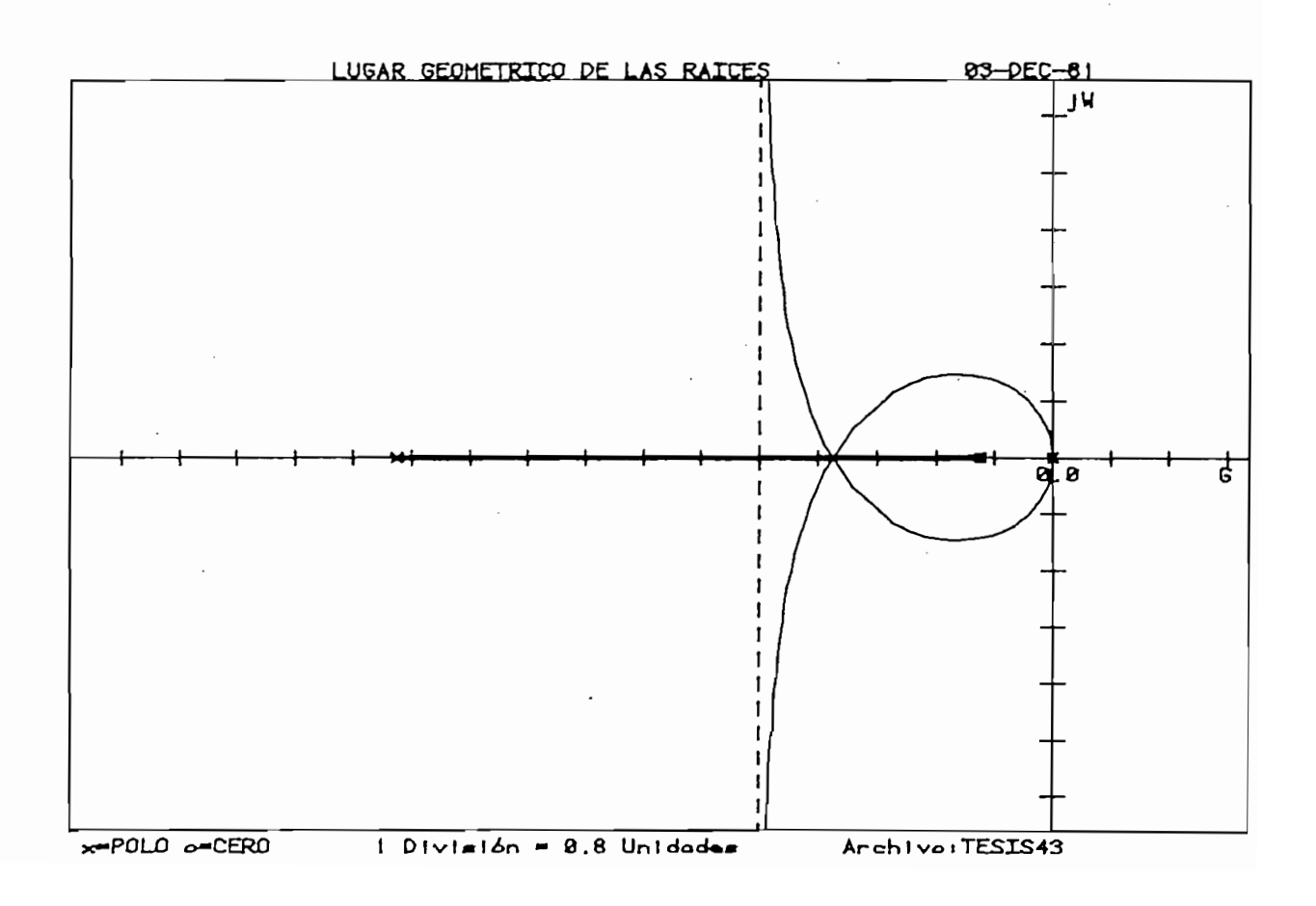
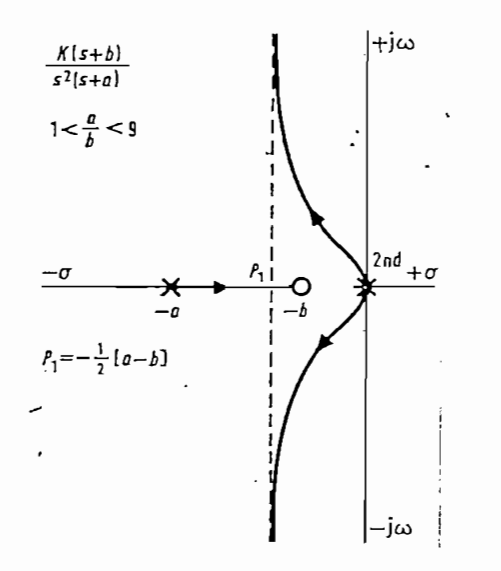

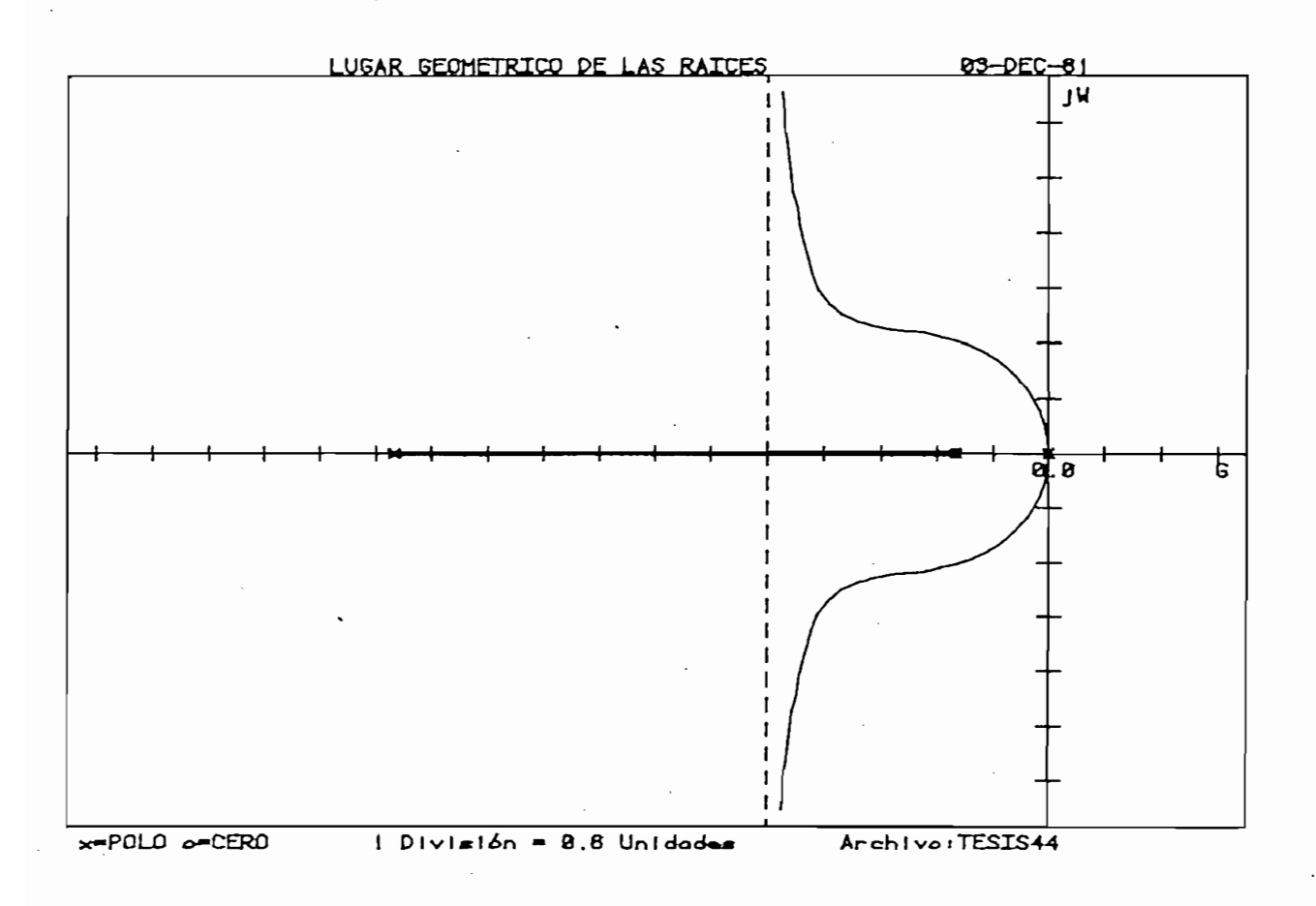

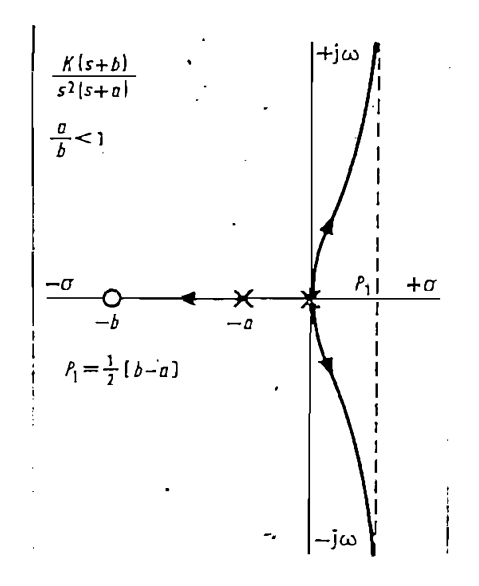

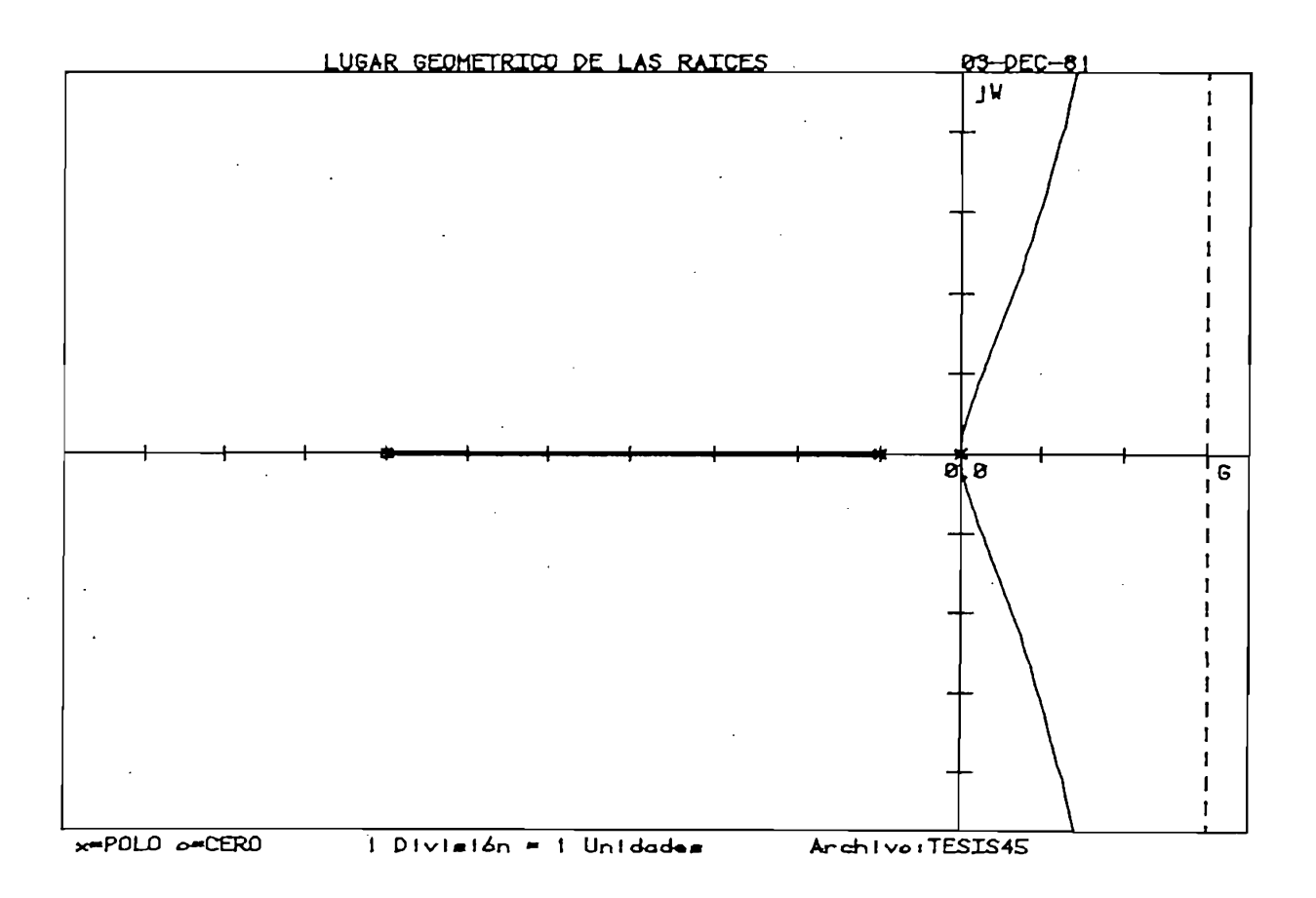

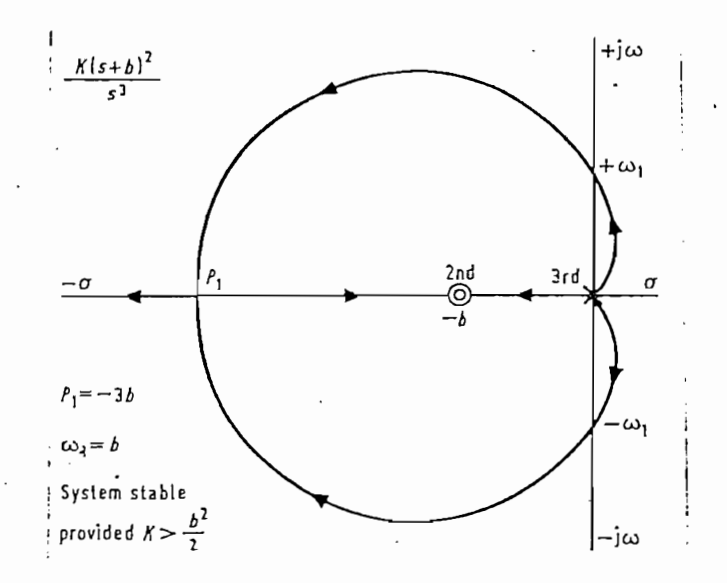

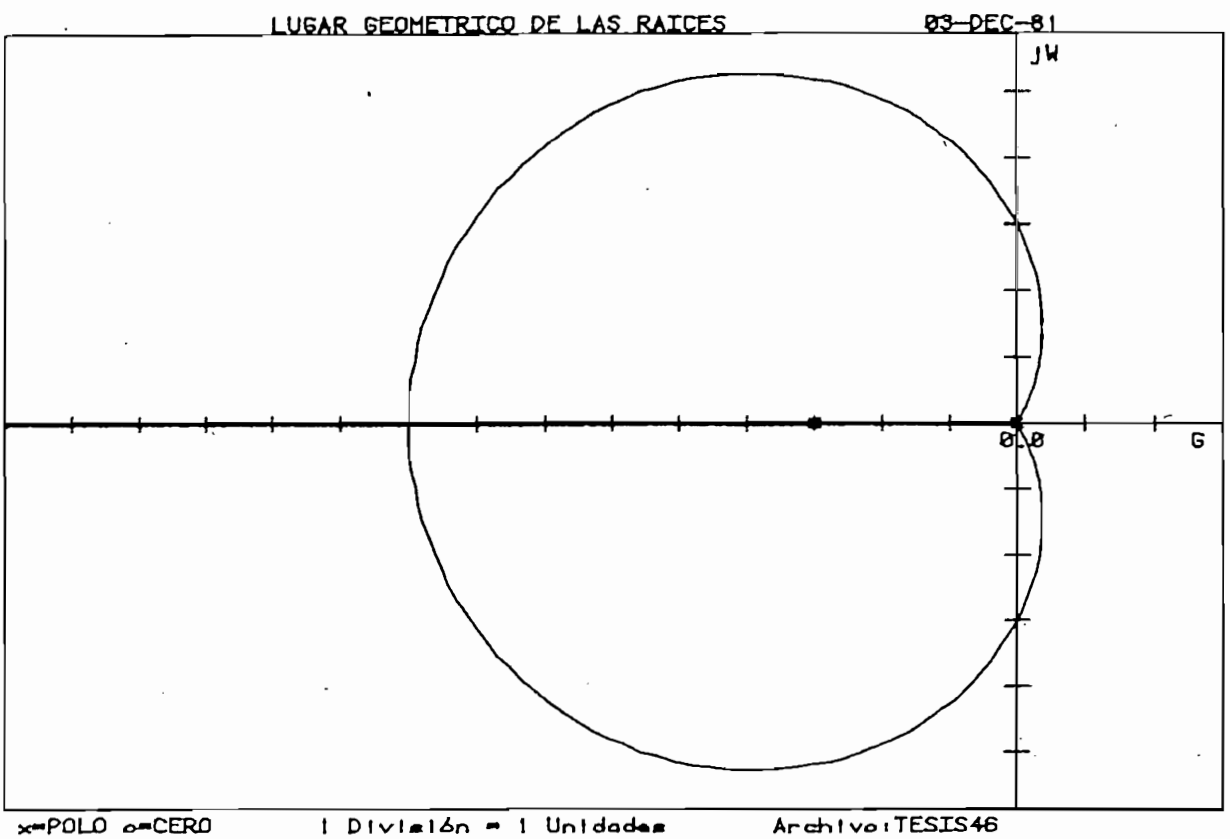

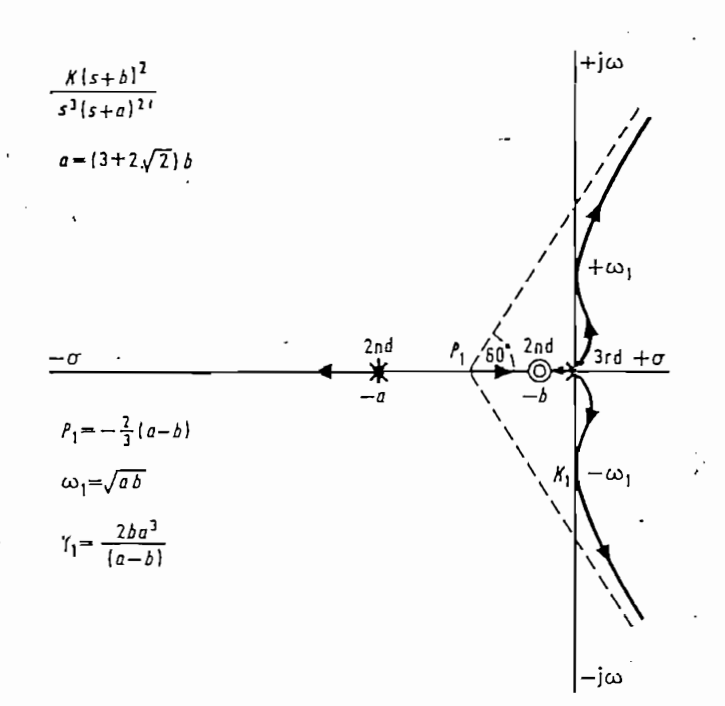

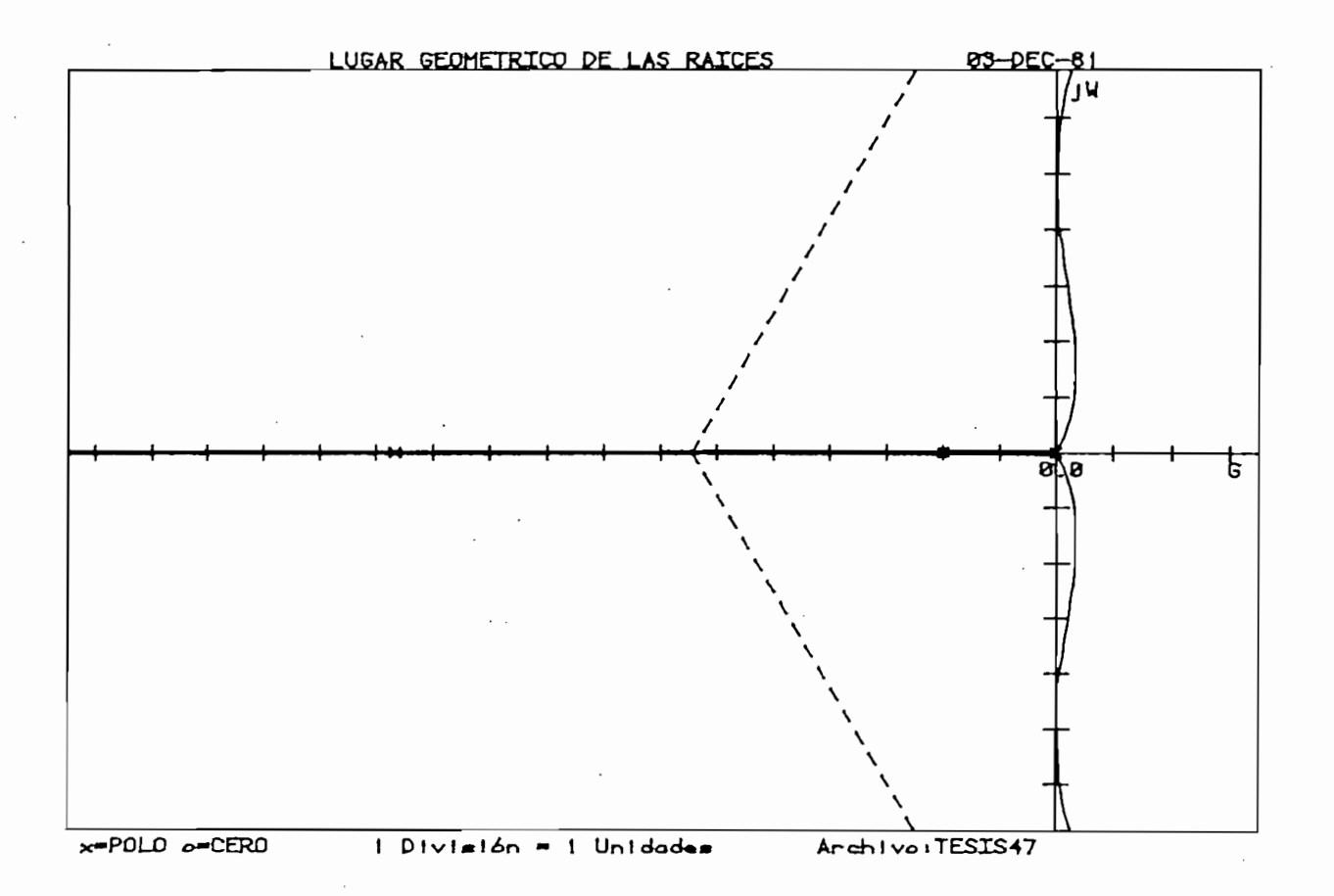

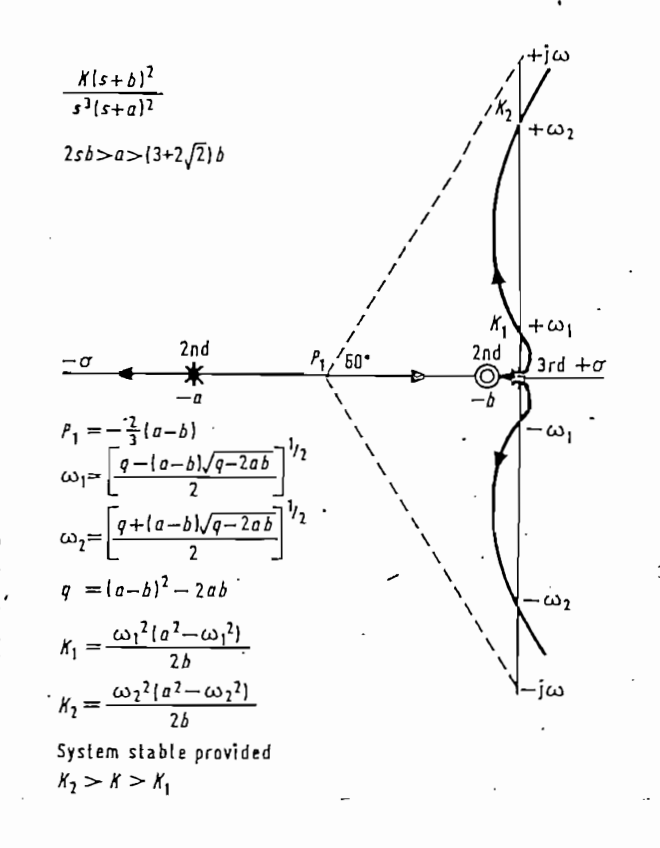

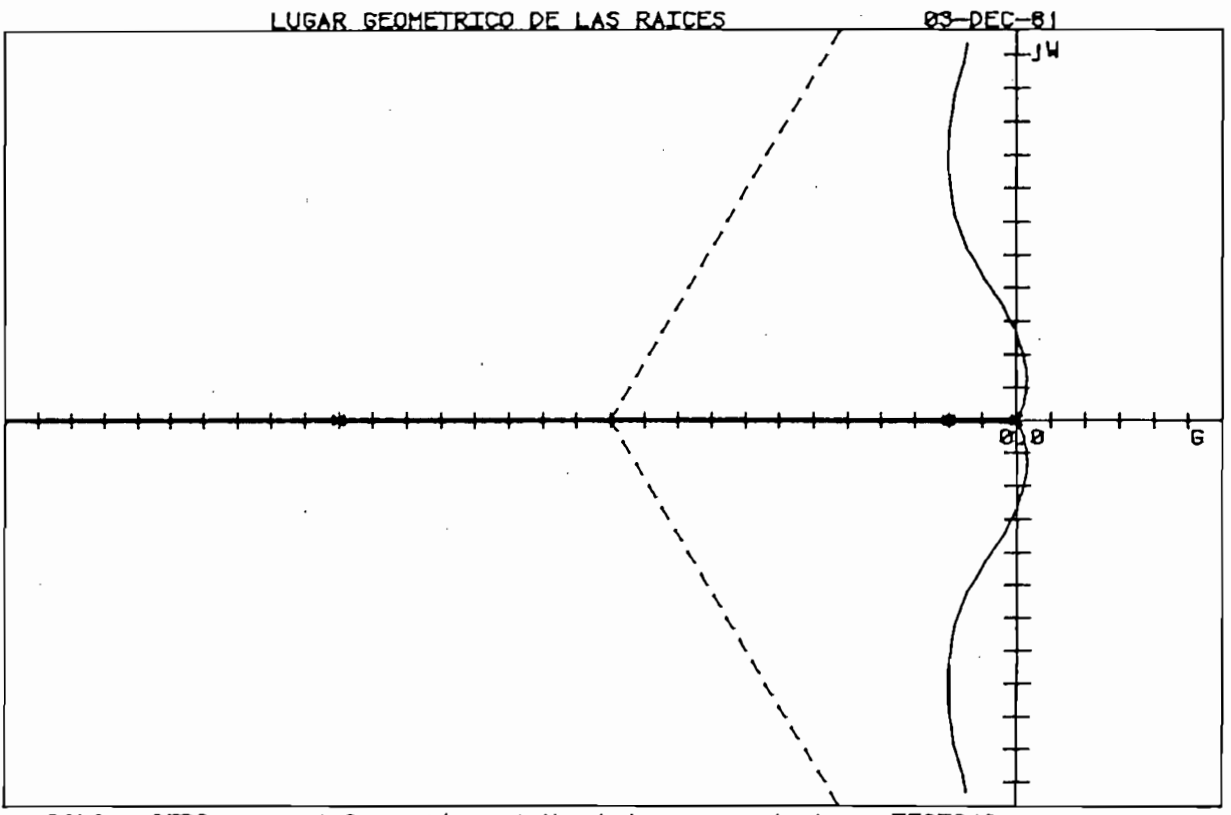

Archivo:TESIS48

ţ.

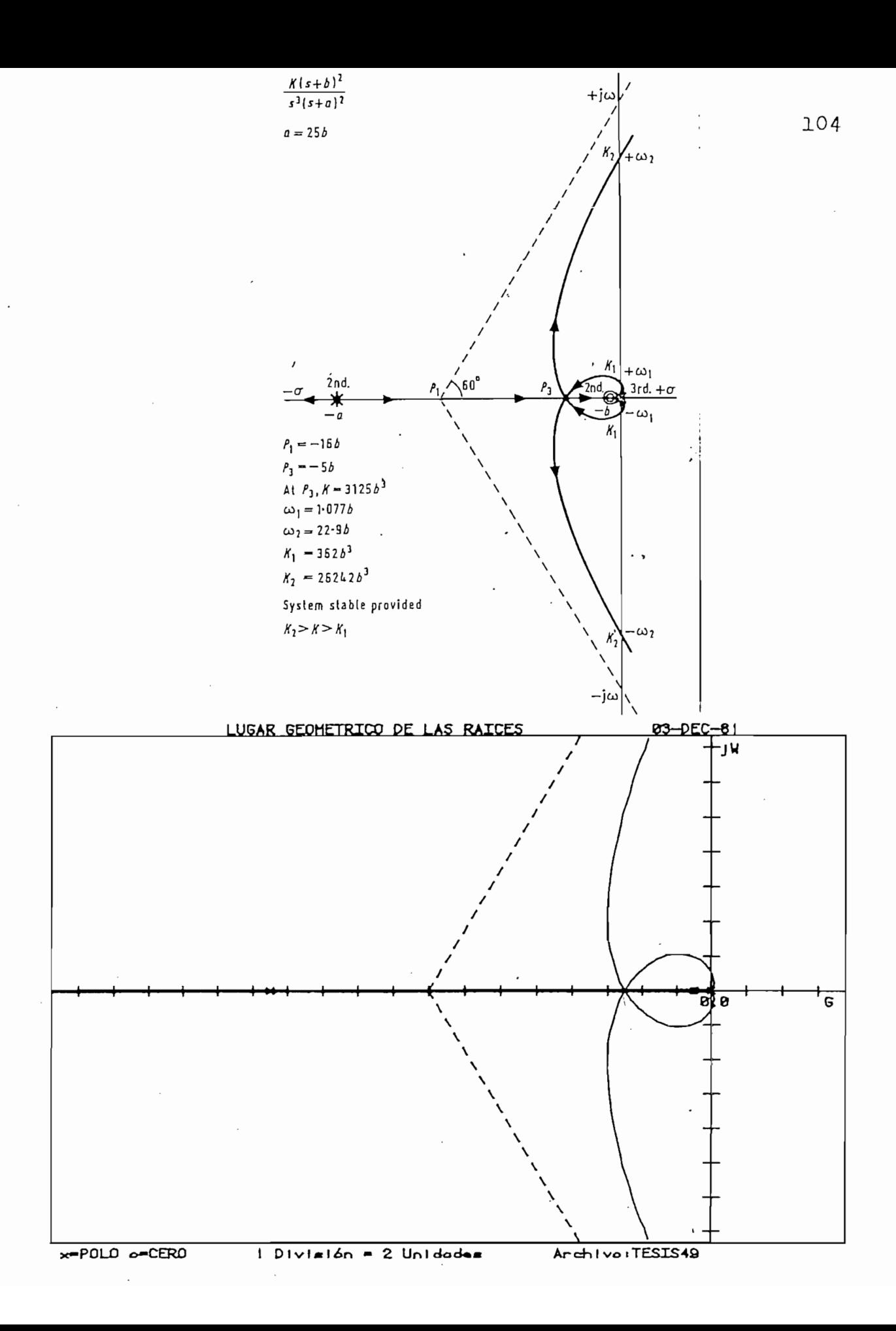

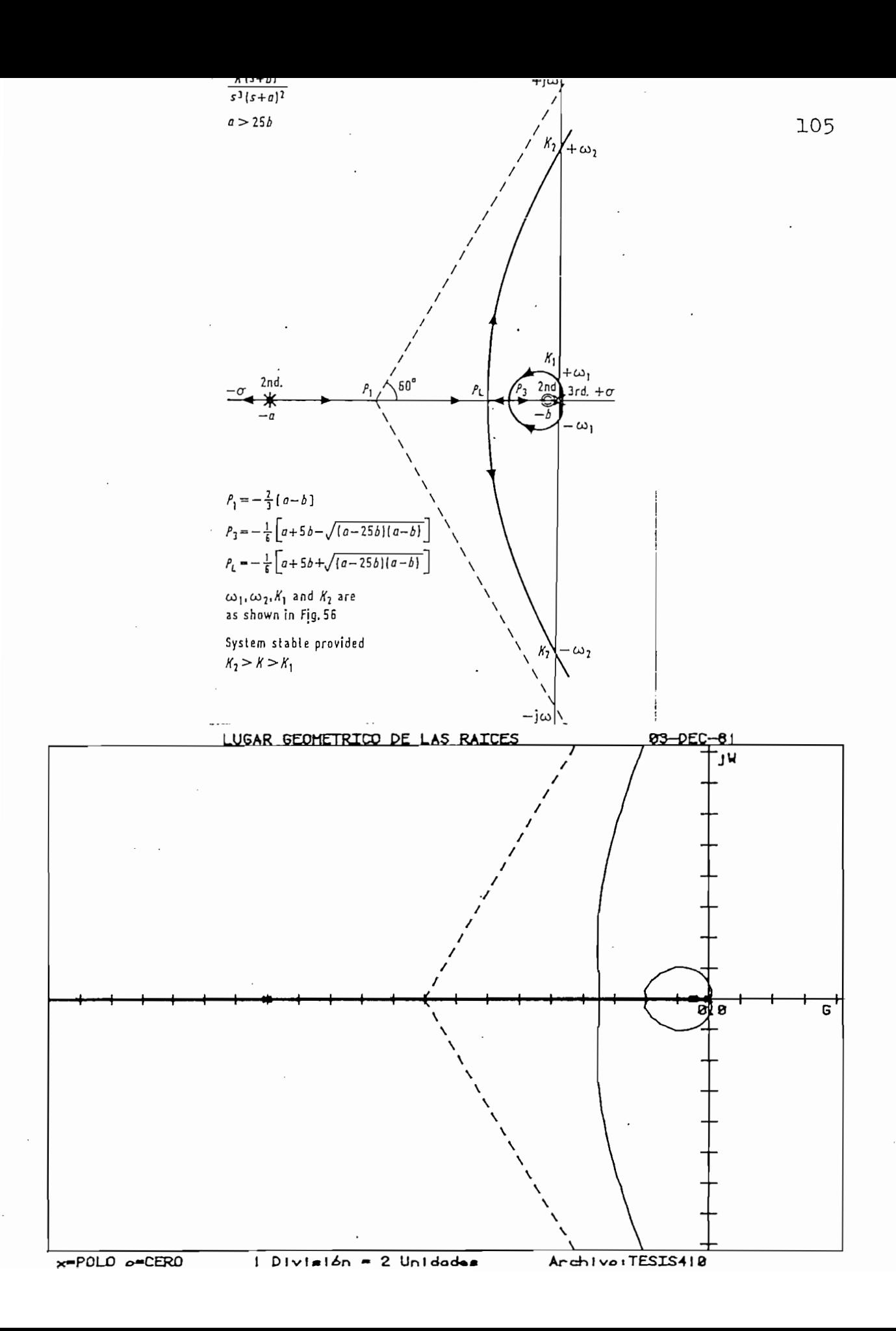

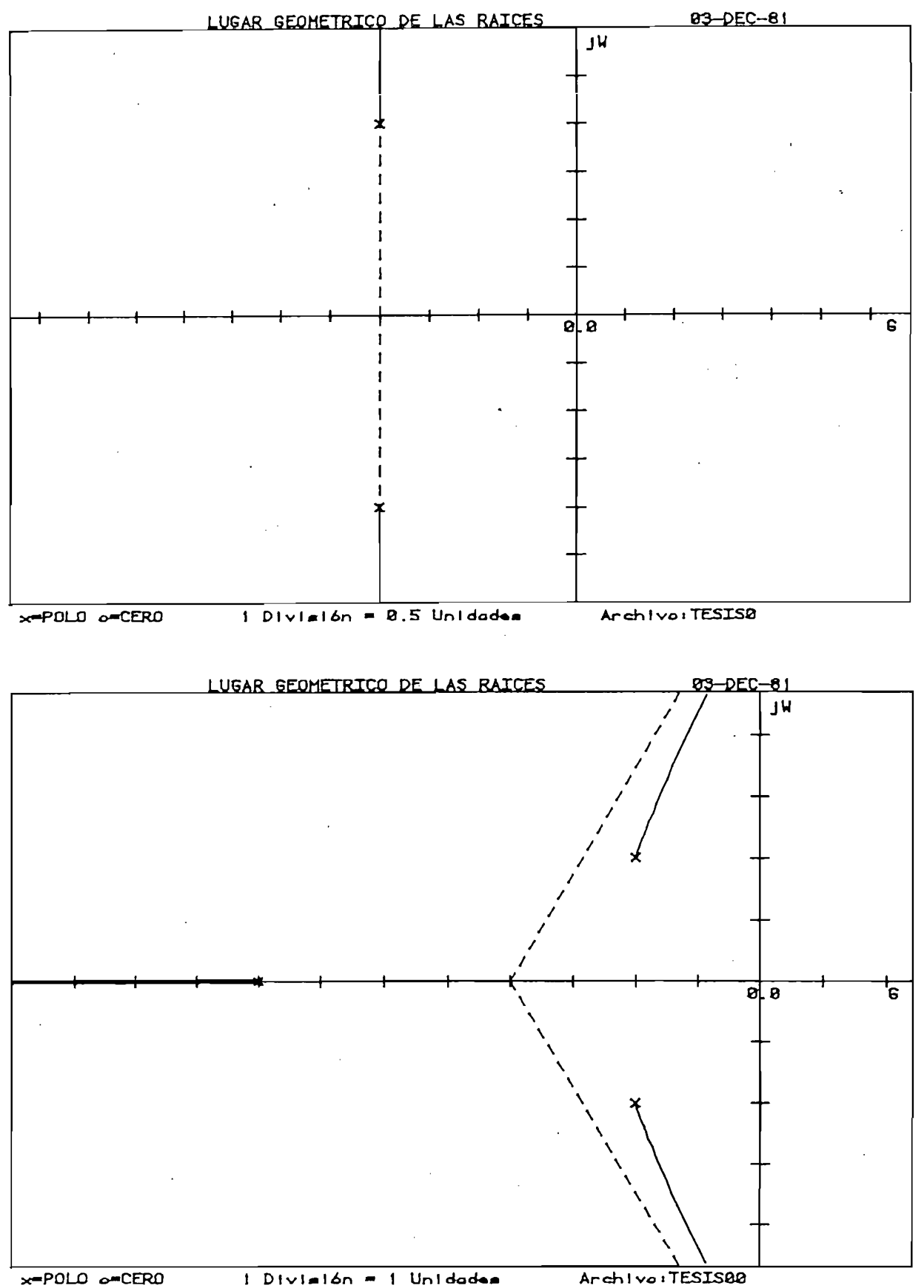

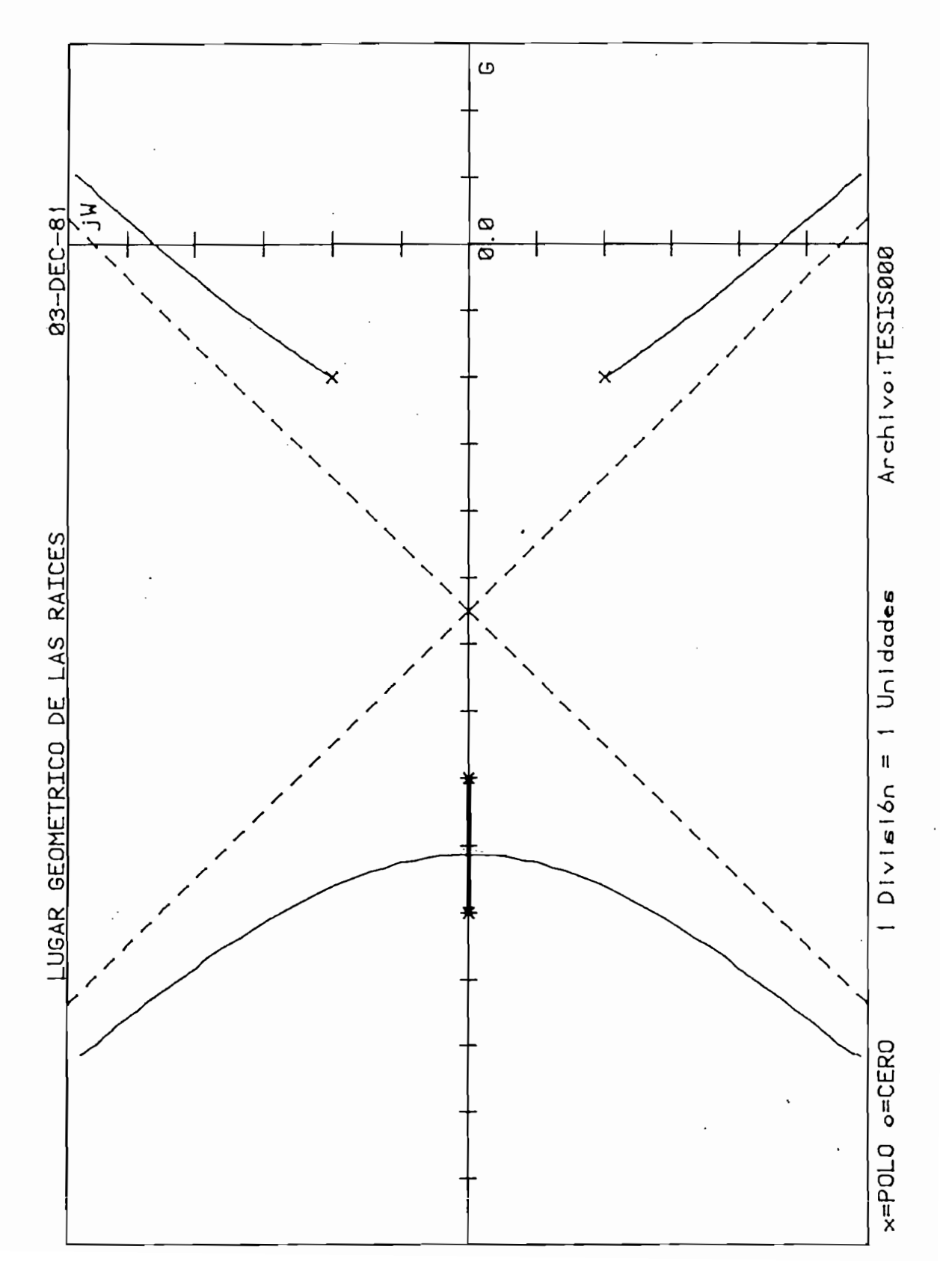

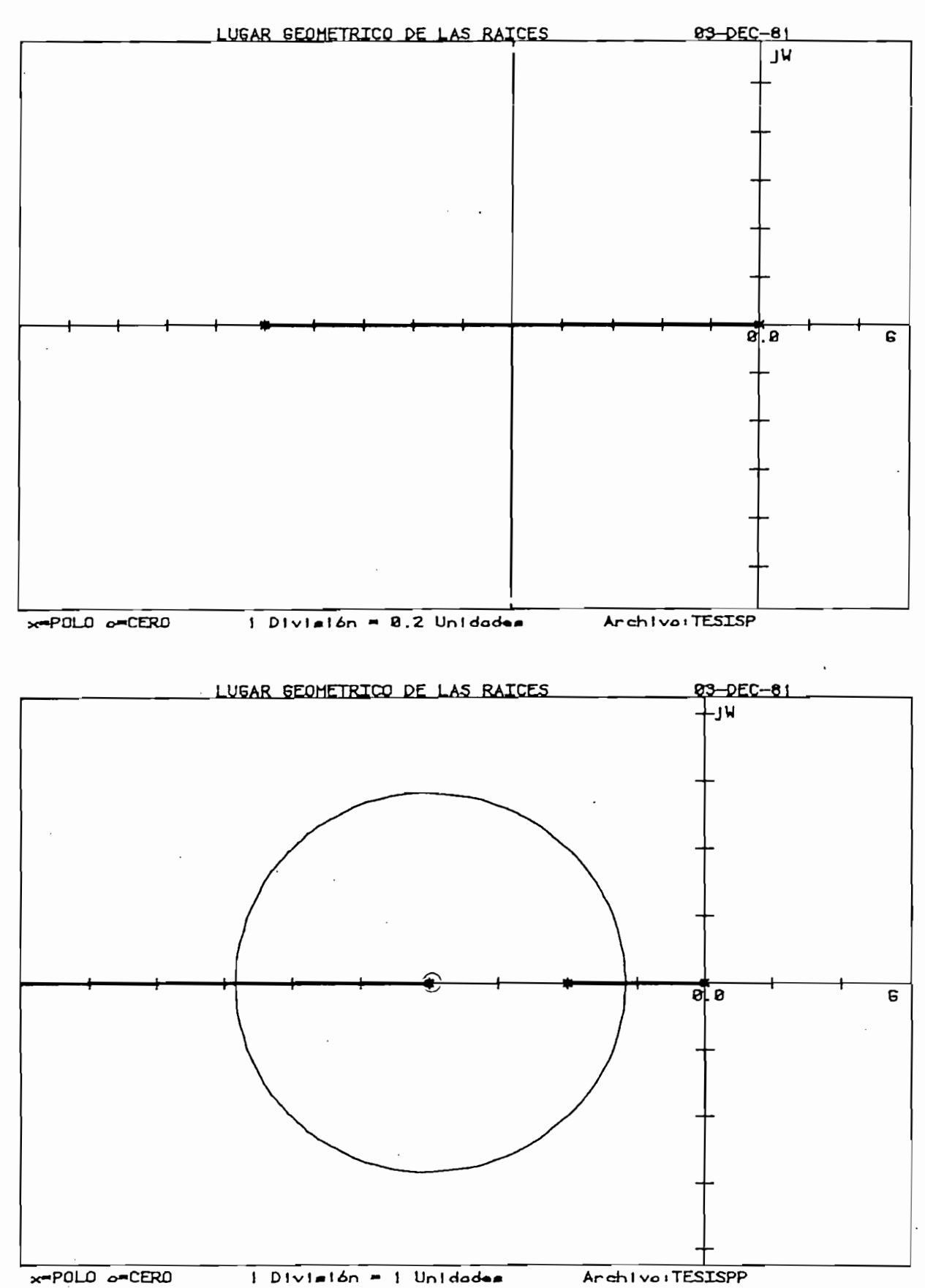

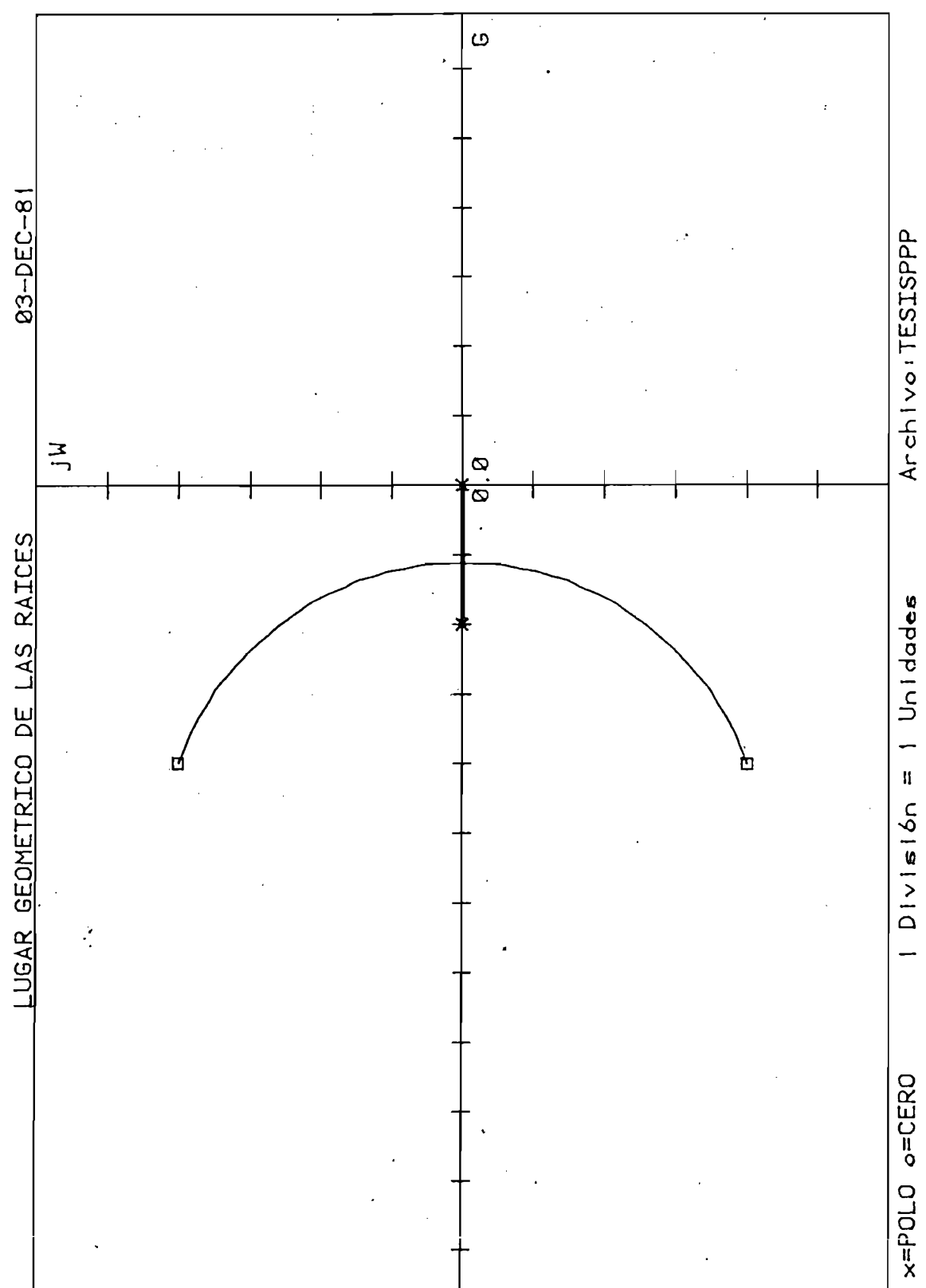

## CAPITULO IV

## CONCLUSIONES Y PERSPECTIVAS

#### CAPITULO IV

#### Conclusiones y Perspectivas

El programa desarrollado para calcular, graficar y utilizar el LGR, se lo podrá ir apreciando con el uso que de él se de. La práctica señala que para la gran mayoría de  $$ casos, los resultados son muy satisfactorios al presentar una información concisa, requerimientos claros, validación de inconsistencias. inmediata y posibilidad de reiniciar lue go de una interrupción, sin mayores consecuencias.

#### 4.1 Limitaciones

Dentro de las limitaciones del programa, existen  $va \sum_{i=1}^{n}$  limitantes  $\sum_{i=1}^{n}$ 

- los limitantes propios del equipo, respecto a memoria y  $\frac{1}{2}$  musical constructions of  $\frac{1}{2}$
- el cálculo con valores muy pequeños es susceptible de tor narse confuso entre diferentes ramales:
- las bifurcaciones en puntos de separación complejos no se realizan sino en una sola dirección por considerarlos casos poco comunes, y;
- la confiabilidad de los resultados para la segunda parte se encuentra bajo el criterio del coerador, de acuerdo  $a^2$ cada caso.

### 4.2 Conclusiones

Balanceando las ventajas y desventajas del uso del pre sente programa se puede concluir en que es una útil herra-mienta en el estudio de los sistemas de control; evitando el recargo inútil de tiempo en cálculos tediosos. repetitivos y que pueden inducir a errores.

Balanceando las ventajas y desventajas del uso del pre\_

Como cualquier otra actividad en la vida, la verdadera dimensión de la mayor o menor utilidad de este programa o la necesidad de reformas u optimizaciones se encontrará en función de la frecuencia de uso.

A pesar del empeño que se ha puesto en considerar to-das las posibilidades de error, no se puede asegurar que en la práctica ocurra así.

#### 4.3 Perspectivas

En cualquier tipo de cálculo automático (lo que hace. un programa digital), el primer pensamiento para normar su utilización, es el mantenimiento y correcciones de eventuales ejecuciones erroneas, por lo que se trató de construir un programa modular, con suficientes comentarios e indicación del uso de la mayoría de variables.

La primera ampliación para cálculos de este programa, podría estar en el máximo número de polos y/o ceros que se puede procesar; la posible limitación se encontraría en el "cálculo de raíces de un polinomio entero", aunque podría substituirse esta rutina sin mayores consecuencias.

Luego podría pensarse en implementar la generación de puntos del LGR desde puntos de más de cuatro raíces múlti-ples, o tres puntos de separación múltiples.

También se podría introducir los respectivos cambios para que cuando el LGR pase por un punto de separación complejo, regrese a calcular la o las bifurcaciones no conside radas.

Síntesis de las reglas de construcción del LGR.

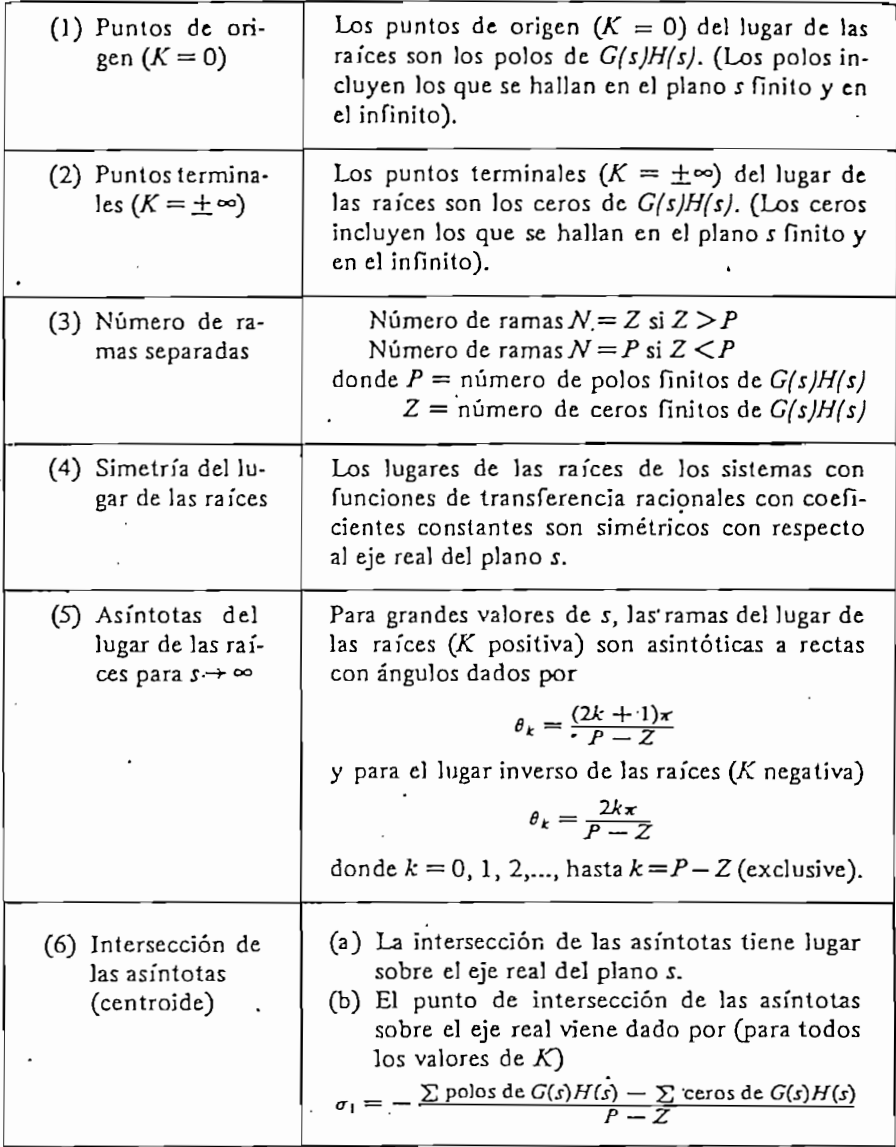

 $\bar{z}$ 

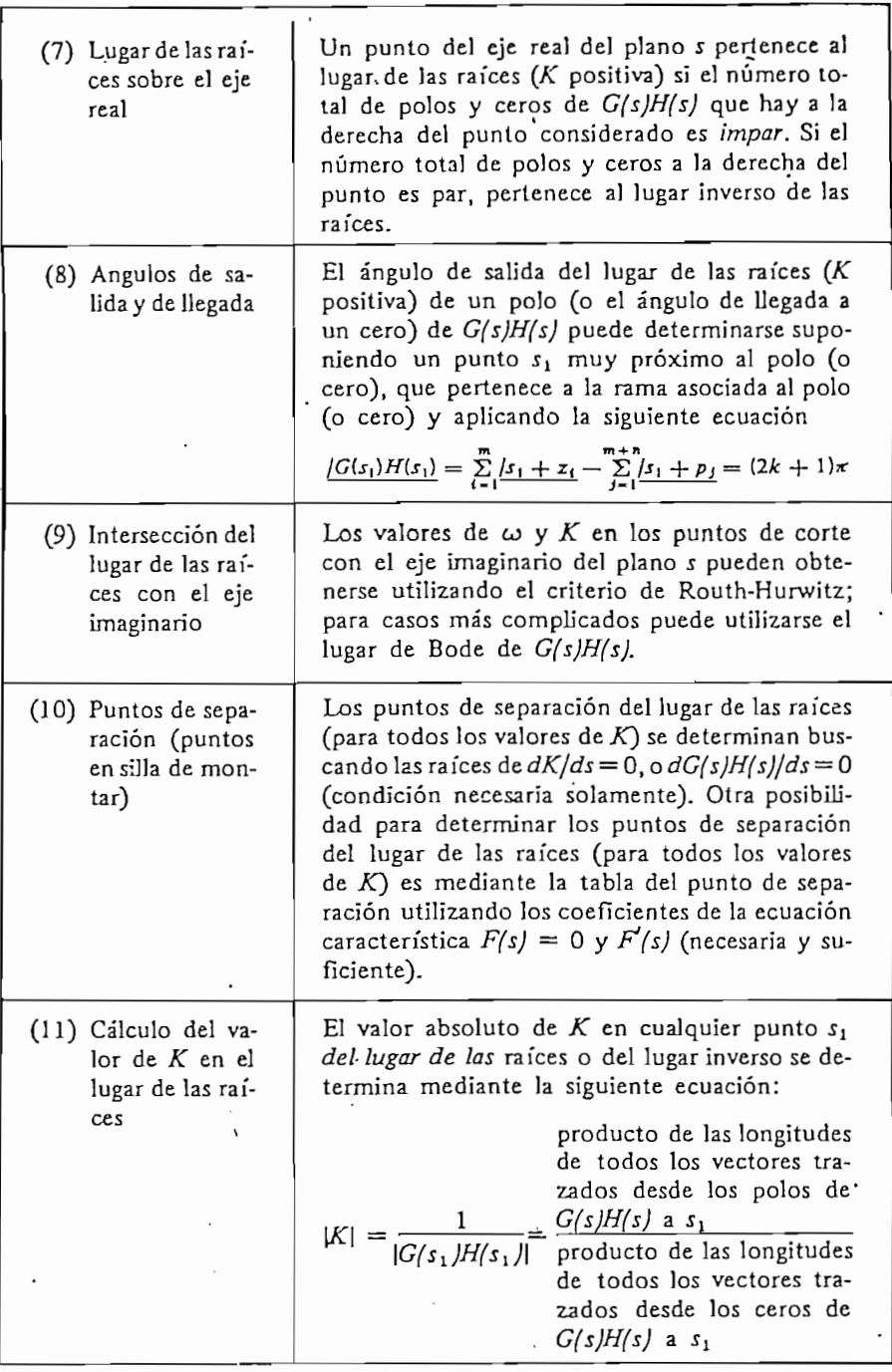

 $\mathcal{L}^{\mathcal{L}}$ 

Simbología para los diagramas de flujo

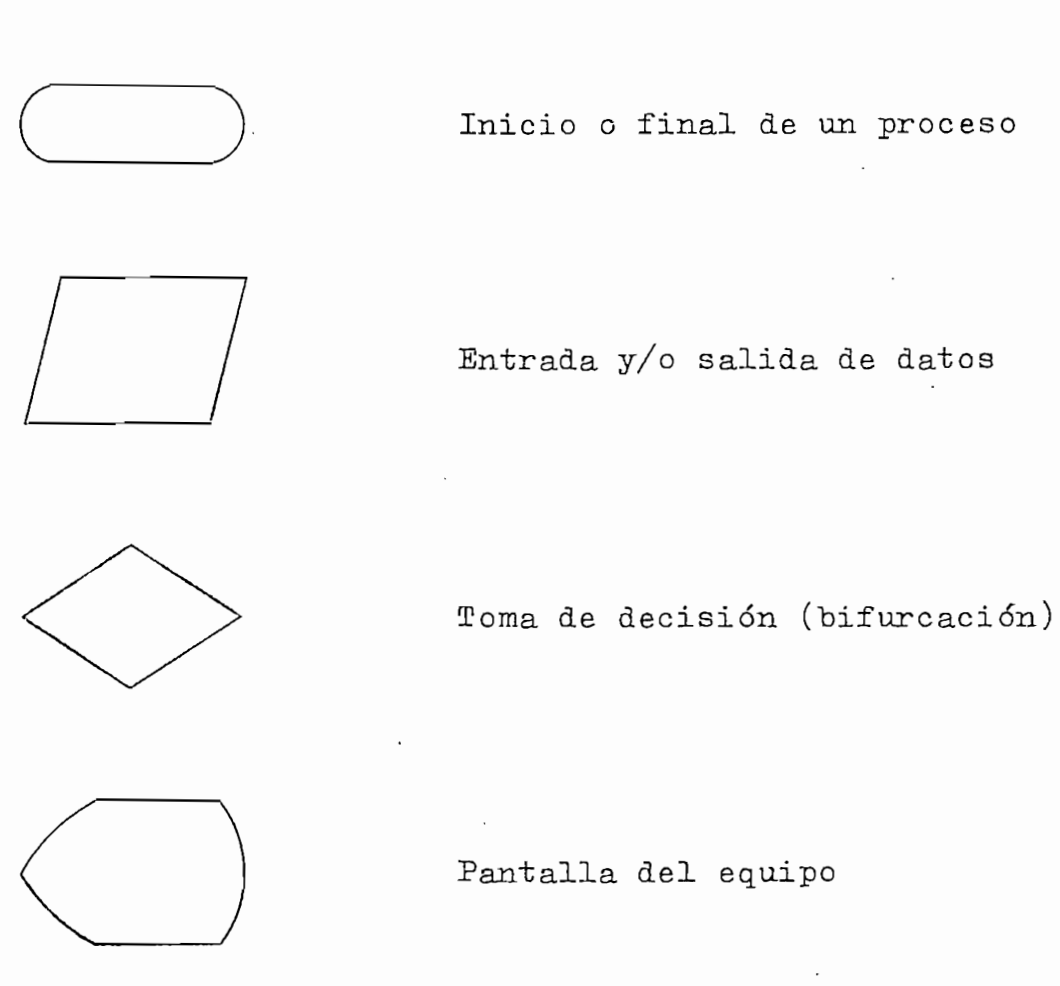

Conector de flujo

Conector a, o desde otra página

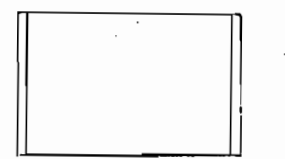

Proceso completo (subrutinas)

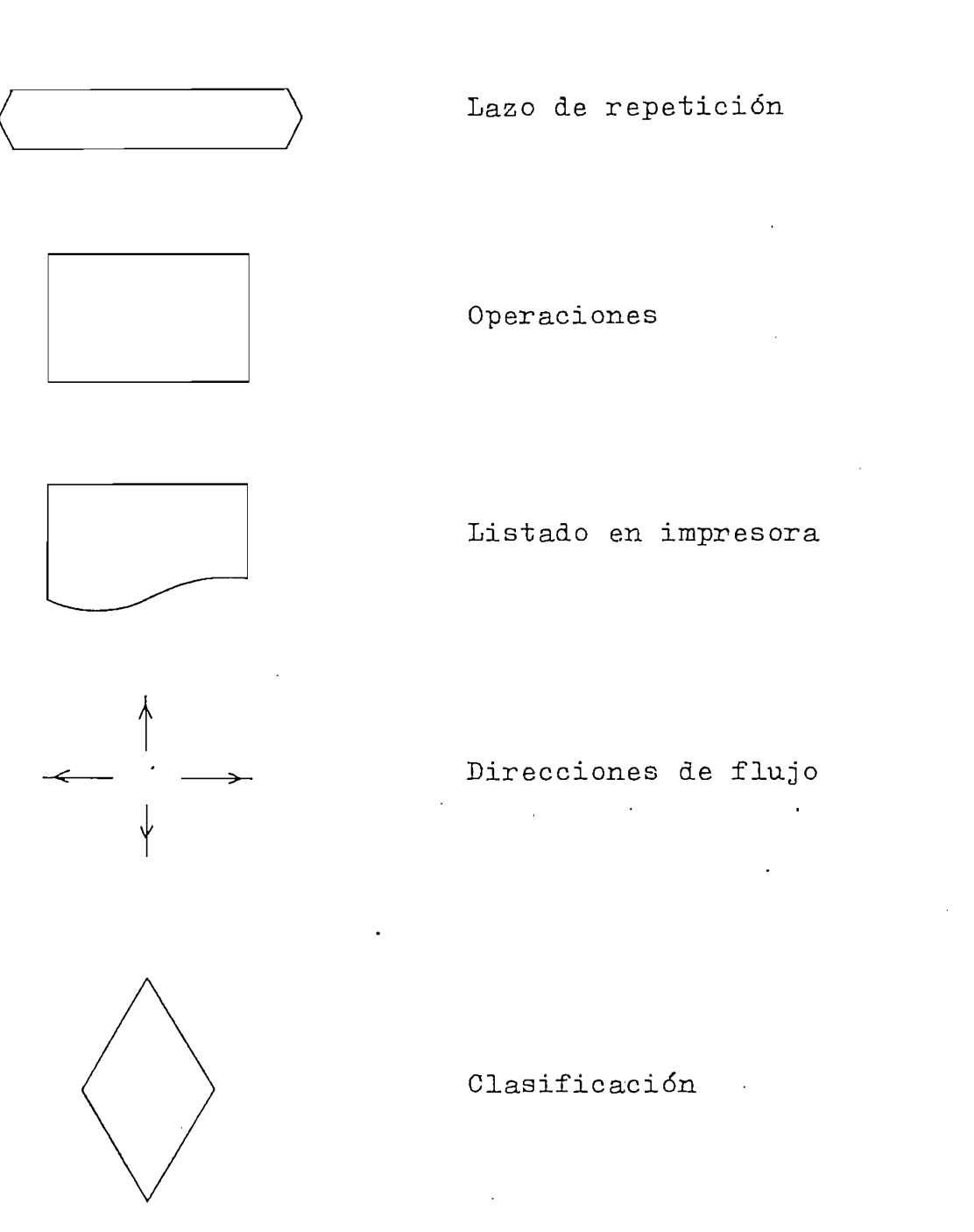

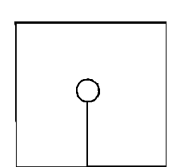

Lectura o grabación en diskette

 $2$  REM 3 REM ====== CALCULO Y DIBUJO DEL LUGAR GEOMETRICO DE LAS RAICES === 4 GO TO 100 5 REM - RAMIRO PAZMINO ASTUDILLO 08/07/80 6 REM  $\label{eq:2} \mathcal{F}^{\mathcal{A}}_{\mathcal{A}}(\mathcal{A}) = \mathcal{F}^{\mathcal{A}}_{\mathcal{A}}(\mathcal{A}) = \mathcal{F}^{\mathcal{A}}_{\mathcal{A}}(\mathcal{A})$ 7 REM TRABAJO DE TESIS NOV. /81  $8 T1 = 1$  $\chi_{\rm{max}}=2.5$ يژ.<br>د 9 GO TO 440  $12$  T<sub>1=2</sub> 13 GO TO 440  $16$  Ti=1 17 GO TO 45  $20 T1 = 2$ 21 GO TO 45  $24$  T1=3 25 GO TO 45  $28$  T1=4 29 GO TO 45 32 GOSUB 2800 33 GOSUR 3181 34 GOSUB 910 35 GO TO 540 36 GO TO 740  $40T1=5$ 41 GO TO 45  $44$  T1=6 45 IF S0=4 THEN 10000 80 GO TO 3200 100 INIT 260 DIM Z#(18), Y#(30), R#(30), X#(20), T#(17), L#(7) 270 CALL "TIME", Z\$ 280 DELETE 10001,30000 290 Y\$="LUGAR GEOMETRICO DE LAS RAICES" 300 FRINT USING 310:Y\$  $310$  IMAGE "LUU", 12X, 30A, "L", 12X, 30("=") 320 FRINT "2 REAZ, ", Z\$ 330 FRINT "JUJU POSIBILIDADES: " 340 PRINT "J TECLA 1 == > REINICIAR EL PROGRAMA (RUN)" 350 PRINT 'J TECLA 2 ==> DATOS COMO COEFICIENTES" 330 FRINT "1 TECLA 3 == > DATOS COMO FACTORES (RAICES) \* 370 PRINT "J TECLA 9 ==> LISTADO DE VARIABLES EN USO" 380 FRINT 'J TECLA 20 ==> ENTRADA DE VALORES POR DISKETTE" 390 FRINT "JJ Escoja TECLA 400 FRINT '66  $\frac{1}{2}$  $410.50=0$ 420 END 430 REM ........... 

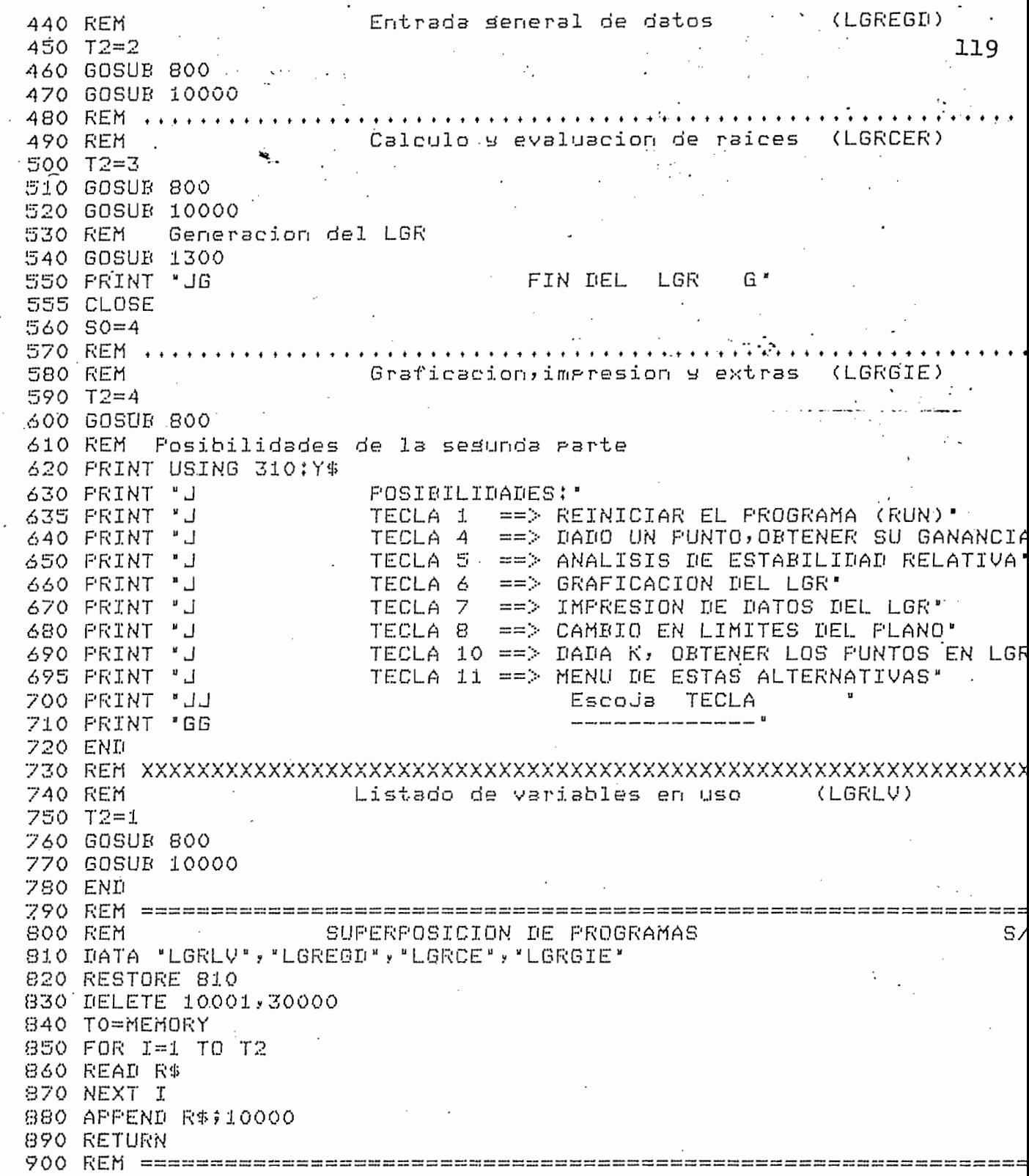

 $\bar{\mathcal{E}}$ 

 $\sim$ 

 $\frac{1}{2}$  ,  $\frac{1}{6}$ 

 $\cdot$ 

 $\ddot{\phantom{0}}$ 

 $\sim$ 

 $\overline{\mathcal{L}}$ 

 $\overline{\mathcal{L}}$ 

Ç

 $\mathbf{\hat{E}}$ 

 $\overline{\mathbf{C}}$ 

(

ĺ

 $\cdot$ 

 $\mathcal{L}^{\text{max}}_{\text{max}}$ 

.<br>910 REM constantino de Grabácion de datos de entrada.  $-5$  $.120$ 912 REM (A X\$ --> Archivo SAM de Pares de Puntos) 914 REM T\$ --> Archivo DAM de datos del LGR  $920 \text{ L} = \text{RL}$ 930 DIM S\$(300) 940 FRINT "GGGJUNIDAD donde esta el diskette : 950 INPUT T3 960 IF T3>1 OR T3<0 THEN 940 970 CALL 'UNIT', T3 980 PRINT 'JNOMBRE del archivo de resultados : "; 990 INFUT X\$  $1000$   $T$ \$=L\$8X\$  $1010$  CALL "FILE", T3, X\$, S\$ 1020 IF S0=4 THEN 1280  $1030$  IF  $S\$  =  $"$  THEN 1090 1040 FRINT "JG LGR31 Archivo ";X\$;" existe, se destruge (SI 0 NO?): 1050 INFUT R\$ 1060 IF R\$<>'SI' THEN 980 1070 KILL X\$ 1080 KILL T\$ 1090 CREATE X\$;10000,0 1100 CREATE T\$;10,700 1110 OPEN X\$;1, F", S\$ 1120 OFEN T\$;2, FF", S\$ 1130 WRITE #2,1:Y\$  $1140$  WRITE  $*2, 21X0, X1, Y1, EL, EZ, EB, EP, CP, AG$ 1150 WRITE #2,3:N1,D1,N,K0,82 1160 IF N1<> 0 THEN 1180  $1170C0=1$ 1180 WRITE #2,4:00 1190 WRITE #2,5:C1 1200 WRITE #2,6:F 1210 WRITE #2,7:5 1230 WRITE 41:X9T 1240 DELETE X9,X 1245 DIM X(9)  $1250$  X=0 1260 N3=0 1270 GOSUB 2520 1280 RETURN  $1290$  REM.... 1300 REM Calculo del LGR desde los ptos. de separacion 1310 SO=3 Estos srapando los runtos del LGR" 1315 FRINT "J 1320 S1=0 1330 SET DEGREES 1340 B4=0 1350 FOR I=1 TO N 1360 IF S(4,I)=0 OR S(4,I)=2 OR ABS(S(2,I))>E1 THEN 2480

1370 IF S(3, I) (3 THEN 1390 1380 B4=1  $1390 A0=180/(S(3,1)+1)$  $1400 X2 = S(1, I)$  $.121$  $1410, Y2=0$  ,  $1.11$ 1430 GOSUR 1770 1440 X2=X2+E2\*COS(A0) 1450 Y2=Y2+E2\*SIN(A0) 1460 E=1000  $1470$  A1=7 1490 GOSUR 1770 1500 REM - Busqueda de 5 puntos en abanico con ansulo de A1 srados c/u 1510 FOR 12=1 TO 5  $1520 A4 = A0 + (3 - I2) * A1$ 1530 X4=X2+E2\*C0S(A4) .  $1540 Y4=Y2+E2*STN(A4)$ 1550 GOSUB 1810 1560 IF EK=E3 THEN 1610  $1570$  X3=X4 1580 Y3=Y4 1590 A3=A4 1600 E=E3 1610 NEXT I2 1620 REM Evaluacion y correccion del Essilon de distancia 1630 IF E>1 THEN 1680 1640 IF E=>0.5 THEN 1710 1650 IF E2=>10\*E9 THEN 1710 1660 E2=1.2\*E2 1670 GO TO 1710 1680 IF E2<=2\*E9 THEN 1710 1690 E2=0.8\*E2 1700 GO TO 1510 1710 X2=X3 1720 Y2=Y3 1730 A0=A3 1750 GO TO 1460 ------- Grabacion de puntos del LGR <sup>`</sup>(S/R) 1760 REM ----------1770 N2=N2+1 1780 WRITE #1:X2,Y2 1790 RETURN 1800 REM.... . **. . . . . . . . . . . . . . . . . .** .  $+ + + + +$ 1810 REM Evaluacion como punto del LGR 1820 IF X4=>X1 OR X4<=X0 OR Y4=>Y1 THEN 2030 1830 IF S1=1 THEN 2120 1840 IF Y4=>E2/2 THEN 2100  $1850 I1 = 1$ 1860 IF I+I1>N THEN 2080  $1870$  IF ABS(ABS(S(1,I+I1))-ABS(X4))=>E2 OR S(4,I+I1)=0 THEN 1890 1880 GO TO 1920  $1890 I1 = I1 + 1$ 

```
1900 GA TATTRAOT
1920 \text{ X2} = S(1, I+I1)1930 Y2=01940 GOSUR 1770
                                                                   7221950 S(4,1+11)=21960 IF S(3, I+I1)<>0, 5 THEN 1990.
1970 A0=120
1980 GO TO 1410
1990 IF S(3,1) < 3 THEN 2030<br>2000 X2=S(1,1)
2000 X2=5(1,1)2010 00 = 1352020 GO TO 1410
2030 IF B4<>1 THEN 2470
2040 B4=02050 \times 2 = 5(1, 1)2060 GOSUB 2520
2070 GO TO 1990
2080 PRINT 'JG LGR24 Error en ersilon; no has rto, de ser, cercano
2090 END 2008
2100 REM .................... Destino en raices complejas
2110 IF S2=0 THEN 2240
2120 IF Y4<=-(2*E9) THEN 2470
2130 FOR I1=1 TO N1+I12140 IF ABS(F(2,11))<=E1 OR F(5,11)=2 THEN 2230
2150 IF ABS(F(2,I1)-Y4)>E2 THEN 2230
2160 IF ABS(ABS(F(1,I1))-ABS(X4))>E2 THEN 2230
2170 F(5,11)=32190 X2=F(1,I1)
2200 Y2=F(2, I1)
2210 GOSUB 1770
2220 GD TO 2470
2230 NEXT I1
2240 REM ......
                ............ Sumatorio de ansulos y calculo de K
2250 A2=0
2260 K1=K0
2270 FOR I1=1 TO N1+D1 \cdot2280 IF F(5,11)=2 OR (F(5,11)=0 AND ABS(F(2,11))<=E1) THEN 2420
2290 TO=F(4,Ii) *-i^F(3,Ii)
2300 T1=X4-F(1,I1)
2310 T2=Y4-F(2,I1)
2320 IF ABS(F(2,I1))<=E1 THEN 2340
2330 TO=TO/F(4,I1)
2340 IF TIGO THEN 2370
2350 A5=90
2360 GD TO 2400
2370 A5=ATN(T2/T1)
2380 IF T1=>0 THEN 2400
2390 A5=A5+180
2400 A2=A2+T0*A5
2410 K1=K1*(T1*T1+T2*T2) ~(-T0/2)
2420 NEXT I1
2430 A2=A2-INT(ABS(A2)/360)*360*A2/ABS(A2)
2440 E3=ABS(ABS(A2)-180)
2450 RETURN
2460 REM.........
```

```
2470 GOSUB 2520
 2480 IF S1=1 THEN 2750
 2490 NEXT I
/ 2500 GO TO 2580
                                                           123
. . . . .
                    - Grabacion de numero de puntos por curva
 2520 REM
                                                                     S,
 2530 N3=N3+1
                       \mathbb{R}^2 \times \mathbb{R}^2County
 2540 X(N3)=N2
 2550 N2=0
            \sim 1002560 RETURN
 2570 REM ..........................
 2580 IF $2=0 THEN 2760
 2590 REM .................. LGR desde raices complejas
 2600 S1 = 12610 B4=02620 FOR I=1 TO N1+D1
 2630 IF NOT(F(2)I)>E1 AND F(5)I)<>3) THEN 2750
 2640 F(5, I)=22650 X4 = F(1,1)2660 Y4=F(2,I)
 2670 GOSUB 2240
 2680 A0=E3*-1^F(3,I)*ABS(A2)/A2
 2690 IF ABS(A2)<=180 THEN 2710 ..
 2700 A0 = -A02710 F(5,1)=12720 X2=F(1,I)
 '2730 Y2=F(2,I)
 2740 GO TO 1430
 2750 NEXT I
 2760 WRITE #2,8:N3,X
 2770 CLOSE
 2775 E2=5*E9
 2780 RETURN
 2800 REM
                    Cambio de limites en rlano de datos
                                                                     s,
 2810 IF SO>3 THEN 2840
 2820 PRINT "JG LGR61 No existen datos todavia; PRIMERO INGRESELOS"
 2830 GO TO 330
 2840 FRINT USING 310:Y$
 2850 FRINT "J <sup>CAMBIO</sup> DE LIMITES EN FLANO DE DATOS"
 2860 PRINT "JPuede cambiar un solo ede; ede imaginario es simetrico"
 2870 PRINT "ULOS LIMITES ACTUALES SON :"
 2880 PRINT "J", "X min, ", "X max, ", "Y max, ", " ", XO, X1, Y1
 2890 PRINT "JPara eJe real ==> X Para eJe imaginario ==> Y"
 2900 PRINT "J
                      Que eje desea cambiar ";
 2910 INFUT R$
 2920 IF R$<>'X" THEN 2970
 2930 PRINT "JDisitar los limites en eJe real (Xmin,Xmax) = ";
 2940 INFUT XO.X1
 2942 IF X1>X0 THEN 2950
 2944 PRINT "JGG LGR63" Los lib'mites insresados son incompatibles
 2946 GO TO 2930
 2950 Y1=ABS(47/144*(X1-X0))
 2960 GO TO 3050
 2970 IF R$<>"Y" THEN 3030
 2980 PRINT "JDisitar maximo para eje imasinario (Ymax) = ";
```

```
2990 INPUT Y1
 3000 \times 1 = ABS(Y1)3000 Al-HAONII.<br>3010 X0=-87/53*ABS(Y1)
 3020 GO TO 3050 . . .
                                                                  124
\sim3030 PRINT "JG LGR62. Respuesta = "1R$;"
                                        equivocada
 3040 GD TO 2900
 3050 WINDOW XO, X1, -Y1, Y1
 3060 PAGE
            ÈΩ.
 3070 E9=ABS(X1-X0) X700
 3080 I = 03090 T2=ABS(X1-X0)/20
 3100 IF T2=>1 THEN 3140 .
 3110 I = I + 13120 T2=10*T2
 3130 GO TO 3100
 3140 E8=INT(T2)
 3150 IF I=0 THEN 3170
 3160 E8=E8/10"I
 3170 E2=5*E9
 3175 80=2
 3177 RETURN
 3180 REM Lectura de puntos en eje real
 3181 N2 = X(1)\sim 1003182 DELETE X9
 3183 DIM X9(X(1))
 3184 GOSUB 13780
 3185 READ #1:X9
 3186 CLOSE 1
 3187 DELETE 10001,30000
 3188 TO=MEMORY
 3189 RETURN
 3200 REM Carsa de diskette de calculos anteriores
 3210 PRINT "U
                         * ENTRADA DE DATOS DESDE DISKETTE *"
 3220 S0=4
 3230 GOSUB 910
 3240 IF S$<>"" THEN 3280
 3250 PRINT "JB LGR32 Archivo ";X$;" no existe"
 3260 GOSUR 980
 3270 GO TO 3240
 3280 OPEN T$$2, R", S$
 3290 READ #2,1:R$
 3300 IF R$=Y$ THEN 3340 '
3310 PRINT "JE LER33 Archive ";X*;" no es de LER"
 3320 CLOSE
3330 END
 3340 DELETE X, CO, C1, F, S
3350 DIM X(9)
3360 READ #2,2:X0,X1,Y1,E1,E2,E8,E9,C9,A6
 3370 READ $2,3:N1,D1,N,K0,S2
3380 DIM CO(N1+1), C1(D1+1), F(5, N1+D1), S(4, N)
 3390 IF N1=0 THEN 3410
 3400 READ #2,4:DO
3410 READ #2,5:C1
```

```
3420 READ #2,61F
3430 READ #2,7:S
3440 READ #2,8:N3,X
3450 GO TO 560
3470 REM/////// Obtencion de las raices de un rolinomio entero //// S/R
3480 REM TEKTRONIX PLOT 50 Mathematics Volumen 2
3490 DELETE P1, P2, Q1, Q2, P. And All Property
3500 DIM P1(N), P2(N), Q1(N+1), Q2(N+1), P(14)
3510 E=E1/20 *
3520 FOR PO=1 TO N+1
3530 F7=N+1-F0+1
3540 Q1(PO)=T(F7)
3550 NEXT PO
3560 FRINT *
                          Estos buscando las raices
3570 GOSUR 3670
3580 RETURN
3590 REM 'Polsnomial roots' (Parametros)
3600 REM -- Vector de N+1 coeficientes en orden ascendente
3610 REM
          N -- Grado del rolinomio
3620 REM P1 -- Raices (parte real)
3670 F(9)=0
3680 P7=N
きるタ0 F(フ)=Fフー
3700 P(8)=F7+1
3710 F(6) = 13720 Q7=F7+2
3730 FOR Q0=1 TO F7+1
3740 02(07-00) = 01(00)3750 NEXT QO
3760 P(11)=0.00500101
3770 F(12)=0.010000101
3780 F(4) = 03790 F8=P(11)
3800 P(11) = - 10*P(12)
3810 P(12) = - 10*P8
3820 F8=F(11)
3830 F9=F(12)
3840 F(4)=F(4)+13850 GO TO 3890
3860 F(9) = 13870 P(13)=P8
3880 F(14)=F9
3890 P(5)=0
3900 F3=0
3910 F4=0
3920 F6=0
3930 Q3=1
3940 04 = 0
```
3950 F5=02(F7+1). 26 ٦ 3960 IF F5=0 THEN 4430 3970 FOR PO=1 TO P7 3980 Q0=P7+1-F0  $3990 \quad 08 = 02(00)$ 4000 Q5=F8\*Q3-F9\*Q4  $4010 06 = F8 \times 04 + F9 \times 08$ 4020 F5=F5+08\*05 4030 P6=P6+08\*06  $4040 F3 = F3 + F0 \times 03 \times 08$  $4050$   $A=FA-F0*QA*RB$ . 4060 Q3=Q5  $4070$   $Q4 = Q6$ 4080 NEXT FO 4090 F(10)=F3\*F3+F4\*F4 4100 IF P(10)=0 THEN 4340 4110 F(2)=(F6\*F4-F5\*F3)/F(10). 4120 F8=F8+F(2) 4130 P(3) = - (P5\*P4+P6\*P3)/P(10) 4140 F9=F9+F(3) 4150 IF ABS(P(2))+ABS(P(3))<E THEN 4220 4160 P(5)=P(5)+1 4170 IF F(5)<500 THEN 3900' 4180 IF F(9) 0 THEN 4220 4190 IF F(4)<5 THEN 3790 .4200 FRINT 'JG LGR17 No has raices para 500 iteraciones y 5 valores 4210 END  $4220 F0 = N + 2$ 4230 FOR Q0=1 TO F(8) 4240 Q7=F0-Q0 4250 Q8=Q1(Q7)  $4260$  Q1(Q7)=Q2(Q0)  $4270$   $Q2(Q0) = Q8$ 4280 NEXT QO 4290 Q7=F7 4300 F7=P(7)  $4310 F(7) = 07$ 4320 IF P(9)=0 THEN 3860 4330 GO TO 4370 4340 IF P(9)=0 THEN 3790 4350 F8=F(13) 4360 F9=F(14) 4370 F(9)=0 4380 IF ABS(F9)<10\*E\*ABS(F8) THEN 4460 4390 F(1)=P8+P8 4400 P(10)=P8\*P8+P9\*P9 4410 PZ=PZ-2 4420 GD TO 4500

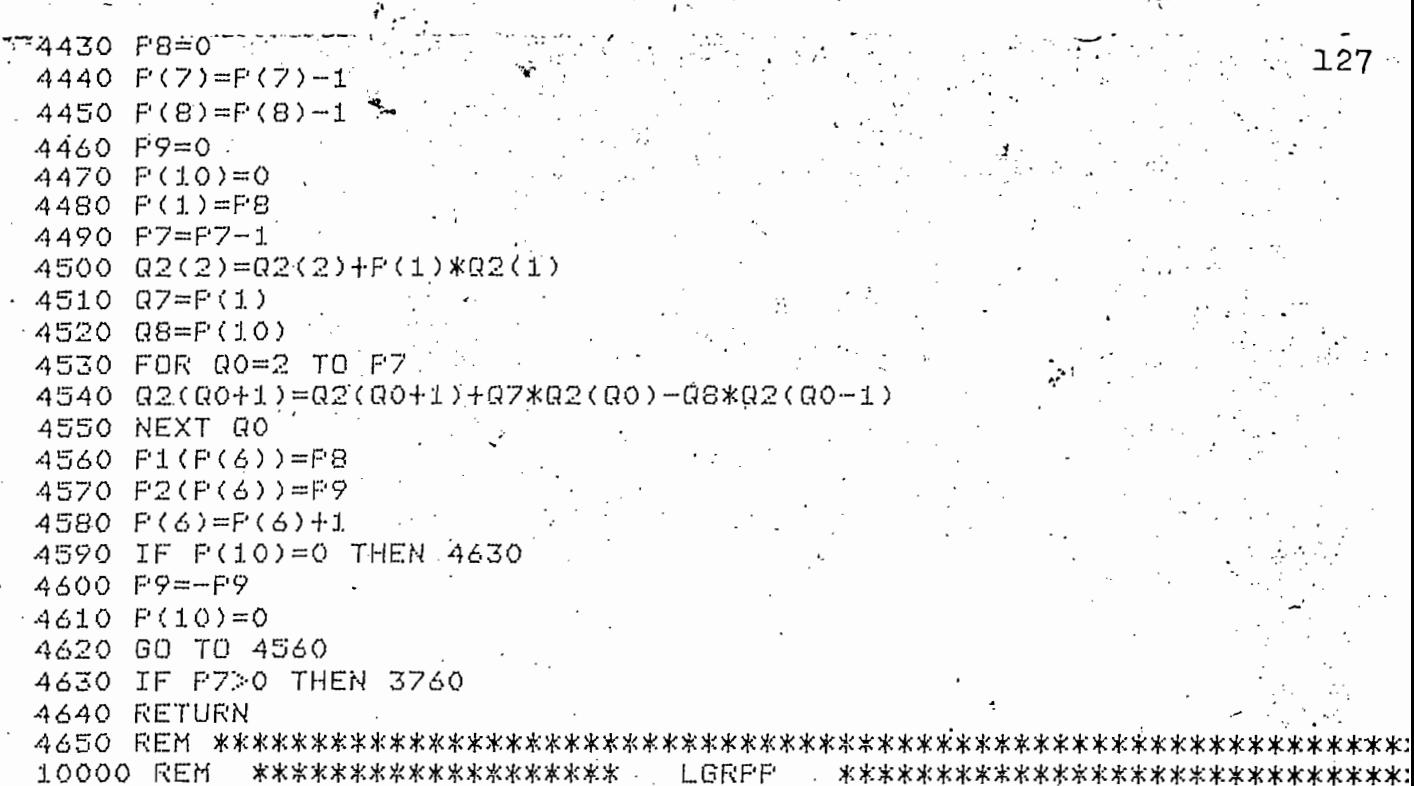

 $\label{eq:2.1} \frac{1}{2} \int_{\mathbb{R}^3} \frac{1}{\sqrt{2\pi}} \, \frac{d\mathbf{x}}{d\mathbf{x}} \, d\mathbf{x} \, d\mathbf{x} \,$ 

 $\label{eq:2.1} \frac{1}{\sqrt{2}}\left(\frac{1}{\sqrt{2}}\right)^{2} \left(\frac{1}{\sqrt{2}}\right)^{2} \left(\frac{1}{\sqrt{2}}\right)^{2} \left(\frac{1}{\sqrt{2}}\right)^{2} \left(\frac{1}{\sqrt{2}}\right)^{2} \left(\frac{1}{\sqrt{2}}\right)^{2} \left(\frac{1}{\sqrt{2}}\right)^{2} \left(\frac{1}{\sqrt{2}}\right)^{2} \left(\frac{1}{\sqrt{2}}\right)^{2} \left(\frac{1}{\sqrt{2}}\right)^{2} \left(\frac{1}{\sqrt{2}}\right)^{2} \left(\$ 

 $\label{eq:2} \frac{1}{\sqrt{2}}\int_{0}^{\infty}\frac{dx}{\sqrt{2\pi}}\,dx\,dx\,dx.$ 

 $\mathcal{A}^{\pm}$ 

 $\label{eq:2.1} \frac{1}{\sqrt{2}}\left(\frac{1}{\sqrt{2}}\right)^{2} \left(\frac{1}{\sqrt{2}}\right)^{2} \left(\frac{1}{\sqrt{2}}\right)^{2} \left(\frac{1}{\sqrt{2}}\right)^{2} \left(\frac{1}{\sqrt{2}}\right)^{2} \left(\frac{1}{\sqrt{2}}\right)^{2} \left(\frac{1}{\sqrt{2}}\right)^{2} \left(\frac{1}{\sqrt{2}}\right)^{2} \left(\frac{1}{\sqrt{2}}\right)^{2} \left(\frac{1}{\sqrt{2}}\right)^{2} \left(\frac{1}{\sqrt{2}}\right)^{2} \left(\$ 

 $\sim$ 

 $Y_{\rm{eff}}$  )  $\gamma$ 

 $\frac{1}{\sqrt{2}}\int_{\mathbb{R}^3}\frac{1}{\sqrt{2}}\left(\frac{1}{\sqrt{2}}\right)^2\frac{1}{\sqrt{2}}\left(\frac{1}{\sqrt{2}}\right)^2\frac{1}{\sqrt{2}}\left(\frac{1}{\sqrt{2}}\right)^2.$ 

 $\mathcal{A}^{\text{max}}_{\text{max}}$  ,  $\mathcal{A}^{\text{max}}_{\text{max}}$ 

 $\mathcal{L}(\mathcal{L}^{\mathcal{L}})$  and  $\mathcal{L}(\mathcal{L}^{\mathcal{L}})$  and  $\mathcal{L}(\mathcal{L}^{\mathcal{L}})$ 

 $\mathbb{E}[\mathbb{E}[\mathbb{E}[\mathbf{f}^{\text{in}}]]]$ 10000 REM \*\*\*\*\*\*\*\*\*\*\*\*\*\*\*\*\*\*\*\*\* LGREGI \*\*\*\*\*\*\*\*\*\*\*\*\*\*\*\*\*\*\*\*\*\*\*\*\*\*\* 10010 REM Ramiro Pazmino Astudillo 27/06/81 10020 REM<br>10030 REM<br>10030 REM  $\mathcal{O}(10^{11} \log n)$ Programa de entrada/verificacion de datos y Calculo de raices de un polinomio. 10040 REM 10050 REM 10060 GOSUB T1 OF 10070,10720 10065 RETURN. 10070 REM ================ Datos como coeficientes ===== 10080 R4=0<br>10080 R4=0<br>10090 PRINT USING 310:Y\$ 10100 PRINT 'J \*\*\* ENTRADA COMO COEFICIENTES \*\*\*<br>10110 GOSUE 11270 10110 GUSUR 11270<br>10150 IF N1<>0 THEN 10190  $\mathcal{L}_{\text{max}}$  ,  $\mathcal{L}_{\text{max}}$ 10160 FRINT "JGANANCIA DEL NUMERADOR = "; 10170 INFUT K1  $\sim 10^{-11}$ 10180 GO TO 10270 10190 FRINT "JDIGITAR LOS COEFICIENTES DEL NUMERADOR"  $10200 - 50 = 0$  $10210$  DIM T(N1+1), CO(N1+1)  $10220$  T0=1 10230 T1=N1 10240 T2=N1 10250 GOSUB 10400  $10260$   $CO = T$ 10270 FRINT "UDIGITAR LOS COEFICIENTES DEL DENOMINADOR"  $10280$   $S0=1$  $10290$  TO=N1+1  $10300$   $T1 = 11$ 10310 T2=N1+D1 10320 KO=K1 10330 DELETE T  $10340$  DIM T(D1+1), C1(D1+1) 10350 GOSUR 10400  $10360$   $C1 = T$ 10370 DELETE T 10380 RETURN 10390 REM. ....

S. 10400 REM Entrada de coeficientes (numerador o denominador) 10410 FOR I=1 TO T1+1  $-129$  $10420$  PRINT \* SXX\* ; T1+1-I; \* = '; } 10430 INFUT T(I) **A.** 6  $\mathbf{r}$ 10440 IF I>1 THEN 10520 10450 IF T(1) 0 THEN 10480 10460 FRINT \* JBB LGR14 . FRIMER coeficiente es cero \* REPITA  $10470$  GO TO  $10410$ .  $10480$   $K1 = T(1)$ 10490 IF S0=0 THEN 10520 : 10500 K0=K0/K1 10510 IF KOKO OR KO>10000 THEN 10690  $1.0520$  T(I)=T(I)/K1 10530 NEXT I  $10540 T(1)=1$  $10550 N = T1$ 10560 IF N>1 THEN 10610  $10570 F(1,0) = -T(2)$  $10580 F(2,10)=0$  $10590 F(3,70) = 50$ 10600 GD TO 10680 10610 GOSUB 3470 10620 FOR I=TO TO T2  $(10630)$  F(1, I)=F1(I-T0+1)  $10640 F(2,1)=P2(T-T0+1)$  $10650 F(3,1)=50$ 10660 NEXT I  $10670$  DELETE  $F1$ ,  $F2$ ,  $Q1$ 10680 RETURN 10690 FRINT "JE LER15A GANANCIA Ko = ";KO;" FUERA DE LIMITES 10700 END 1  $10720$  REM =============== Datos como factores (raices)  $10730 B4=1$ 10740 PRINT USING 310:Y\$ 10750 PRINT 'J \*\*\* ENTRADA COMO RAICES \*\*\*\* 10760 GOSUR 11260  $10770$  FRINT "JGANANCIA TOTAL Ko = "; 10780 INFUT KO 10790 IF K0<10001 AND K0>0 THEN 10850 10800 PRINT "UB LGR15B GANANCIA Ko = ";KÓ;" FUERA DE LIMITES 10810 GO TO 10770 -10850 IF N1=0 THEN 10920 10860 S0=0'  $10870$   $X+=$  NUMERADOR "  $10880$   $T$ \$="CERO" 10890 T1=N1  $10900$  T0=1 10910 GOSUB 11000  $10920$  SO=1 10930 X\$="DENOMINADOR"  $10940$   $T$ \$="FOLO" 10950 T1=N1+D1  $10960$  TO=N1+1 10970 GOSUF 11000 10980 RETURN  $10990$  REM...

```
11000 REM
                  Entrada de raices (numerador o denominador)
                                                                       130
11010 REM
11020 FRINT "JDIGITAR LAS RAICES DEL ";X$;" (";T$;"S)"
11030 FOR I=TO TO T1
11040 FRINT ^{\prime} '; 7$; ' ('; I-TO+1; ') : FARTE REAL
11050 INRUT F(1,I) (2008)<br>11060 FRINT " FARTE IMAGINARIA
11060 FRINT "
                          FARTE IMAGINARIA = \cdot11070 INPUT F(2,1)11080 F(3,1)=5011090 IF F(2,1)=0*THEN 11240
11100 IF I=T1 THEN 11180
11110 I=I+11.1120 F(1, I) = F(1, I-1)11130 F(2,1) = -F(2,1-1)11140 F(3, I) = 5011150 PRINT " "jT \oplus j" ("jT - TO+1; ") ; PARTE REAL = = "jF(1, T)FARTE IMAGINARIA = ";F(2,I)
11160 PRINT "
11170 GO TO 11240
                                    \mathcal{L}^{\mathcal{A}} , where \mathcal{L}^{\mathcal{A}} are the set of the set of \mathcal{L}^{\mathcal{A}}( ) - 1 ( )
11180 PRINT 'JG LGR16 For el srado del ';X$;' no has mas conJusadas'
11190 FRINT "U SE EQUIVOCO SOLO EN EL ULTIMO ";T$;"? (SI O NO) = ";
11200 INPUT R$
11210 IF R$="SI" OR R$="S" THEN 11230
11220 GO TO 11020
11230 I=I-111240 NEXT I
11250 RETURN
11260 REM.....
                       11270 REM
                       Lectura y validacion de grados
11280 E1=0.05
11290 PRINT "J
                            Ersilon Rango-de-trabajo
                                                         Tiro'
11300 PRINT "
                             # 10 a
                                             1rajo"
                                                        normal"<br>alto"
                             4 2
11310 PRINT "
                                     1
                                          \ddot{\sigma}100
                            # 311320 PRINT "
                                    :100 en adelante
11330 PRINT "UNumero de Epsilon para sus calculos? = ";
11340 INFUT T1
11350 GO TO T1 OF 11370,11400,11390
11360 GO TO 11290
11370 E1=E1/10 --
11380 GO TO 11400
11390 E1=E1*10
11400 PRINT "JORADO DEL NUMERADOR = ";
11410 INFUT N1
11420 IF N1<=7 AND N1=>0 THEN 11450
11430 PRINT "JG LGR11 GRADO-NUMERADOR excede a maximo de
11440 GO TO 11400
11450 FRINT "UGRADO DEL DENOMINADOR = ";
11460 INFUT D1
11470-IF D1<=7 AND D1>0 THEN 11500
11480 FRINT "JG LGR12 GRADO-DENOMINADOR excede a maximo de ""7"
11490 GO TO 11450
11500 IF N1<=D1 THEN 11522
11510 PRINT "JG LGR13 GRADO-NUMERADOR excede a GRADO-DENOMINADOR
11520 GO TO 11400
11522 N1=INT(N1)
11524 DI=INT(D1)
11530 DELETE F, CO, C1, C2, C3, C4, T, S
11532 DIM F(5,N1+D1)
11534 F=1
11536 RETURN
```

```
<u>STATISTICA IN TE</u>
 10000 REM ********************* LGRCER *****************************
a 10010 REM (1999) - Calculo y evaluacion de raices y:<br>A 10020 REM (1999) - Puntos de separacion (1999) - 10020 REM (1999)
Puntos de serarac:<br>20030 T4=130 (2003) Puntos de serarac:<br>20040 DELETE X (2004)
 10050 DIM X(14)
 10060 X=010070 N2 = 0TV 공의 사
 10080 IF N1+D1>1 THEN.10180
 10090 XQ=-(3/2)*(ABS(F(1,1))+5)
 10100 X1=-X0 and \frac{1}{2} and \frac{1}{2} and \frac{1}{2}10110 GOSUB 2950
 10120 AXIS E8, E8
10130 MOVE 032; F(1,1), E9
10140 DRAW @32:X0,E9
 1.0150 FRINT @32:"2", Y$
: 10160 PRINT "CUU LGR de una raiz en ";F(1,1);" + 0J GGG"
 10165 PRINT @32:" J (1 div.=")E8;" un.)"
 <u> 10180 REM ========= Clasificacion y banderas de raices =======</u>
10190 S2=0 \sim10200 51=010210 FOR I=1 TO N1+D1-1
 10220 IF ABS(F(2,1))<=E1 THEN 10240
 10230 S2=110240 IF F(1,I) = > F(1,I+1) THEN 10270
 10250 S1 = 110260 GOSUB 10850
 10270 NEXT I
 10280 IF S1=1 THEN 10200
 10290 IF S2=0 THEN 10580
 10300 REM------------------ Clasificacion por eje imaginario
 10310 Y2=0
 10320 T1=0
 1.0330 TO=1
 10340 FOR I2=1 TO N1+D1-1
 10350 IF ABS(F(2,12))<=Y2 THEN 10370
 10360 Y2 = ABS(F(2,12))1.0370 IF F(1,12)-F(1,12+1) > E1 THEN 10440
 10380 IF S1=1 THEN 10420
 10390 S1 = 110400 TO=I2
 10410 GO TO 10570
 10420 T1 = I2 + 110430 GO TO 10570
 10440 IF S1=1 AND T1-T0>1 THEN 10460
 10450 GO TO 10570
 10460 REM
 10470 S1=0
 10480 FOR I=TO TO T1-1
 10490 IF ABS(F(2,I))<=ABS(F(2,I+1)) THEN 10520
```

```
10500 S1=1
10510 GOSUB 10850
10520 NEXT I
10530 IF S1=1 THEN 10470
10540 REM
10550 T1=010560 T0=1
10570 NEXT 12
10580 REM -------------- Evaluacion de raices repetidas y/o canceladas
10590 FOR I=1 TO N1+D1-1
                            \sim 10 \mu10600 T1 = F(1, I) - F(1, I+1)10610 IF T1>E1 THEN 10820
1.0620 T1=ABS(F(2,I))-ABS(F(2,I+1))
10630 IF ABS(T1)>E1 THEN 10820
10640 F(5,1)=010650 T1 = F(3,1) + F(3,1) + 110660 IF T1=1 THEN 10690
10670 F(4,111)=F(4,111)+F(4,1)10680 GO TO 10820
10690 IF F(4, I)=1 THEN 10790
10700 IF S1=1 THEN 10730
10710 S1=1
10720 TO=F(4,I)-1
10730 F(4, I) = F(4, I) - 110740 F(5,1)=110750 F(5, I+1)=2
10760 F(5, I-T0)=2
10770 GOSUR 10850
10780 GO TO 10830
10790 F(5,1)=210800 F(5,1+1)=210810 I=1+110820 S1=010830 NEXT I
10840 GO TO 10940
10850 REM .........
10860 REM . Intercambio de columnas
10870 FOR I1=1 TO 5
10880 T2=F(I1,I)
10890 F(II, I) = F(II, II+1)10900 F(T1, T+1) = T210910 NEXT I1
10920 RETURN
10930 REM ....
```

```
10940 REM ======= Plano de datos y evaluacion en eJe yeal =============
                                                                    \Delta \sim 10^{11} MeV and \sim 10^{11}10950 X0=3/2*F(1,N1+D1) (1, 200 + 10, 200 + 10, 200 + 10, 200 + 10, 200 + 10, 200 + 200 + 200 + 200 + 200 + 200 + 200 + 200 + 200 + 200 + 200 + 200 + 200 + 200 + 200 + 200 + 200 + 200 + 200 + 200 + 200 + 200 + 200 + 200 +
                                                           Contract Contract
(10970 IF F(1,1)>0 THEN 10990 |<br>*10980 X1=ABS(X0/5) }ෑ ^፦
10990 IF F(1,N1+D1)<0 THEN 11010
10990 IF FILIMATE 11000 X0=-X1/5<br>11010 Y1=47/144*(X1-X0)<br>11010 Y1=47/144*(X1-X0)<br>11020 IF 52=0 THEN 11110
11030 Y2=3/2*Y211040 IF Y2<=Y1 THEN 11110
11050 T1=(144/47*Y2-ABS(X1-X0))/2
                     \mathcal{L}^{\text{max}}_{\text{max}} , where \mathcal{L}^{\text{max}}_{\text{max}}11060 X0=X0-T1
11070 X1=X1+T1
11080 Y1=Y211110 GOSUB 3050
11120 REM---------
                        -- Busqueda de raices canceladas
11140 FOR I=1 TO N1+D1
11140 FOR I=1 TO N1+D1<br>11150 IF F(5,I)=2 THEN 11240
11230 S3=1<br>11240 NEXT I
11260 IF S3<>0 THEN 1138011270 PRINT "JG LGR21 TODAS las raiH'ces se han cancelado - FIN"
11280 ENI
11370 REM. .....
                     11380 REM - Producto de las raices en numerador y denominador
 11390 IF B4=0 THEN 11800
11400 DELETE CO, C1, T
 11410 IF N1=0 THEN 11460
11420 DIM CO(N1+1), T(N1+1)
11430 T0=0
11440 GOSUR 11540
1.1450 CO=T \cdot11460 DELETE T
11470 DIM C1(D1+1), T(D1+1)
11480 TO=1 \cdot .
11490 GOSUR 11540
11510 DELETE T
11500 C1 = T11520 GO TO 11800
11530 REM .........
```

```
Obtencion de un rolinomio desde sus factores
 11540 REM
11550 T=0<br>11550 T=0<br>11560 T1=0<br>11570 T(1)=1 (115) The property (115)134\sim 10^{-10}11580 IF T1<>1 THEN 11640
+1590 FOR I=1 TO N1+D1 + 11590
11600 IF r(s), s(s) is s(s)11620 NEXT I
 11630 GD TO 11780
11640 FOR I=1 TO N1+D1
\pm 1650 IF F(3,1) (>TO OR F(2,1)) E1 THEN 11770
11660 if abs(f(2,I)))>ei then 11720 \hbox{C}1.1670 T1=T1+1
 11680 FOR I1=T1+1 TO 2 STEF -1
 1.1690 T(I1)=T(I1)-T(I1-1)*F(1,I)
 11700 NEXT I1
\pm 11710 GO TO 11770
 11720 T1=T1+2
 11730 FOR I1=T1+1 TO 3 STEP -1 / /
 11740 T(I1)=T(I1)-2*T(I1-1)*F(1,I)+T(I1-2)*(F(1,I)^2+F(2,I)^2)
 11750 NEXT I1
               \sim 10^{11} km s ^{-1}11760 T(2)=T(2)-2*T(1)*F(1,1)
 11770 NEXT I
 11780 RETURN
              11790 REM ...
 11800 FRINT " Ecuacion para los puntos de separacion dK(s)/ds=0
 11810 DELETE C2, C3, C4
 11820 IF N1=0 THEN 11870
 11830 DIM C3(N1)
 11840 FOR I=1 TO N1
 1.1850 C3(L) = (N1 - I + 1) * CO(L).
 11860 NEXT I
 11870 DIM C4(D1)
 11880 FOR I=1 TO D1
 11890 C4(T) = (D1 - I + 1) * C1(T)11900 NEXT I
 11910 IF N1>0 THEN 11950
 11920 DIM C2(D1), T(D1)
 11930C2=-0411940 GO TO 12070 .
 11950 DIM C2(N1+D1), T(N1+D1).
 11960C2=011970 FOR I=1 TO D1
 11980 FOR I2=1 TO N1+1
 11990 C2(1+12-1)=C2(1+12-1)+C4(1)*C0(12)12000 NEXT I2
 12010 NEXT I
 12020 FOR I=1 TO N1
 12030 FOR 12=1 TO D1+1
```
```
12040 C2(I+I2-1)=C2(I+I2-1)-C3(I)*C1(I2)
12050 NEXT 12 8 3 4 3
12060 NEXT I
12070 DELETE C3, C4, S -
12080, N=N1+11-112090 T=C2
12100 IF ABS(C2(1))>E1 THEN 12200
12110, I1=012120 FOR I=1 TO N1+D1
12130 IF I1>0 OR ABS(C2(I))>E1 THEN 12160
12140 N=N-1
12142 IF N>0 THEN 12180
12143 N = 112144 DIM S(4,1)12145 S(2,1)=1000
12147 DELETE T
 12150 GD TO 12500
12160 I1=I1+112170 T(11)=C2(1)12180 NEXT I
12200 DIM S(4,N)
12210 S=1
12220 IF N>1 THEN 12260
1.2230 S(1,1) = -T(2)/T(1)12240 S(2,1)=012250 GO TO 12500
 12260 GOSUB 3470
 12270 DELETE T
 12280 FOR I=1 TO N
12290 S(1,1)=F1(1)12300 S(2, I)=F2(I)
 12310 NEXT I
 12320 DELETE F1, F2, 01
 12330 REM --------- Clasificacion y evaluacion de puntos de ser
 12340 S1=0
 12350 FOR I=1 TO N-1
12360 IF S(1,1)=S(1,1+1) THEN 12430
12370 S1=112380 FOR I1=1 TO 2
1.2390 T1=S(I1, I+1)
12400 S(I1, I+1)=S(I1, I)
12410 S(I1, I)=T1
 12420 NEXT I1
 12430 NEXT I
 12440 IF S1=1 THEN 12340
 12450 FOR I=1 TO N-1
 12460 IF S(1, I)-S(1, I+1)>E1 THEN 12490
 12470 S(4, I)=0
 12480 S(3,1+1)=S(3,1+1)+S(3,1)12490 NEXT I
```
12500 REM -------- Evaluacion de auntos de seraracion en eJe réal  $\begin{picture}(1,1,2,2,3) \put(0,0){\vector(1,0){15}} \put(1,0){\vector(1,0){15}} \put(1,0){\vector(1,0){15}} \put(1,0){\vector(1,0){15}} \put(1,0){\vector(1,0){15}} \put(1,0){\vector(1,0){15}} \put(1,0){\vector(1,0){15}} \put(1,0){\vector(1,0){15}} \put(1,0){\vector(1,0){15}} \put(1,0){\vector(1,0){15}} \put(1,0){\vector(1,0){15}} \put(1,0){\vector(1,0){15}} \$  $136$  $\frac{1}{2} \sum_{i=1}^n \frac{1}{2} \left( \frac{1}{2} \right)^2 \left( \frac{1}{2} \right)^2$  $12530$  for  $1=1$  to  $N1+11$ . 12540 IF F(5,I)=0 OR ABS(F(2,I))>E1 THEN 12920  $12550$   $I1 = I1 + 1$ 12560 IF II>N THEN 12620  $12570$  IF S(4,I1)=0 OR ABS(S(2,I1))>E1 THEN 12550 12580 IF S(1,I1)>F(1,I)+E1 THEN 12800 12590 GO TO F(4,1) OF 12620,12660,12700,12760 12600 PRINT 'JG LGR22' ';F(4,I);' Raices multiales (no se contemala) 12610 END . 12620 GOSUB 13140 /  $12630$  B3=NOT(B3)  $12640$   $I1=I1-1$ 12650 GO TO 12920 12660 REM ----------------- Raiz doble 12670 IF B3=0 THEN 12690  $12680$   $S(4, I1) = 0$ 12690 GO TO 12920 12700 REM ---------------- Raiz triple 12710 GOSUB 13130 12720 IF B3=0 THEN 12740  $12730 S(3,11)=0.5$  $12740$  B3=NOT(B3) / 12750 GO TO 12920 12760 REM - - - - - - - - - - Raiz cuadruple 12770 IF B3=0 THEN 12790 300000  $12780$  S(3, I1)=1 12790 GO TO 12920 12800 REM ================ Ptos, de separacion, no sobre raices 12810 IF B3=0 THEN 12850  $\label{eq:2.1} \frac{1}{\sqrt{2}}\left(\frac{1}{\sqrt{2}}\left(\frac{1}{\sqrt{2}}\right)^2\right)^{1/2}\left(\frac{1}{\sqrt{2}}\left(\frac{1}{\sqrt{2}}\right)^2\right)^{1/2}\left(\frac{1}{\sqrt{2}}\left(\frac{1}{\sqrt{2}}\right)^2\right)^{1/2}\left(\frac{1}{\sqrt{2}}\right)^{1/2}\left(\frac{1}{\sqrt{2}}\right)^{1/2}\left(\frac{1}{\sqrt{2}}\right)^{1/2}\left(\frac{1}{\sqrt{2}}\right)^{1/2}\left(\frac{1}{\sqrt{2}}\right)^{1/2}\$ 12820 GO TO S(3,11) OF 12550,12870,12900 12830 PRI "JG LGR23 ";S(3,I1);" Ptos. de ser. multiples (no contempla) 12840 END  $12850 S(4,11)=0$ 12860 GO TO 12550 12870 REM ------------------ Punto doble 12880 S(3, I1)=0.5 1,2890 GO TO 12550 12900 REM ------------------ Punto triple

12910 GO TO 12550 щ. 12920 NEXT I 12930 IF B3=0 THEN 12960 12940.60SUB 13170 12950 GO TO 13000  $12960 I1 = I1 + I$ 12970 IF I1>N THEN 13000  $12980$   $5(4,11)=0$ 12990 GO TO 12960 13000 C9=0 13010 A6=0  $\sim 10^{11}$  km  $^{-2}$ 13020 IF D1<=N1+1 THEN 13080 13030 FOR I=1 TO N1+D1 13050 IF F(5,1)<>1 THEN 13070  $13060$  C9=C9-F(4,I) \*F(1,I) \*-1 F(3,I) 13070 NEXT I 13072 C9=C9/(D1-N1) 13074 A6=180/(D1-N1) 13080 DELETE X9 13081 IF N200 THEN 13094 13083 N2=2 13094 DIM X9(N2) 13096 DIM X(N2) 13098 X9=X 13100 GOSUR 910 13110 RETURN 13120 REM ... Grábacion de puntos en eje real 13130 REM 13140 N2=N2+1  $13150$   $X(N2) = F(1,1)$ 13160 RETURN 13170 N2=N2+1  $13180$   $X(N2) = -(10<sup>-3</sup>)$ 13190 RETURN

13200 REM ....

137

```
10000 REM ******************** LGRGIE
                                             - *******************************
 10010 REM
            Ramiro Pazmino Astudillo
                                                                       .13/06/8110020 REM
                   es gles Programa para evaluacion de un punto) al.<br>2008 : Analisis de estabilidad felàtiva, es se
10030 REM
                 A White
 10040 REM
                           alibujo del LGR e se signaria a ser
10050 \cdot REM
                          Wineresion de datos del calculo
 10060 REM
                        \mathbf{G}_2 .
 10070 REM
                    \sim 60 and \sim\mathcal{L} = \mathcal{L} \times \mathcal{L}S.
 10080 IF S0>3 THEN 10110
                                 \mathbf{u} = \mathbf{u} \cdot \mathbf{v}10090 PRINT 'JG LGR34. NO existe o'no esta cerrado ARCHIVO de datos
 10100 GO TO 10165
10110 SET DEGREES
10120 GOSUB T1 OF 10170,10400.11690,12650,13380,10140
10140 IF T1=3 THEN 10160
10142 GOSUB 13920
 10144 T5=32
10150 GO TO 630
10160 T5=32
 10165 END
(10167 REM ==========================
10170 REM
                               Evaluacion de un punto
 10180 FRINT 'TECLA 4K"
                               \mathcal{L}_{\mathcal{A}} and \mathcal{L}_{\mathcal{A}} are the set of the set of \mathcal{L}_{\mathcal{A}}10190 GOSUB 10210
10200 GO TO 10350
10210 PRINT "JDesea insresar por el plotter (SI O NO?) = ";
 10220 INFUT R$
10230 IF R$<>"SI" THEN 10280
10240 PRINT "USi NO tiene el grafico en la unidad, arlaste la TECLA 6
10250 FRINT " o de no ponsa el cursor en posicion y aplaste RETURN"
 10255 INPUT R$
10260 GIN @1:X4, Y4
10270 GO TO 10330
10280 FRINT "JInsreso del punto para evaluar :"
 10290 FRINT *
                         Parte real
 10300 INFUT X4
10310 PRINT "
                          \Gammaarte imasinaria = ";
 10320 INFUT Y4 ..
10330 GOSUB 2240
10340 RETURN
10350 PRINT 'JDiferencia en suma de arsumentos = ';E3;' srados'
10360 PRINT 'JGanancia K del punto = ';K1
10370 PRINT "J MOTA : Para que un eunto sea del LGR; la diferencia'
 10380 PRINT "
                         en la suma de arsumentos debe tender a cero"
 10390 RETURN
```
 $\sim$  Amalisis de estabilidad relativa $\sim$ 10400 REM 10410 PRINT "TECLA 5" WART TRATA IN THE TECH PRINT OF A  $139$ a († 1788)<br>19. srpnja – Gamel Jacob, fizik amerikanski politik<br>19. srpnja – Gamel Jacob, fizik amerikanski politik 10414 FRINT 'JOG LGR41 No es Val'lido para LGR sol'lo en éJe real' 10420 GOSUR 13950 10416 ENI ... 10430 PRINT ' Para obtener: 11 Marsen de sanancia y marsen de fase' Razon de amortisuamiento: Alana 10460 FRINT " 3 Dado un runto del LGR' 10470 PRINT " 4 Dado T de estabilizacion y banda (%)' 10480 FRINT " 5 Terminar" 10510 FRINT "J Disite el nublimero correspondiente = "j .  $\cdots$  and 10520 INPUT TO 10530 GO TO TO OF 10560,10950,11410,11500,610 10540 PRINT "JGG LGR42 OPCION=";TO;" invalida, repita" 10580 GOSUR 13780 300 10580 10590 FOR I=1 TO X(1)/2 10600 GOSUB 13810 10610 NEXT I 10615 REM ............. Marsen de sanancia 10620 FOR I=2 TO N3 10630 GOSUB 13810 10640 GOSUB 13810  $10650 X2 = X4$ 10660 Y2=Y4  $10670$  FOR I2=3 TO X(I) 10680 GOSUB 13810  $10690$  IF X2<=0 AND X4<0 OR (X2=>0 AND X4>0) THEN 10760 式:10710 X4=0 ጅ10720 GOSUB 2240 · 10730 PRINT @T5:'J Gamancia crib'tica',K1  $\blacksquare$ 10740 PRINT @T5:" Marsen de sanancia",K1/K0 - $\frac{1}{2}$ 10750 PRINT @T5:" Punto de cruce de fase","0 +/- J";Y4 ∴10760 X2=X4 10770 Y2=Y4 210780 NEXT 12 -LO790 NEXT I NGLOBOO CLOSE 1  $\sum_{i=1}^N 1.0810$  REM ............. Marsen de fase

 $10820 F0 = 0.1$  $10830 \times 4=0$  $14($ 10840 FOR I=E9 TO Y1 STEF 2\*E1  $10850'$  Y4=I<br>10860 GOSUB 2240  $10870$  IF ABS(K1-K0\*K0)<=PO THEN 10910 10880 NEXT IS A REAL PROPERTY 10890 PRINT 'JGG LGR43 No hay" GH(JW) !=1 con precision < 10900 GO TO 10930 10920 PRINT @T5:" Punto de cruce de sanancia", "0 +/- J";Y4 10930 GD TO 10430 10940 REM 10950 F0=0.5 10960 PRINT @T5:'J RESPUESTA COMO SISTEMA DE SEGUNDO ORDEN '; 10970 PRINT @T5:'A UNA ENTRADA ESCALON' 10980 FRINT "JRazon de amortisuamiento (entre 0 s 1) = "; 10990 INPUT P1  $\sim 100$ 11000 IF  $P1 = 1$  OR  $P1 \le 0$  THEN 10980  $\mathcal{O}(\mathcal{O}(\log n))$  $11010 F2 = TAN(ACS(F1))$ 11020 GOSUR 13780  $11030$  FOR I=1 TO  $X(1)/2$ 11040 GOSUR 13810 11050 NEXT I 11055 IF N3=1 THEN 10414 11060 FOR I=2 TO N3 11070 GOSUR 13810  $11080$  FOR  $11=2$  TO  $X(1)$ 11090 GOSUB 13810 11100 P3=Y4+X4\*P2 11110 IF ABS(F3)<=PO THEN 11160 11120 NEXT I1 . 11130 NEXT I 11140 PRINT "JGG LGR51 NO corta LGR, o precision=";PO;" no adecuada" 11150 GO TO 11390 11160 PRINT @T5:" J -Razon de amortisuamiento", P1 「虹1170 F4=100\*EXF(-F1\*FI/SQR(1-F1\*F1)) 11180 PRINT @T5: USING 11190:' Sobremivel porcemtual", P4, " %" **|21190 IMAGE /,FA,14X,FI,2I,FA** ੈi1200 P5=SQR(X4≭X4+Y4≭Y4) 11210 GOSUB 2240 11220 FRINT @T5:'J Ansulo desde eje real ",ACS(F1)," sradosk" 11230 PRINT @T5:'J Ganancia en corte con LGR | ',K1;'K" til240 PRINT @T5:"J Frecuencia no amortiguada Wn",P5," 1/segK" 11250 PRINT @T5:"J Frecuencia amortisuada Wd. \*,Y4," 1/sesK" 11260 PRINT @T5:"J Constante de amortisuamiento", X4, "K" 11270 PRINT @T5:'J Constante de tiempo "・ー1/×4," K " 」 11280 PRINT @T5:"J Tiempo pico Tp ", FI/Y4, " sesK"

politica da que esta contra 400 agosto 11290 F7=5  $11300 F6 = 1/X4 * LOG(F7/A100 * SQR(1 - F1 * F1))$ 11310 PRINT @T5:'J T de estabilizacion (banda<';P7;'%)!,P6,'  $se$ i1320 PRINT "JGDesea valor de Ts para otra banda (SI Ó NO?) = "; 11330 INPUT R\$ 11340 IF R\$<>'SI' THEN 11390 11350 PRINT 'JValor de banda en % (entre 0 9 100) = '; 11360 INFUT F7 11370 IF P7<=0 OR P7>100 THEN 11350 11380 GO TO 11300 11390 CLOSE 1 11400 GO TO 10430 11410 PRINT @T5: "J AMORTIGUAMIENTO RAZON ΠE 11420 GOSUB 10210  $11430$   $F1 = -X4/SQR(X4*X4+Y4*Y4)$ 11430 P1=-X4/SUR(X4\*A4TIdrid)<br>11440 PRINT @T5:"J -Desde el punto \*,X4;\* + J(\*;Y4; 11450 IF P1>0 AND P1<1 THEN 11160 11460 PRINT @T5:'J Razon de amortisuamiento', P1 11470 PRINT @T5:'G Caso no contemplado" 11480 GO TO 10430 11490 REM 11500 PRINT @T5:'J RAZON DE AMORTIGUAMIENTO CON WH CONSTANTE' 11510 PRINT 'JTiempo de estabilizacion Wn.Ts>0 = ; 11520 INFUT F6 11530 IF P6<=0 THEN 11510 11540 FRINT "JBanda de respuesta (entre 0 y 100%) = "; 11550 INPUT P7 11560 IF F7K=0 OR F7>100 THEN 11540 11570 PRINT @T5:'J -T de estabilizacion menor a ',P6 11580 PRINT @T5:'J -Banda de reseuesta menor a ',P7,' %' 11590 FOR I=0.1 TO 0.9 STEF 0.1  $11600$   $F8 = SQR(1 - I*I)$ 11610 F9=EXF(-I\*F6)/F8\*SIN(F8\*F6-ATN(F8/-I)) 11620 IF ABS(P9)<=P7/100 THEN 11660 11630 NEXT I 11640 PRINT "JGG LGR52 No hay razon de amortiguamiento para datos 11650 GO TO 11670 11660 PRINT @T5:'J Razon de amortisuamiento mayor a',I 11670 GO TO 10430 11680 REM 

 $\sqrt{3}$  Graficacion del LGR  $\mathbb{R}^n$  and **111690 REM & LOREST** 142 'TECLA 6' 11700 FRINT 11710 GOSUB 13780 11720 PRINT JIesea el GRAFICO en el PLOTTER? (SI O NO) = 11730 T5=32  $11740$  T4=130 11750 INPUT R\$ 11760 IF R\$<>'SI' THEN 11820 11770 PRI 'J ALISTE la unidad, COLOQUE papel y defina el CUADRO con las' 11780 PRINT 'J . . . teclas SET; rara continuar arlaste RETURN' 11790 INPUT R\$ 11800 T5=1 11810 T4=150 11820 FAGE  $11830$   $F\text{*} = SEG(Z\text{*}, 1, 9)$  $11840$  S5=1 11850 WINDOW XO, X1, - Y1, Y1 11860 UIEWPORT 3, T4-3, 97, 3 11870 MOVE @T5:X0, Y1 11880 DRAW @T5:X1, Y1  $11890$  DRAW @T5:X1,-Y1  $11900$  DRAW @T5:X0,-Y1 11910 DRAW @T5:X0, Y1 11920 AXIS @T5:E8,E8 11930 MOVE @T5:0,-Y1+16\*E9 11940 PRINT @T5:" JW" 11950 MOVE @T5:0,0 11960 PRINT @T5:'JH0.0'  $11970$  RMOVE @T5:X1,0 11980 PRINT CT5: "JHHG" 11990 IF D1<=N1+1 THEN 12130 12000 FOR I=0 TO D1-N1-1 12010 A0=A6\*(2\*I+1) 12020 IF A0=>180 THEN 12130 12030 X2=C9  $12040$  Y2=0 12050 MOVE @T5:X2,Y2 12060 X2=1.5\*E2\*COS(A0) 12070 Y2=1.5\*E2\*SIN(AO) 12080 FOR I1=1 TO 25 12090 RDRAW @T5:X2,Y2 12100 RMOVE @T5:X2,Y2 12110 NEXT I1 12120 NEXT I 12130 REM................. Dibujo del LGR sobre el eje real 12140 FOR I=1 TO X(1) STEP 2 12150 READ #1:X2, Y2  $12160$  MOVE @T5:X2,E9 12180 DRAW @T5:Y2,E9 12190 NEXT I  $12200$  REM  $\cdots$ ...... Dibujo de cada curva del LGR

```
12202 IF N3=1 THEN 12300 -
 12210 FOR I=2 TO N3
「12230「READ #1:X2,Y2
-12240 MOVE @T5:X2,Y2.
-12250 FOR I1=2 TO X(I)
12260 READ #1:X2,Y2
 12270 DRAW @T5:X2,Y2
12280 NEXT I1
 12290 NEXT I
 12300 REM ................ Evaluacion de la imagen en eje imaginario
                                                    \sim 10^{-1}12310 IF S5<>1 THEN 12360
 12320 S5=0
 12330 CALL "REWIND", 1
 12340 VIEWPORT 3, T4-3, 3, 97
 12350 GO TO 11990
12360 CLOSE
 12370 FOR I=1 TO N1+D1
 12380 IF F(5,1) O OR ABS(F(2,1)) >E2 THEN 12410
 12390 IF F(2,1) 10*E9 THEN 1241012400 GO TO 12430
 12410 MOVE @T5:F(1,I)+3*E9,F(2,I)+3*E9
 12420 GOSUR F(3, I) +1 OF 12450, 12510
 12430 NEXT I
 12440 GO TO 12560
 12450 REM ................ Dibujo de un zero como "o" ...... - S/R
 12460 RDRAW @T5:-6*E9,0
 12470 RDRAW @T5:0,-6*E9
 12480 RIRAW @T5:6*E9,0
 12490 RDRAW @T5:0,6*E9
 12500 RETURN
 12510 REM ................ Dibujo de un polo como 'x' ......
 12520 RIRAW @T5:-6*E9,-6*E9 ...
 12530 RMOVE @T5:0,6*E9
 12540 RDRAW CT5:6*E9, -6*E9
 12550 RETURN
 12560 REM ............... Tibujo de titulos y denominaciones
 12570 R$='
 12580 MOVE @T5:X0,Y1+2*E9
 12590 PRINT @T5:R$;Y$;"H";R$;"HHHH";F$
 12600 MOVE @T5:X0,-Y1
 12610 PRINT @T5:"J x=POLO o=CERO 1 Divisiol'n = ";E8;" Unidades";
 12620 FRINT @T5:" Archive:";X$;"K"
 12630 RETURN
```

```
12650 REM March 2014 - Impresion de datos senerales
                                                                        144
 12660 FRINT TECLA 7'
 12670 GOSUR 13950
 12680 IF T5=51 THEN 12700
12680 IF 13-31 IREN 14/VV<br>| 12700 FRINT @T5: JANUARY FUNCION DE TRANSFERENCIA DE LAZO ABIERTO ::<br>| 12720 FRINT @T5: Ganancia estat/tica "YKO
 12730 PRINT @T5: Grado del numerador - ...<br>12740 PRINT @T5: Grado del denominador , D1<br>12740 PRINT @T5: Grado
 12760 PRINT @T5: "JCoeficientes del numerador : J' '
 12770 FOR I=1 TO N1<br>12780 PRINT @T5: USING 12790: "S**",N1-I+
                                    5***, N1-1+112800 NEXT I
 12810 PRINT @T5:" 5*80"
 12820 FOR 1=1 TO N1
                        ing the coll
 12830 PRINT @T5: USING 12840:CO(I)
 12840 IMAGE 6D.2D.S
 12850 NEXT I
 12860 PRINT @T5: USING 12870:CO(N1+1)
 12870 IMAGE 6D.2D
 12880 PRINT @T5: 'JCoeficientes del denominador : J"
 12890 FOR I=1 TO D1
 12900 PRINT @T5: USING 12790:' s**',D1-I+1
 12920 NEXT I
 12930 FRINT @T5:"
                       "5**0"
 12940 FOR I=1 TO D1
 12950 PRINT @T5: USING 12840:C1(I)
 12970 NEXT I
 12980 PRINT @T5: USING 12870:C1(D1+1)
 12990 R$="Observaciones" ..
 13000 PRINT @T5: "JPolos y ceros de lazo abierto: "
 13010 PRINT @T5: USING 13020:"Parte real","Parte imag.","Tipo",R$
 13020 IMAGE /,4X,FA,8X,FA,9X,FA,11X,FA,/
 13050 FOR I=1 TO N1+D1
 13060 IF F(5,1)=0 AND ABS(F(2,1))<=E2 THEN 13250
 13070 R$=" "
                        \ddot{\phantom{0}}13080 T$="FOLO"
 13090 IF F(3,1)=1 THEN 13110
 13100 T$="CERO"
 13110 IF F(S, I) <> 2 THEN 13140
 13120 R$="Cancelado" 1
 13130 GO TO 13230
 13140 IF ABS(F(2,I))<=E1 THEN 13170
 13150 R$="Conjusado"
 13160 GO TO 13230
 13170 GO TO F(4,I) OF 13230,13180,13200,13220
 13180 R$="Doble "
 13190 GO TO 13230
 13200 R$="Trigle
 13210 GO TO 13230
 13220 R$="Cuadruple"
 13230 PRINT @T5: USING 13240:F(1,1),F(2,1),T$,R$
 13240 IMAGE 5X,5D,2D,10X,5D,2D,11X,4A,11X,9A
 13250 NEXT I
```

```
13260 PRINT @T5: JPuntos de separaciol'n en el eje real
13270 FRINT @T5: USING 13280: **', 'Valor', 'Validez'
13280 IMAGE /, 9X, FA, 15X, FA, 11X, FA, /
13290 FOR I=1 TO N 2020 50 AREA 170
13300 IF ABS(S(2, I)) E1 THEN 13360 MA
13310 R$="NO"
\frac{1}{4}3320 IF S(4, I)=0 THEN 13340 \frac{1}{3} (4, 1, 1, 1)
13330 R$='SI'
13340 PRINT @T5: USING 13350:I, S(1, I), R$
13350 IMAGE 9X, 1D, 13X, 5D, 2D, 12X, 2A
13360 NEXT I
13370 RETURN
13390 REM Resolver la ecuacion rara los rtos, seraracion
13400 FRINT, "TECLA 10"
                                  \sim 10013410 GOSUB 13950
13420 PRINT CT5: 1 \blacksquare13430 PRINT @T5:"J Ganancia establ'tica ", KO
13440 PRINT "JValor de sanancia (entre 0 y 10000) = ";
13450 INPUT K1
13460 IF K1<=0 OR K1>10000 THEN 13440
13470 K1=K0*K1
13480 DELETE T
13490 DIM T(D1+1)
1.3500 T=C1
13510 IF N1<> 0 THEN 13540
13520 T(D1+1)=T(D1+1)+K1
13530 GO TO 13580
13540 TO=IL-N1
13550 FOR I=1 TO N1+1
1.3560 T(I+TO)=T(I+TO)+K1*C0(I)
13570 NEXT I
                    Contract
13580 K2=N
13590 N=D1
13600 GOSUB 3470
13610 N=K2
13620 PRINT @T5:" J Ganancia dinal'mica ",K1/K0;"K"<br>13630 PRINT @T5:" J -Ganancia total
                                            " › K 1;" K "
13640 PRINT @T5: USING 13650: "RAIZ', "PARTE REAL", "PARTE IMAG."
13650 IMAGE /,17X,FA,4X,FA,8X,FA \cdot13660 FOR I=1 TO D1
13670 PRINT @T5: USING 13680:I, P1(I), P2(I)
13680 IMAGE 19X, FD, 5X, 4D, 2D, 10X, 5D, 2D
13690 NEXT I
13700 DELETE F1, F2, Q1, T
13710 PRINT "UDesea insresar otras sanancias (SI 0 NO?) = ";
13720 INFUT R$
13730 IF R$="SI" THEN 13440
13740 RETURN-
```
'70 REM Subrutinas senerales de LGRGIE 146 '80 REM Apertura de archivo de puntos '90 OPEN X\$;1, 'R', S\$ 300 RETURN 310 REM Lectura de pares de puntos  $320$  READ  $#1$ : X4, Y4  $-$ 330 RETURN 340 REM Impresion de cabeceras y titulos  $350$  CALL 'TIME',  $24$ 360 FRINT @T5: LJESCUELA FOLITECNICA NACIONAL' 370 FRINT @T5: FACULTAD DE INGENIERIA ELECTRICA' 380 FRINT @T5: USING 13890: SISTEMAS DE CONTROL', FECHA : ', Z\$ 390 IMAGE FA, 27X, FA, 18A 200 FRINT @T5: USING 13910:Y\$, Archivo : ", X\$" 710 IMAGE /,FA,16X,FA,FA 720 FRINT @T5: USING 13930: 930 IMAGE 72("-") 740 RETURN 750 REM Pedido de respuestas en papel 960 FRINT 'Desea los resultados en impresora (SI O NO?) = '; 970 75=32 980 INFUT R\$ 990 IF R\$<>'SI' THEN 14020 000 T5=51 010 GOSUR 13840 020 RETURN

030 REM. ...............

## APENDICE D.

Manual de uso

Si el equipo se encuentra apagado, primeramente se encenderá la consola, luego la unidad de diskette 1, después. la unidad O y se inicializará el reloj interno con el coman  $do$   $*$  :

CALL "SETTIM", "DD-MMM-AA HH: MM: SS"

Luego de ejecutado este comando, o si el equipo estuvo previamente encendido; se carga el diskette conteniendo los programas en la unidad disponible con el comando:

CALL "MOUNT", unidad, variable-alfanumerica

Inmediatamente se pone en memoria el programa princi pal, para el cálculo del lugar geométrico de las raíces, con el comando:

 $\Gamma$  , which is the estate manufacture para traditional values of  $\Gamma$ 

quedando de esta manera listo para trabajar, ya sea con el comando RUN o presionando la TECLAl que desplegarán en la pantalla las posibilidades. opciones a tomarse como se ilustra en la FIG. D.1.

\* Un comando es ejecutado, o un dato ingresado; cuando se presiona la tecla RETURN

 $147$ 

LUGAR CROMETRICO DE LAS RAICES  $\pi$  is the control of the theory of the state  $\pi$  , and  $\pi$  , and  $\pi$  , and  $\pi$ 

## POSIBILIDADES:

TECLA 1 -== > REINICIAR EL PROGRAMA (RUN) TECLA 2 == > DATOS COMO COEFICIENTES TECLA 3 == > DATOS COMO FACTORES (RAICES) TECLA 9 == > LISTADO DE VARIABLES EN USO TECLA 20 == > ENTRADA DE VALORES POR DISKETTE

#### Escoja TECLA

# FIG. D.1 Opciones iniciales del programa

La función de transferencia de lazo abierto GH(s) debe estar escrita sólo de dos formas:

a) como la relación de dos polinomios  
\n
$$
GH(s) = \frac{a_n s^n + a_{n-1} s^{n-1} + \cdots + a_0}{b_m s^m + b_{m-1} s^{m-1} + \cdots + b_0}
$$
\ndonde  $a_n \neq 0$  y  $b_m \neq 0$ ,  
\npara ingresar los coeficiente, presionando la TECLA2, o  
\nbo) como la relación de factores de primer grado

$$
GH(s) = \frac{K_0 (S + Z_1)(S + Z_2) \dots (S + Z_n)}{(S + P_1)(S + P_2) \dots (S + P_m)}
$$

para ingresar las raíces, presionando la TECLA 3.

Al presionar cualquiera de las dos teclas; primero se

pide escoger un épsilon consistente con la magnitud de los datos que se ingresarán; luedo los grados del numerador y denominador que deben ser enteros positivos menores a ocho; el grado del numerador no puede ser mayor al del denominador y, la ganancia estática mayor a cero y hasta un valor de 10000.

Cuando se ingresa por coeficientes puede aparecer  $e<sub>1</sub>$  $12 a_1 e$  :

" Estoy buscando las raices "

para indicar que se debe esperar al próximo paso, en cambio al ingresar por raíces; cuando se da una raíz compleja (par te imaginaria  $\neq 0$ ) se genera la respectiva conjugada.

Para los dos casos, calcula la ecuación de los puntos  $\mathcal{L}$  ecuación para los puntos de separación d $\mathcal{L}$ "Ecuacion para los puntos de separacion  $dK(s)/ds = 0$ ".

pertenecientes al LGR, realiza el pedido de la unidad donde se ha colocado el diskette de datos con el mensaje: UNIDAD donde esta el diskette:? para luego pedir el nombre del archivo donde se almacenarán estos datos con el mensaje:

NOMBRE del archivo de resultados:? con el que verificará si existe; en tal caso; solicitará in dicar su destrucción o no, con el mensaje LGR31.

Al aparecer en pantalla el mensaje: Estoy grabando los puntos del LGR se debe esperar de 10 a 30 minutos, dependiendo de la com-

plejidad del caso, hasta recibir aviso de:

FIN DEL LGR

y; segundos después se despliega en pantalla las alternativas de uso del ejercicio calculado, como se ilustra en la FIG. D.2.

> LUGAR GEOMETRICO DE LAS RAICES

**POSIBILITADES:** 

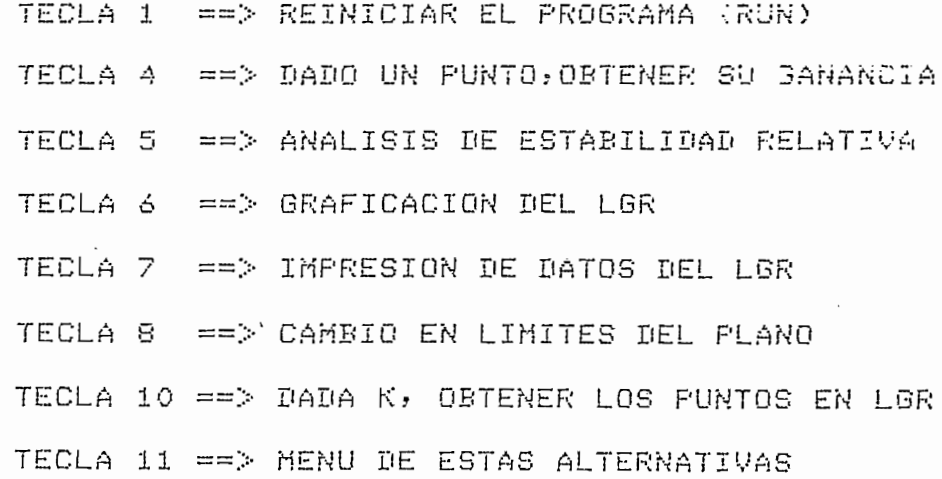

EscoJa TECLA

FIG. D.2 Cpciones de uso de un LGR ya calculado

En esta parte, las opciones más relevantes, son las que corresponden al análisis de estabilidad relativa (TECLA 5)  $v$  al cambio de límites (TECLA 8).

Para análisis de estabilidad relativa se puede escoger uno o varios de los cálculos que aparecen en la FIG.D.3; de biendo el operador responsabilizarse de la correcta aplicación de cada resultado.

Fara obtemer:

Para obtener\*

2 Sobrenius Terminius Terminius Terminius Terminius Terminius Terminius Terminius Terminius Terminius Terminiu<br>1980 - Talianus Terminius Terminius Terminius Terminius Terminius Terminius Terminius Terminius Terminius Ter  $\mathbf{1}$ Rach de aanancia y marsen<br>Rach de aanancia y marsen 'Sobrenivel, Te, Ts, Wn, Wd, Kte de T<br>Razon de amortiguamiento:  $\mathbf{2}$ Itado un punto del LGR<br>Itado T de estabilizacion y banda (%) 3

1 M 3 raen de sonancia y ma raen de

esta parte, las opciones más relevantes, son las —

Para análisis de estabilidad relativa se puede escoger

 $\boldsymbol{A}$ NOTAÍ Opciones 2.? 3 y 4 son psra respuestas como

D.3 Opciones para análisis de estabilidad relativa

 $NOTA:$  Opciones  $2$ ,  $3$   $3$   $4$  som para respuestas como sistema de sesundo orden a entrada escalon

Disite el número correspondiente =

FIG. D.3 Opciones para análisis de estabilidad relativa  $(con$  TECLA 5)

El cambio de los límites del plano de datos se puede u sar para ampliar un determinado sector; o graficar varios e jercicios sobre un solo papel; guardando siempre la simetría del eje imaginario.

Cabe mencionar que puede suscitarse error, al calcular

la ganancia en un punto, por sobrepasar el rango de trabajo <sup>i</sup> de de del computador de  $\frac{1}{2}$  especialmente al transpondente al sepacio de  $\frac{1}{2}$ del computador, que es de  $\pm$  8.988 E  $\pm$  307, especialmente al utilizar la TECLA 4.

En la práctica; golamente hay que responder correcta-mente los requerimientos del programa, y para la mayoría de los mensajes de error acudir al manual de errores, para rea lizar una cómoda y eficaz sesión de trabajo.

# APENDICE E.

Manual de errores

A continuación se tiene una explicación y ampliación a los mensajes de error que pueden aparecer en la pantalla del operador al ejecutarse el programa.

Todos estos mensajes, son precedidos por el código LGR seguido de un valor numérico a través del cual aparecen en este manual; además de emitir una alarma audible de adver-tencia.

Existen, durante el proceso, mensajes que indican la actividad que está siendo realizada por el programa y que no necesitan respuesta (se pueden diferenciar por la luz de BUSY encendida).

Para cualquier otro mensaje no contemplado en la pre-sente lista de errores; consultar el manual del sistema  $\circ$ de la unidad específica.

LGR11 GRADO-NUMERADOR excede a maximo de "7"

Causa : el grado del numerador que se ha ingresado es un va lor negativo, o mayor que siete.

Acción: digitar el valor correcto<sup>\*</sup>.

LGR12 GRADO-DENOMINADOR excede a maximo de "7"

LGR12 GRADO-DENOMINADOR excede a máximo de "7"

Causa : el grado del denominador que se ha ingresado es  $un$ valor negativo, cero, o mayor que siete.

Acción: digitar el valor correcto.\*

LGR13 GRADO-NUMERADOR excede a GRADO-DENOMINADOR

Causa : el grado del denominador ingresado es menor que еl valor del grado del numerador.

Acción: digitar los valores correctos\*

LGR14 PRIMER coeficiente es cero \* REPITA

Causa : al ingresar los coeficientes para el numerador o el denominador, el primer coeficiente es igual a cero. Acción: digitar ese coeficiente correctamente. En caso de

existir error en los grados, presionar la TECLA 1.

LGR15A GANANCIA Ko $=$ n FUERA DE LIMITES

LGR15A GANANCIA Ko = n FUERA DE LIMITES

Causa : la ganancia estática n al dividir el primer coeficiente del numerador para el primero del denominador

\* Si ingresan valores con decimales, sólo se usa la parte en tera.

es un valor negativo, o mayor que 10000. Acción: reiniciar el programa (TECLA 1)

LGR15B GANANCIA Ko = n FUERA DE LIMITES

Causa : Ha ganancia estática total n ingresada, es un valor

Causa : la ganancia estática total n ingresada, es un valor negativo, cero o mayor que 10000. Acción: reiniciar el programa (TECLA 1).

LGR16 Por el grado del XXXX no hay mas conjugadas Causa : al ingresar una raíz compleja, no existe posibili-dad (por el grado del XXXX) de generar su conjuga- $\alpha$ a.

LGR16 Por el grado del XXXX no hay mas conjugadas

Acción: corregir los valores de la última raíz; o reiniciar el programa (TECLA 1).

LGR17 No hay raices para 500 iteraciones  $y$  5 valores Causa : no convergen los valores en la subrutina del cálcu-

lo de raíces de un polinomio entero. Acción: ninguna.

155

LGR21 TODAS las raices se han cancelado -  $FIN$ 

LGR21 TODAS las raices se han cancelado - FIN

Causa : los valores en numerador y denominador se han sim-plificado.

Acción: ninguna.

n Raices multiples (no se contempla) **TGR22** 

Causa : se han detectado n raíces en un mismo punto, que exceden el máximo de cuatro previsto.

Causa : se han detectado n raíces en un mismo punto, que —

Acción: ninguna.

LGR23 n Ptos. de sep. multiples (no contempla) Causa : se han detectado n puntos de separación, en un mis-

mo punto, que exceden el máximo de tres previsto. Acción: ninguna.

LGR24 Error en epsilon; no hay pto. de sep. cercano Causa : al generar los puntos del LGR y llegar al eje real,

no encuentra un punto válido (como raíz o punto de  $\text{Ger}$  acron $\text{Ger}$ 

Acción: reiniciar el programa (TECLA 1), e ingresar un épsi lon menor.

LGR31 Archivo XXXX existe, se destruye (SI 0 NO?):

- Causa : el archivo XXXX consta en el directorio del diskette de la unidad especificada anteriormente.
- Acción: responder SI o NC de acuerdo a la importancia del archivo XXXX.
- LGR32 Archivo XXXX no existe
- Causa : el archivo XXXX no consta en el directorio del dis kette; de la unidad especificada anteriormente. Acción: digitar el nombre correcto.
- LGR33 Archivo XXXX no es de LGR
- Causa : el archivo XXXX no contiene datos de algún ejerciacto del pave.

Acción: reiniciar el programa (TECLA 1).

LGR33 Archivo XXXX no es de LGR

- Causa : se trata de realizar las opciones de la segunda par te, sin haber realizado o completado el cálculo de  $\text{max}$  builds der pair.
- Acción: reiniciar el programa (TECLA 1) y verificar el trabajo.

LGR41 NO es valido para LGR solo en eje real

Causa : se trata de realizar el análisis de estabilidad re-

lativa para un LGR que solo existe en el eje real. Acción: ninguna.

 $LGR42$  OPCION = n invalida, repita

Causa : no existe la opción n para análisis de estabilidad  $\frac{1}{2}$ ción: digitar el valor correcto.

Acción: digitar el valor correcto.

 $\sum_{i=1}^n$  no not  $\sum_{i=1}^n$  encontrar el margen de fase, al barrer el margen de fase, al barrer el margen de fase, al barrer el margen de fase de fase, al barrer el margen de fase de fase de fase de fase de fase de fas Causa : no pudo encontrar el margen de fase, al barrer el e je imaginario hasta el límite del plano.

No hay GH(JW) =1 con precisión < n

Acción: ninguna.

LGR51 NO corta LGR, o precision=n no adecuada

Causa : no encuentra el punto de corte del LGR, con la recta

para una razón de amortiguamiento dada (dentro del plano de datos).

Acción: ninguna.

LGR52 NO hay razon de amortiguamiento para datos Causa : no puede determinarse una razón de amortiguamiento

LGR52 NO hay razón de amortiguamiento para datos

desde 0.1, que cumpla con las condiciones dadas. Acción: ninguna.

Causa : intenta cambiar los límites del plano de datos para

Causa : intenta cambiar los límites del plano de datos para un ejercicio que no ha concluído, o que no se ha in gresado.

Acción: ninguna.

LGR62 Respuesta = A equivocada

Causa : para escoger el eje, en cambio de límites, se ha in gresado un valor diferente a  $X$  o  $Y$ .

Acción: digitar el alfabético correcto.

LGR63 Los limites ingresados son incompatibles

Causa : los valores límites para el eje real, son iguales o están cambiados.

Acción: digitar los valores correctos.

## Bibliografía

- $\langle \quad \ \, \text{L} \quad$ Kuo, B.C., "Sistemas automáticos de Control", Compañía Editorial Continental S.A., Marzo 1.973
- $\sqrt{2}$ . Shinners, S.M., "Modern control systems theory and applications"., Addison-Wesley Publishing Company., 1972
- $\frac{1}{3}$ . Dorf, Richard C., "Sistemas automáticos de Control", Fondo Educativo Interamericano S.A., 1.977
- $\vee$  4. Distefano, J.; Stubberud, A.; Williams, I., "Retroalimentación y Sistemas de Control", Mc Graw-Hill 1.978

GUPTA, "Auronarie Control", Edit Limusa, 1972  $1.5 -$ 

5. Barreto Vaquero Diderot, "Programa digital para calcu lar y dibujar el Lugar Geométrico de las Raíces de un Sistema Realimentado", Tesis de Grado, Escuela Politéc nica Nacional., 1.977

2007 Reamins, "Programs para el estodio de éstelition".<br>Los critoires lugar geométres de la raíses, 7000 de mada, Ellis, 1981. 6. julio 1.968, pp 646-647.